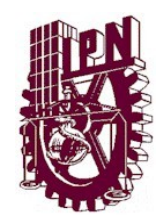

## **INSTITUTO POLITÉCNICO NACIONAL ESCUELA SUPERIOR DE TURISMO**

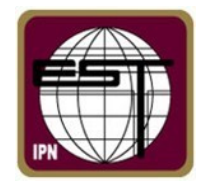

# **SECCIÓN DE ESTUDIOS DE POSGRADO E INVESTIGACIÓN MAESTRIA EN ADMINISTRACIÓN E INNOVACIÓN DEL TURISMO**

"La realidad virtual como producto alternativo para los turistas de las Grutas de Cacahuamilpa, Guerrero".

## **T E S I S**

## QUE PARA OBTENER EL GRADO DE MAESTRA EN ADMINISTRACIÓN E INNOVACIÓN DEL TURISMO

Presenta:

## **L.T. Ana Karen Muñoz Jiménez**

Directora de Tesis:

**M. en A. María Magdalena Maldonado Ávalos** 

Ciudad de México, Junio 2018

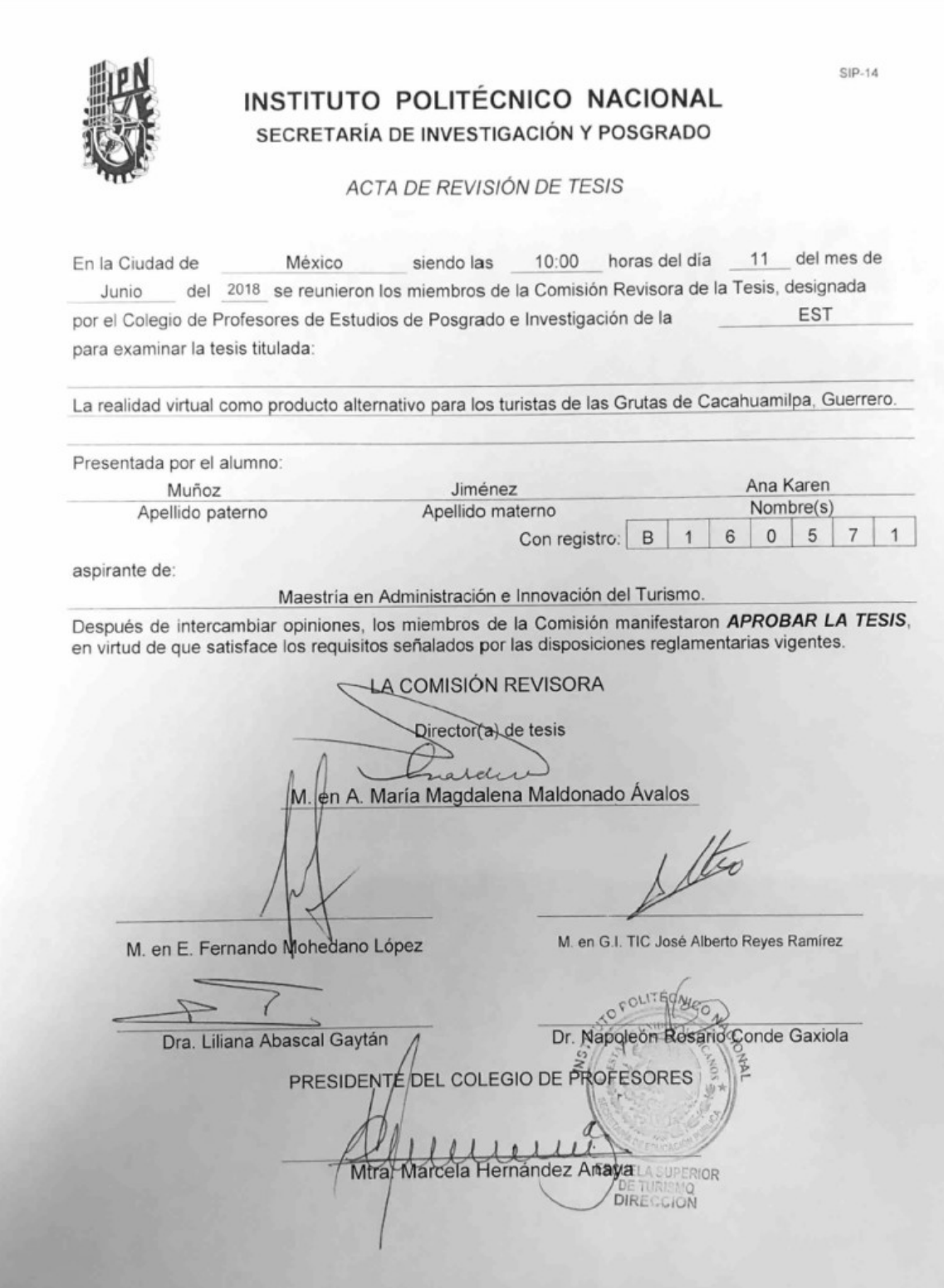

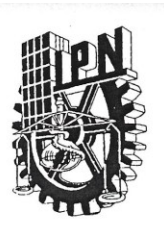

#### INSTITUTO POLITÉCNICO NACIONAL SECRETARÍA DE INVESTIGACIÓN Y POSGRADO

#### **CARTA CESION DE DERECHOS**

En la Ciudad de México el día 27 del mes de junio del año 2018, el (la) que suscribe Ana Karen Muñoz Jiménez alumna del Programa de Maestría en Administración e Innovación del Turismo con número de registro B160571, adscrito a la Sección de Estudios de Posgrado e Investigación - EST, manifiesta que es autora intelectual del presente trabajo de Tesis bajo la dirección de la M. en A. María Magdalena Maldonado Ávalos y cede los derechos del trabajo intitulado "La realidad virtual como producto alternativo para los turistas de las Grutas de Cacahuamilpa, Guerrero", al Instituto Politécnico Nacional para su difusión, con fines académicos y de investigación.

Los usuarios de la información no deben reproducir el contenido textual, gráficas o datos del trabajo sin el permiso expreso del autor y/o director del trabajo. Este puede ser obtenido escribiendo a la siguiente dirección karen12lu99@gmail.com. Si el permiso se otorga, el usuario deberá dar el agradecimiento correspondiente y citar la fuente del mismo.

Ana Karen Muñoz Jiménez

### **AGRADECIMIENTOS**

Agradezco ampliamente al Consejo Nacional de Ciencia y Tecnología (Conacyt) por su incentivo y patrocinio para cursar la Maestría en Administración e Innovación del Turismo en tan prestigiada institución… el Instituto Politécnico Nacional.

Agradezco al Instituto Politécnico Nacional y Escuela Superior de Turismo por ofrecer las herramientas, plataformas y apoyo administrativo necesario para gestionar los trámites que el proceso demanda.

Agradezco a mi Dios padre por siempre ponerme a las personas indicadas en mi camino y acompañarme en cada decisión y paso que doy.

Agradezco a mi familia por su apoyo y motivación para poder iniciar y concluir este posgrado; especialmente a mi hermana Karilú y a mi esposo Roberto, quienes me animaron y patrocinaron mi proceso de inscripción a esta maestría.

De una manera muy especial agradezco la guía y exigencia de mi directora de tesis, la Mtra. Ma. Magdalena Maldonado Ávalos, quien en todo momento mostró ser una persona apegada a su ética profesional, siempre objetiva y motivadora. Sin duda una mujer valiosa, con valor, valores y comprometida con su labor docente.

Al Mtro. Fernando Mohedano, al Mtro. Alberto Reyes y al Dr. Napoleón Conde, quienes conformaron mi comité tutorial, agradezco su acompañamiento y crítica constructiva en el desarrollo de mi tesis; siempre mostrando interés, compromiso y disposición.

Por su gran apoyo y comprensión, agradezco a todos los maestros docentes y autoridades de la SEPI – EST que tuvimos el gusto de coincidir en esta generación de posgrado. En especial agradezco no haber sufrido alguna discriminación por ir acompañada en repetidas ocasiones de mi hija, quien ya se consideraba una más de sus alumnas. Admiro su compromiso por el aprendizaje y desarrollo de sus alumnos.

3

## **DEDICATORIA**

Esta tesis, que representa el esfuerzo constante hecho por casi 3 años, sin duda se la dedico a mi hija Yaretzi Keyrani, mi compañera de vida.

Pues fuiste tú, la principal motivación para realizar este posgrado y has sido la más hermosa compañía los últimos 6 años de mi vida.

Sufriste conmigo las prisas, las desveladas, las madrugadas, las tareas, las clases y hasta un par de conferencias que este posgrado conllevó.

Ahora nos toca celebrar y disfrutar de este logro, que indudablemente también es tuyo.

Te amo hija, como madre deseo de todo corazón que te sientas tan orgullosa de mi como yo lo estoy de ti.

Segura estoy que tus éxitos serán mayores a los míos.

GRACIAS POR ELEGIRME.

## ÍNDICE

<span id="page-5-0"></span>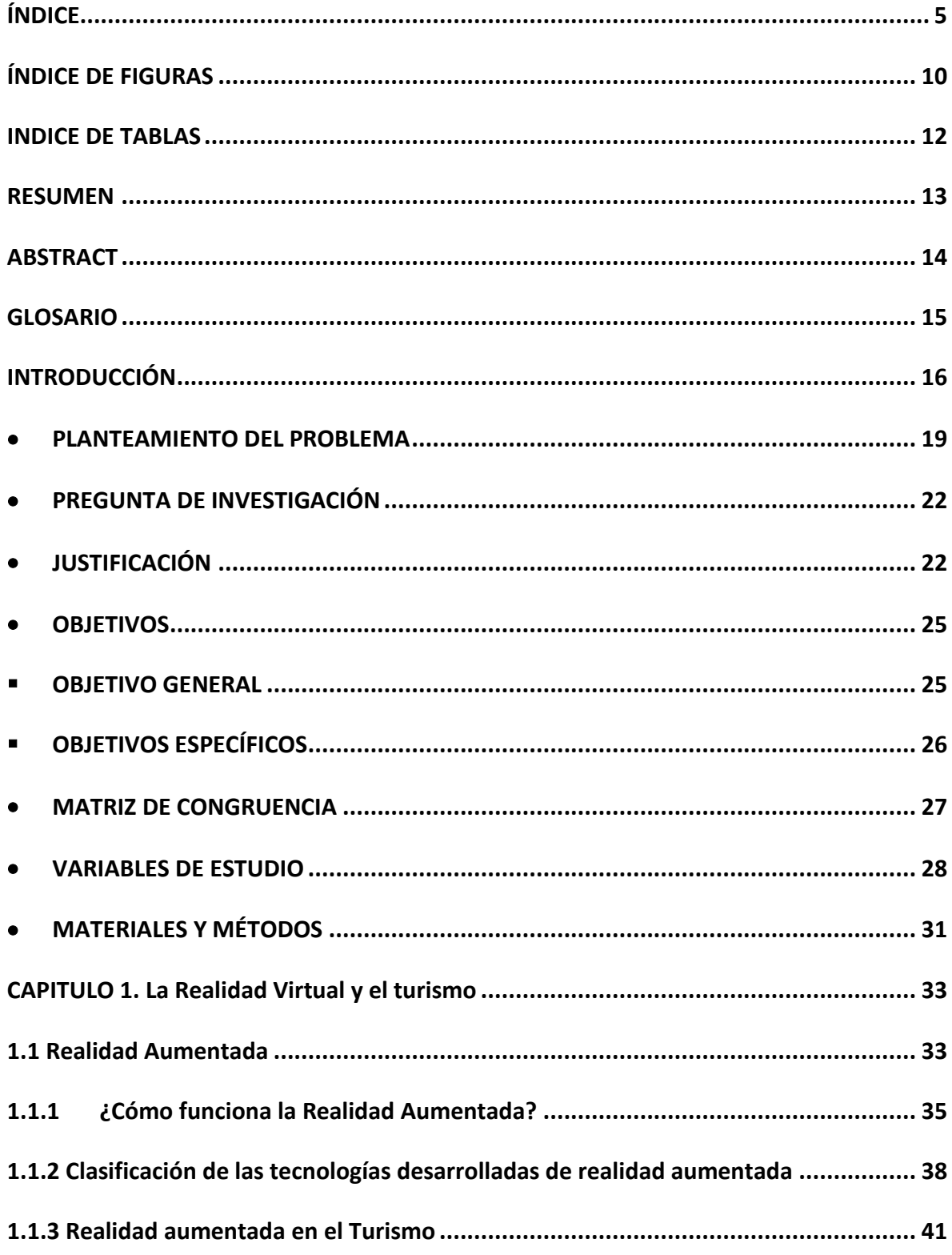

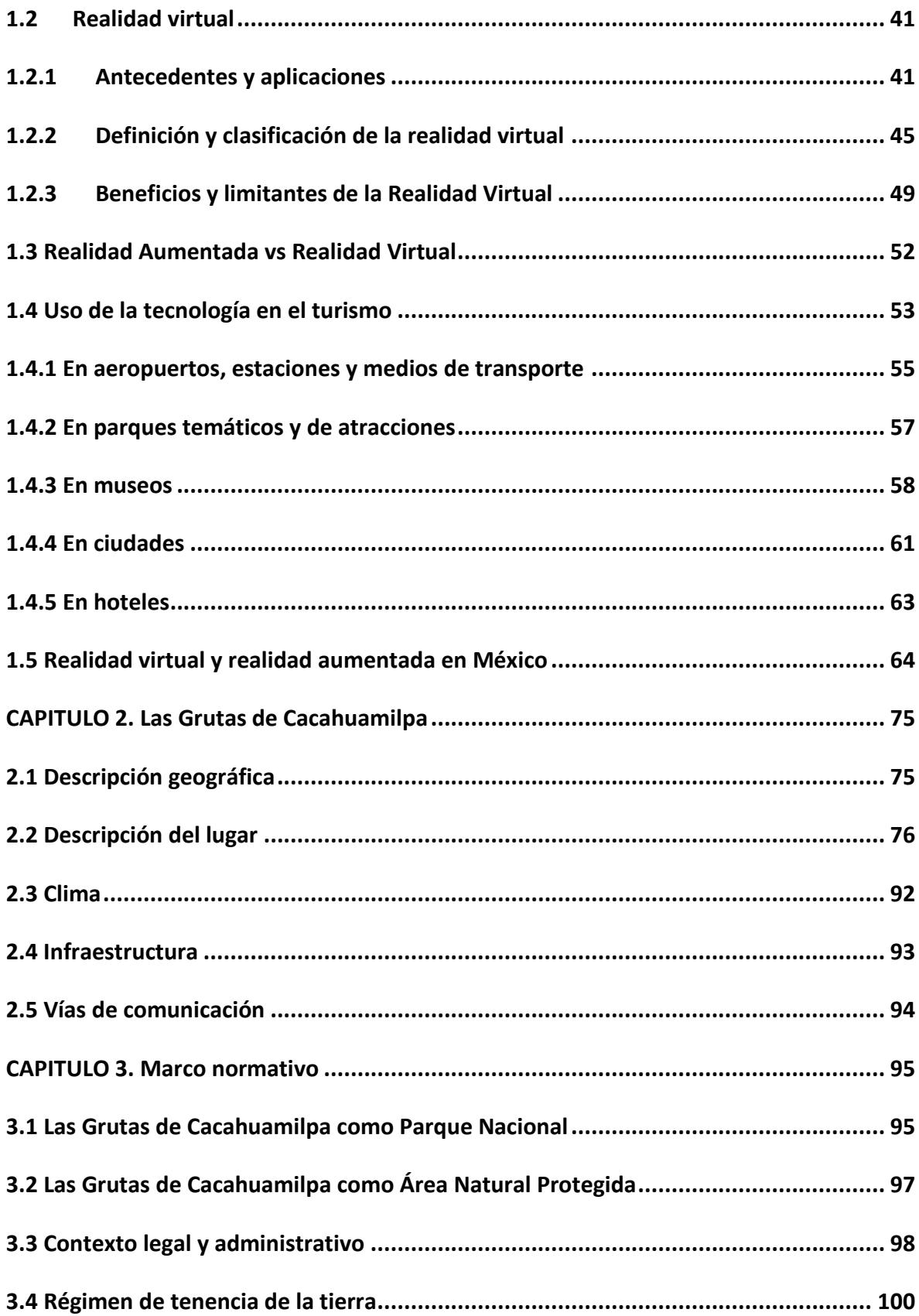

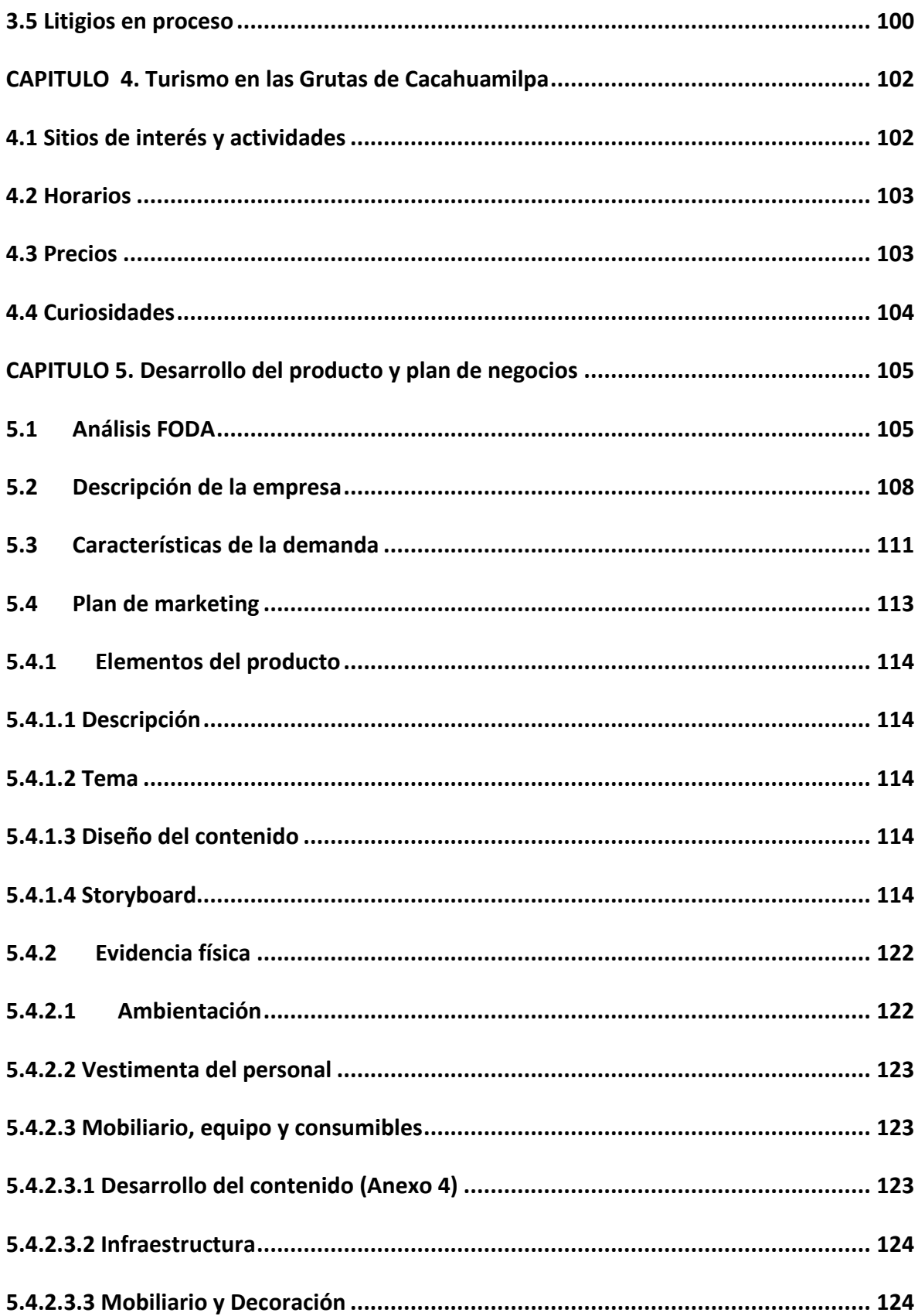

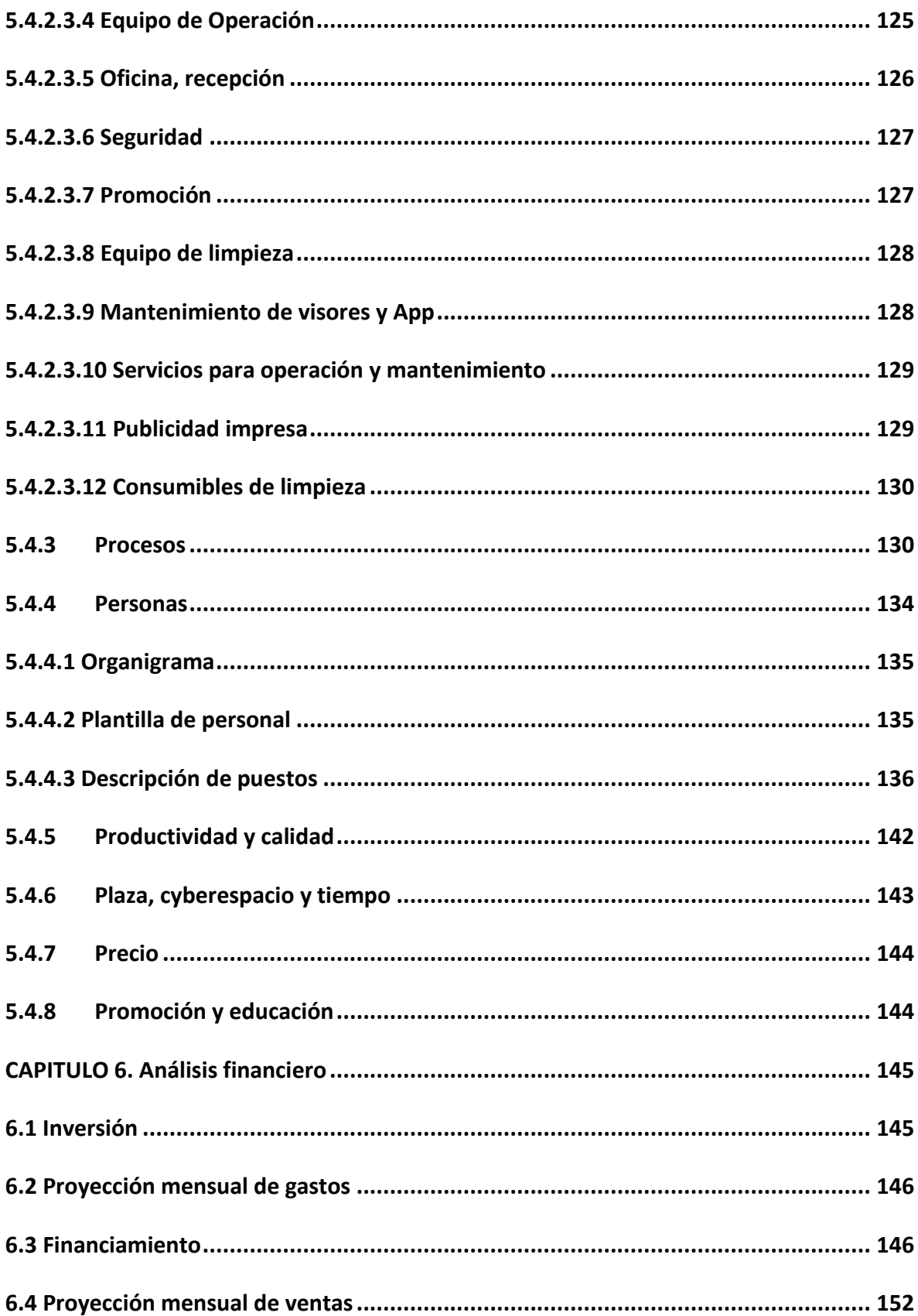

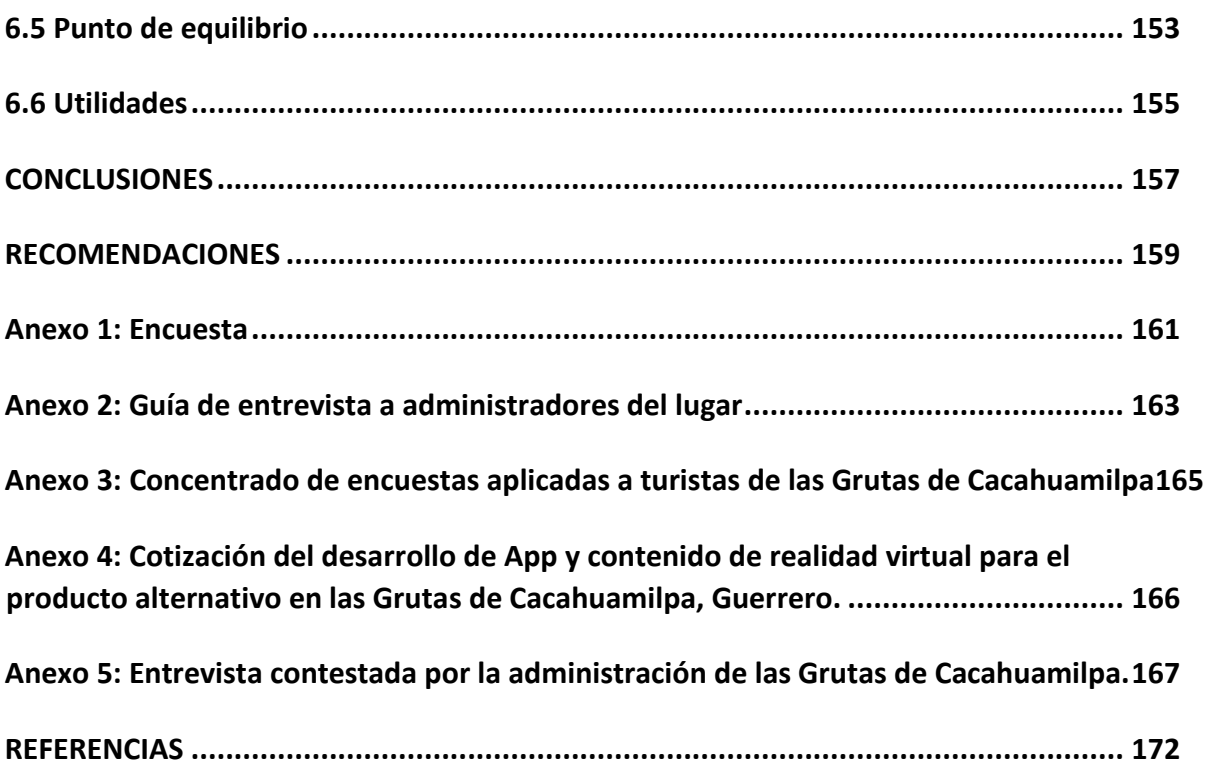

## **ÍNDICE DE FIGURAS**

<span id="page-10-0"></span>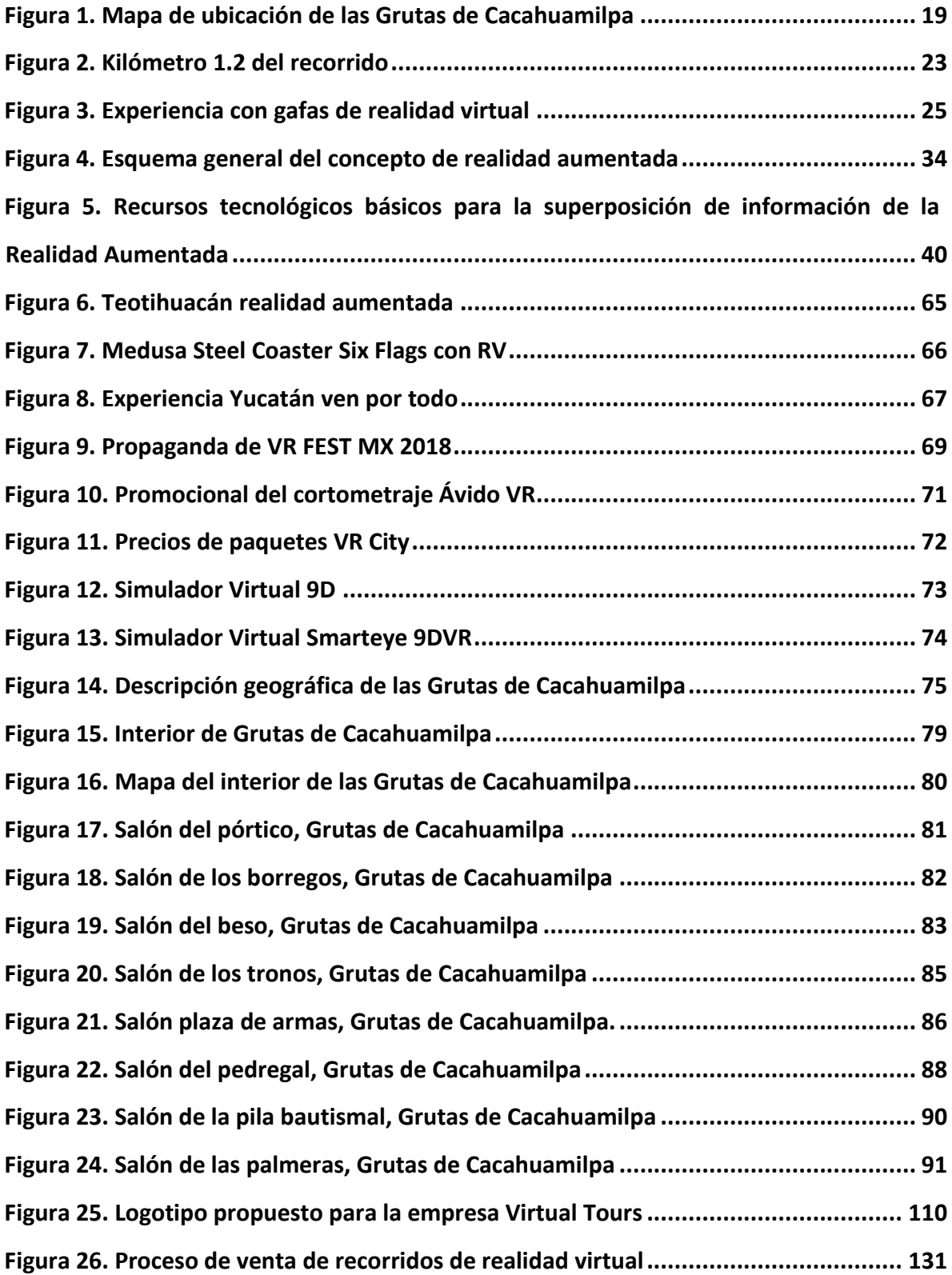

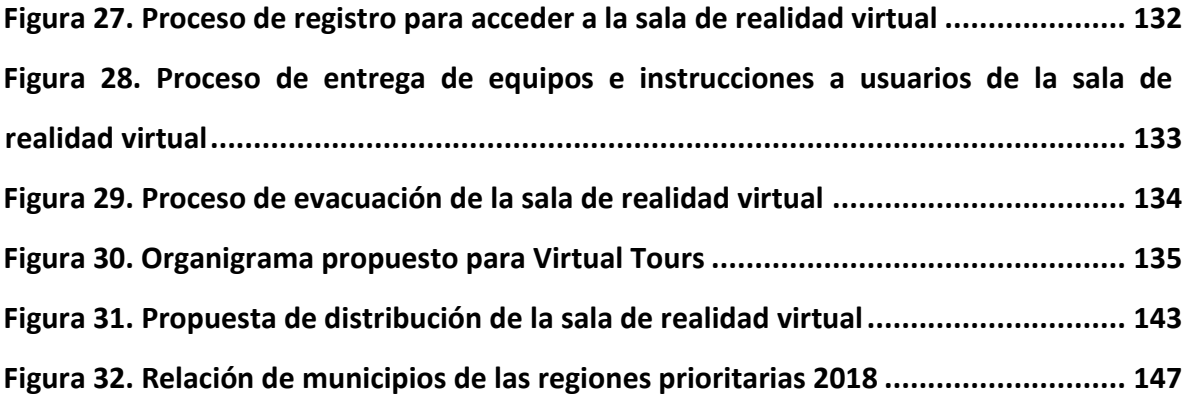

## **INDICE DE TABLAS**

<span id="page-12-0"></span>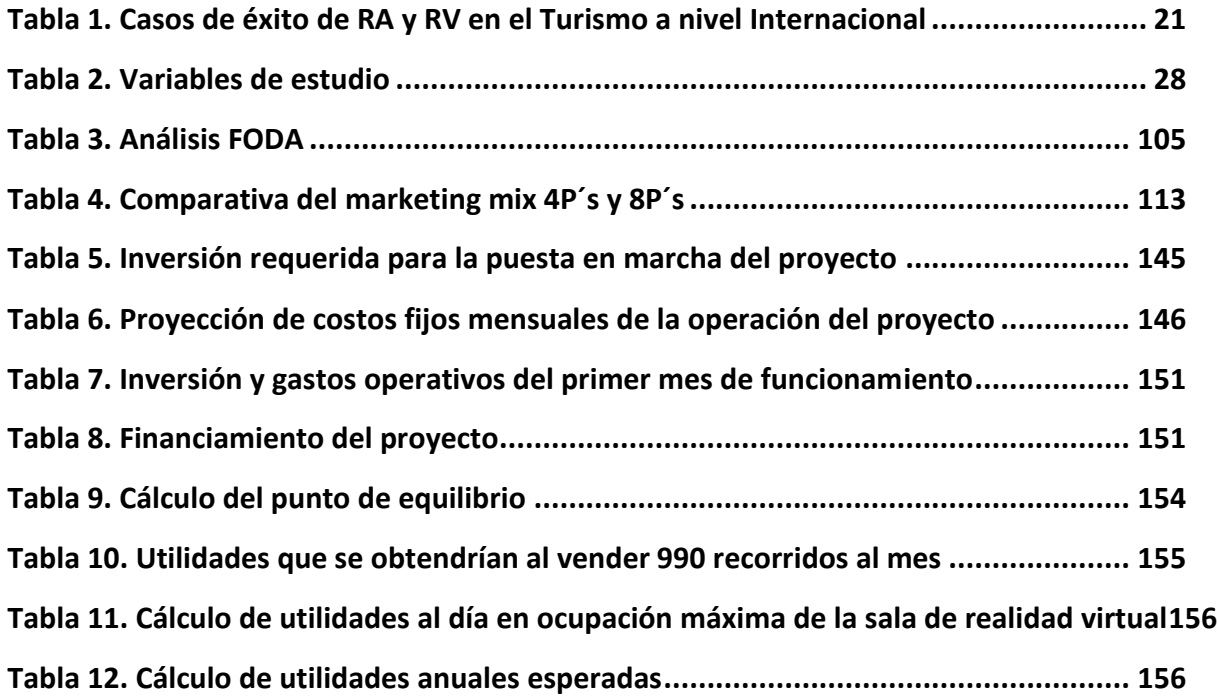

#### <span id="page-13-0"></span>**RESUMEN**

En el presente documento se aborda la incorporación de la Realidad Virtual como un producto alternativo para los turistas que visitan el Área Natural Protegida "Grutas de Cacahuamilpa" en el estado de Guerrero.

En la introducción se mencionan las características del lugar de estudio, se presenta la problemática, justificación, variables de estudio y objetivos que se definieron al inicio de este trabajo de investigación.

Posteriormente se hace mención de los materiales y métodos de los que se hizo uso para desarrollar un modelo del producto, así como los instrumentos que ayudaron a determinarlo.

En el capítulo uno se describe la realidad virtual, su clasificación, beneficios, limitantes, su diferencia con la realidad aumentada y su aplicación en el turismo mexicano.

En los siguientes tres capítulos se describe ampliamente las características de las Grutas de Cacahuamilpa, su marco normativo y la actividad turística del lugar.

En el capítulo cinco se presenta el desarrollo del producto y plan de marketing.

Acto seguido se presenta el análisis financiero, las conclusiones y recomendaciones hechas con base al trabajo de investigación que determinaron el alcance de los objetivos planteados, factibilidad del proyecto y áreas de oportunidad detectadas.

Finalmente se determina que el producto alternativo propuesto en este trabajo de investigación es viable, factible y rentable ya que cuenta con los requisitos para poder obtener apoyo monetario de alguna convocatoria relacionada con la CONANP.

13

#### <span id="page-14-0"></span>**ABSTRACT**

This document addresses the incorporation of the Virtual Reality as an alternative product for tourists visiting the Protected Natural Area "Grutas de Cacahuamilpa" in the state of Guerrero.

In the introduction, the characteristics of the place of study are mentioned, the problem, justification, study variables and objectives that were defined at the beginning of this research work are presented.

Subsequently, mention is made of the materials and methods used to develop a product model, as well as the instruments that helped determine it.

Chapter one describes virtual reality, its classification, benefits, limitations, its difference with augmented reality and its application in Mexican tourism.

In the following three chapters the characteristics of Cacahuamilpa Caves, its normative framework and the tourist activity of the place are widely described.

Chapter five presents the product development and marketing plan.

Next, the financial analysis, conclusions and recommendations made based on the research work that determined the scope of the proposed objectives, feasibility of the project and areas of opportunity detected are presented.

Finally, it is determined that the alternative product proposed in this research work is feasible and profitable, and that it has the requisites to obtain the monetary support of the call related to the CONANP.

#### <span id="page-15-0"></span>**GLOSARIO**

Accesibilidad: es la posibilidad que tengan todas las personas sin que medien exclusiones de ningún tipo para acceder a un servicio o llegar a visitar un lugar o utilizar un objeto.

Estereoscopía: es cualquier técnica capaz de recoger información visual tridimensional y/o crear la ilusión de profundidad mediante una imagen estereográfica, un estereograma, o una imagen 3D (tridimensional).

Hardware: corresponde a todas las partes físicas y tangibles de una computadora: sus componentes eléctricos, electrónicos, electromecánicos y mecánicos; sus cables, gabinetes o cajas, periféricos de todo tipo y cualquier otro elemento físico involucrado.

Inmersivo: percepción dentro de un entorno.

Interactivo: aquella acción que se ejerce de manera recíproca entre dos o más sujetos, objetos, agentes, fuerzas o funciones.

Oculus: es una compañía que desarrolla tecnología de realidad virtual.

Realidad aumentada: tecnología que integra señales captadas del mundo real con señales generadas por computadores.

Realidad virtual: sistema de computación usado para crear mundos artificiales en el cual el usuario tiene la impresión de estar en ese mundo.

Software: son los programas informáticos que hacen posible la realización de tareas específicas dentro de un computador. Por ejemplo Word, Excel.

Tecnología: técnica o destreza de algo o sobre algo.

#### <span id="page-16-0"></span>**INTRODUCCIÓN**

El Área Natural Protegida (ANP) de Las Grutas de Cacahuamilpa, también declarada en 1936 Parque Nacional por el entonces presidente de la República, Lázaro Cárdenas del Río, se encuentra aproximadamente a dos horas y media de la Ciudad de México, dentro de la provincia fisiográfica de la Sierra Madre del Sur, en la zona norte del estado de Guerrero, México, abarcando los municipios de Pilcaya y Taxco de Alarcón.

Este parque comprende una extensión protegida de 2 mil 700 hectáreas, incluyendo áreas boscosas. Entre las especies que habitan el lugar se encuentran el coatí o tejón, la serpiente de cascabel, la iguana verde, el puma, lince y ocelote.

Las comunidades de este lugar son pocas y pequeñas. La mayoría de su gente se dedica a la agricultura; las mujeres atienden el hogar y otras se dedican al comercio dentro del parque.

La principal atracción dentro del Parque Nacional es la visita a las Grutas de Cacahuamilpa, por debajo de estas se encuentra el río Chontalcoatlan y el río San Jerónimo. Anteriormente, estos lugares fueron habitados por tribus Chontales posteriores a los olmecas, quienes utilizaban las cavernas para realizar ceremonias y cultos a sus dioses

Además de visitar las majestuosas Grutas de Cacahuamilpa, se pueden realizar días de campo, caminatas, observación de flora y fauna local, experiencia en los ríos subterráneos, área de alberca y de acampar, tirolesa, rappel, péndulo, escalada en roca, entre algunas otras actividades.

Las Grutas de Cacahuamilpa son famosas por las impresionantes figuras que pueden llegar a formar la gran cantidad de estalactitas (las formaciones de piedra caliza que cuelgan del techo) y estalagmitas (las que se ascienden del suelo) que han sido hechas por la propia naturaleza.

La altura de las grutas va de entre los 20 y 30 metros en las partes más bajas hasta los 90 metros en los salones más altos y amplios.

Ya que son bastante oscuros estos recintos, se iluminan con luz natural y artificial para destacar las extravagantes formaciones naturales, que según el imaginario popular, forman caras, rostros y figuras como chivos, tronos, fuentes y hasta una catedral. Son mostradas en más de 90 salones que están abiertos al público; se recorren en aproximadamente 2 horas.

Las condiciones físicas, de salud y actitud por parte del turista al recorrer este destino deben ser óptimas para poder concluir el recorrido sin complicaciones. La mitad de la caminata (ida) equivalente a 2 kilómetros, va acompañada de un guía quién comparte con el público detalles y anécdotas que enriquecen aún más la visita.

Es un lugar que requiere se suban y bajen gran cantidad de escalones, no tiene barandales en todo el recorrido, existen cables de alta tensión en los bordes del camino trazado, es un lugar muy oscuro, dentro de ellas habitan murciélagos, el piso es resbaloso y el ambiente es húmedo en todo el trayecto. Estas características convierten a las Grutas en un destino no apto para todo tipo de turistas.

Hay turistas que no se encuentran en condiciones óptimas para realizar este recorrido; como las personas que padecen de obesidad, de alguna discapacidad motriz temporal o permanente, de asma, que son alérgicas a los fluidos de los murciélagos, que son claustrofóbicas, que llevan sobre carga de equipaje, entre otras.

Las características del lugar son propensas a que parte del grupo turístico se quede sin concluir el recorrido por diferentes motivos como los antes mencionados, y aunque el lugar cuenta con el servicio de préstamo de sillas de ruedas, éstas no pueden ser llevadas hasta el final del recorrido debido a la estructura del suelo del lugar.

Lo antes mencionado no solo limita la placentera experiencia en el destino al turista sino también al grupo de personas que lo acompañan.

Es por ello que esta investigación está enfocada en ofrecer un producto alternativo para todos aquellos visitantes que por alguna razón tengan limitaciones para realizar o concluir el recorrido en las Grutas de Cacahuamilpa, así como para el grupo de personas que lo acompañan, buscando con esto el acercamiento y mejoramiento de la experiencia en el destino.

Uno de los puntos importantes a tratar es implementar la realidad virtual sin que deje de ser turismo, esto se refiere a que la experiencia tenga que ser vivida en el destino turístico, en un punto de fácil acceso para todos, esto incluye a las personas en sillas de ruedas, personas con problemas de obesidad, madres o padres con bebés en brazos, personas en muletas, personas de la tercera edad, por mencionar algunos ejemplos.

Enfocado principalmente en temas de acercamiento y mejora de la experiencia turística en las Grutas de Cacahuamilpa, la realidad virtual hace posible unir la historia y el patrimonio, además de dar al usuario una experiencia individual totalmente inmersiva visual y auditiva, de manera segura.

#### **PLANTEAMIENTO DEL PROBLEMA**

<span id="page-19-0"></span>El Área Natural Protegida (ANP) de Las Grutas de Cacahuamilpa se encuentra aproximadamente a dos horas y media de la Ciudad de México, dentro de la provincia fisiográfica de la Sierra Madre del Sur, en la zona norte del estado de Guerrero, México, abarcando los municipios de Pilcaya y Taxco de Alarcón, como se observa en la figura 1.

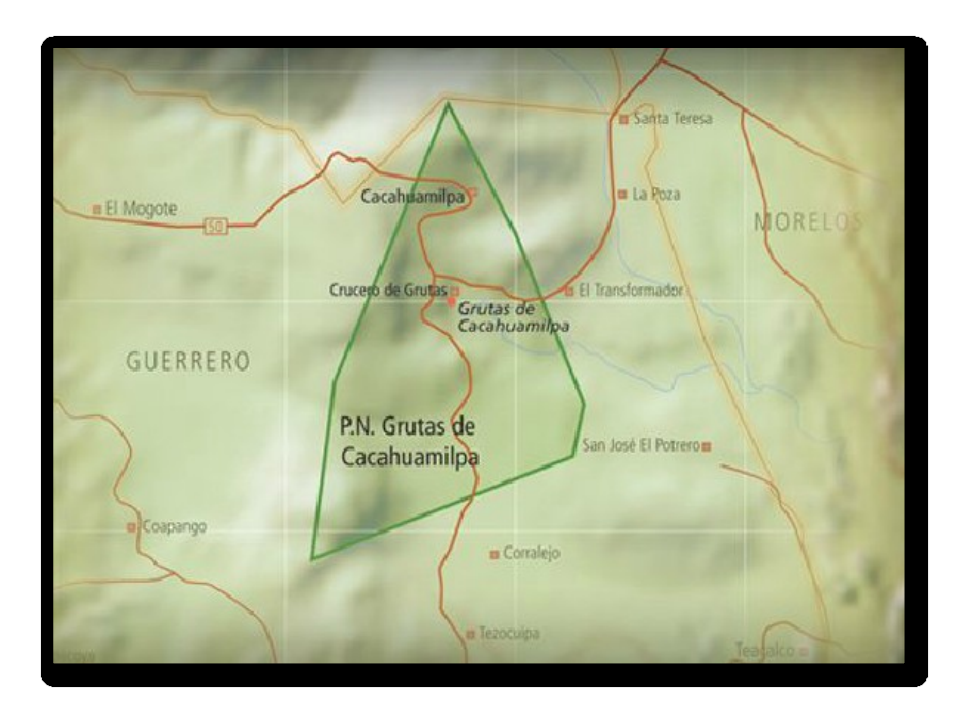

**Figura 1. Mapa de ubicación de las Grutas de Cacahuamilpa** Fuente: Parque Nacional Grutas de Cacahuamilpa, 2006, Ubicación geográfica del PN Grutas de Cacahuamilpa, imagen, Recuperado de http://cacahuamilpa.conanp.gob.mx/

Las Grutas de Cacahuamilpa tienen una altura que va de entre los 20 y 30 metros en las partes más bajas hasta los 90 metros en los salones más altos y amplios. Ya que son bastante oscuros, estos recintos se iluminan con luz natural y artificial, que destacan las extravagantes formaciones de estalactitas (las formaciones de piedra caliza que cuelgan del techo) y estalagmitas (las que se ascienden del suelo).

Estas formaciones naturales, según el imaginario popular, forman caras, rostros y figuras como chivos, tronos, fuentes y hasta una catedral, por lo que son consideradas por los amantes de las cuevas como uno de los destinos más majestuosos del mundo.

Su recorrido requiere por parte del turista de un desgaste físico fuerte, de movilidad constante, de vestimenta y calzado adecuado y de mucha energía para concluir el recorrido ofertado que incluye más de 90 salones de exhibiciones de estalactitas y estalagmitas en donde con ayuda de la luz manipulada el guía narra historias o anécdotas que se liguen con las sombras producidas.

Es un lugar que requiere se suban y bajen gran cantidad de escalones, no tiene barandales en todo el recorrido, existen cables de alta tensión en los bordes del camino trazado, es un lugar muy oscuro, dentro de ellas habitan murciélagos, el piso es resbaloso y el ambiente es húmedo en todo el trayecto. Estas características convierten a las Grutas en un destino no apto para todo tipo de turistas.

Hay turistas que no se encuentran en condiciones óptimas para realizar este recorrido, como las personas que padecen de obesidad, de alguna discapacidad motriz temporal o permanente, de asma, que son alérgicas a los fluidos de los murciélagos, que son claustrofóbicas, que llevan sobre carga de equipaje, entre otras.

Las características del lugar son propensas a que parte del grupo turístico se quede sin concluir el recorrido por diferentes motivos como los antes mencionados, y aunque el lugar cuenta con el servicio de préstamo de sillas de ruedas, éstas no pueden ser llevadas hasta el final del recorrido debido a la estructura del suelo del lugar.

Esto hace que los turistas se priven a ellos mismos y a sus acompañantes de una experiencia placentera.

20

Este trabajo de investigación tiene como fin proponer un producto alternativo de realidad virtual para el turismo que tiene dificultades para hacer o concluir el recorrido dentro de las Grutas de Cacahuamilpa privándose a

Es por ello que a continuación se abordan algunos casos de éxito de la implementación de la realidad virtual o realidad aumentada en el turismo a nivel internacional.

| <b>Proyecto</b>                     | <b>Ubicación</b> | Tecnología<br>aplicada | <b>Descripción</b>                                                                                                    |
|-------------------------------------|------------------|------------------------|----------------------------------------------------------------------------------------------------|
| The Wild<br>Within VR<br>Experience | Vancouver        | Realidad<br>Virtual    | la posibilidad<br>Existe<br>de visitar el<br>de<br>destino<br>antes<br>reservar<br>tus<br>vacaciones. Disponible para usar con<br>las gafas Oculus y creado por la<br>agencia de viajes Destination British<br>Columbia.                                                                                                    |
| Project<br><b>Nautilus VR</b>       | <b>Texas</b>     | Realidad<br>Virtual    | pueden<br>Se<br>entornos<br>conocer<br>subacuáticos de tus destinos. Basado<br>permite<br>en un<br>casco<br>que<br>visualizar imágenes virtuales debajo<br>aprovechar<br>el<br>del<br>agua<br>$V =$<br>estar flotando<br>dar<br>para<br>mayor<br>realismo a la experiencia.                                                                                        |
| Sin nombre                          | Amsterdam        | Realidad<br>Virtual    | Se pueden realizar visitas virtuales a<br>El Rijksmuseum<br>museos como<br>los.<br>demostración para<br>tiene una<br>que<br>disfrutar a través de las gafas Oculus<br>Rift de algunas de sus mejores salas<br>o incluso el "Museo del Arte Robado",<br>que recrea un museo donde poder ver<br>las obras que no existen ya de forma<br>física en ningún otro museo. |

**Tabla 1.** Casos de éxito de RA y RV en el Turismo a nivel Internacional

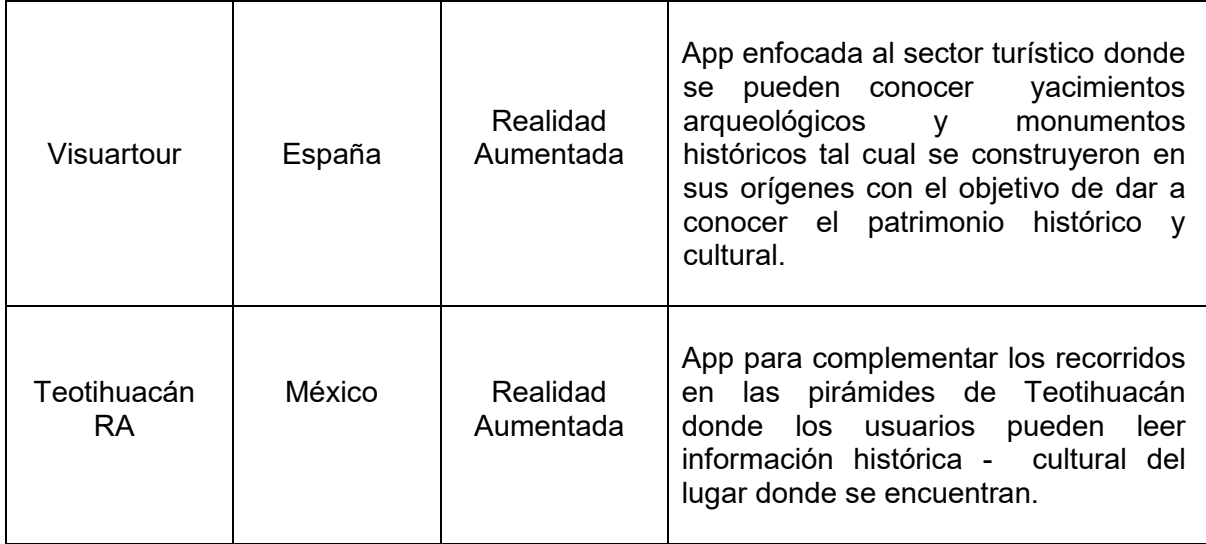

Fuente: Elaboración propia

### **PREGUNTA DE INVESTIGACIÓN**

<span id="page-22-0"></span>Por lo antes mencionado se busca identificar:

¿Qué características debe tener el producto alternativo de realidad virtual para los turistas de las Grutas de Cacahuamilpa?

#### **JUSTIFICACIÓN**

<span id="page-22-1"></span>La presente investigación se basa en la línea de innovación, respaldada en la sublínea de tecnología.

Como se mencionó anteriormente el recorrido en las Grutas de Cacahuamilpa es un recorrido de aproximadamente 4 kilómetros (2 km de ida y 2 km de regreso) equivalente a 2 horas de caminata en un interior oscuro y de clima húmedo donde se requiere por parte del turista de un desgaste físico fuerte y movilidad constante debido a que el interior de las grutas no es plano, no cuenta con barandales en todos el recorrido, se suben y bajan gran cantidad de escalones, dentro de ellas habitan murciélagos y hay cables de alta tensión en los bordes del recorrido, entre

algunas otras características que pueden representar algún impedimento para concluir el recorrido de manera placentera.

El lugar cuenta con préstamo de sillas de ruedas para visitar las grutas, sin embargo en el kilometro 1.2 del recorrido (Figura 2) ya no es posible continuar con ellas. Esto implica tener que suspender el recorrido hasta ese punto o dejar esperando a los acompañantes que tengan dificultad para continuar el recorrido en la glorieta que se encuentra frente a los baños.

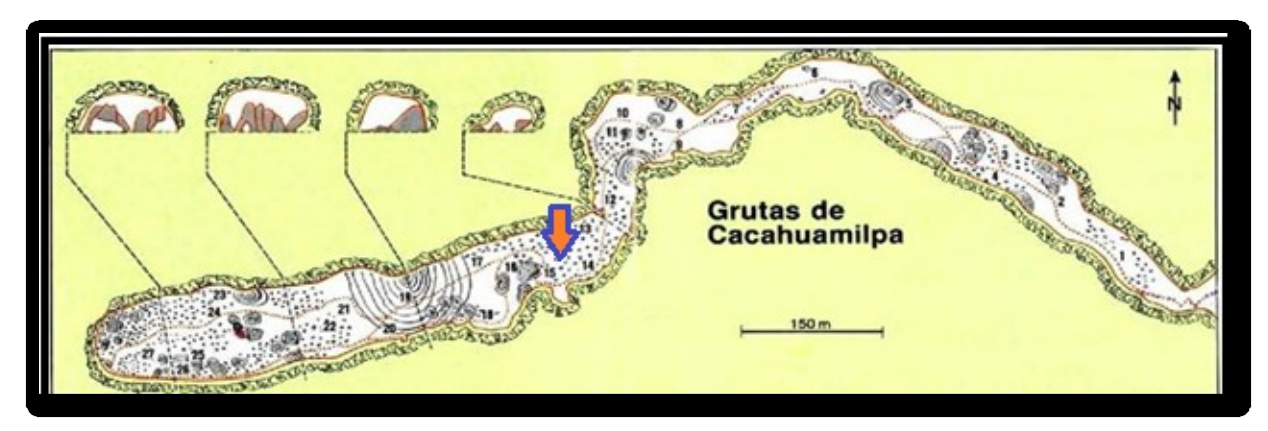

**Figura 2. Kilómetro 1.2 del recorrido** Fuente: Elaboración propia

De igual manera puede resultar complicada la conclusión del recorrido para las personas que requieran el uso de muletas, lleven carriolas, niños en brazos, personas que sufran de claustrofobia u obesidad, así como las personas alérgicas a los fluidos de los murciélagos, entre algunas otras.

Lo antes mencionado no solo limita la placentera experiencia en el destino al turista sino también al grupo de personas que lo acompañan.

Es por ello que esta investigación está enfocada en ofrecer un producto alternativo para todos aquellos visitantes que por alguna razón tengan limitaciones para realizar o concluir el recorrido en las Grutas de Cacahuamilpa,

así como para el grupo de personas que lo acompañan, buscando con esto el acercamiento y mejoramiento de la experiencia en el destino.

Aunado al vínculo entre el turismo y la tecnología, la inclusión de esta alternativa de producto de realidad virtual representa un beneficio social en el destino para todas aquellas personas o grupos de personas que no se encuentren en las condiciones óptimas de realizar el recorrido dentro de este majestuoso recurso natural.

Uno de los puntos importantes a tratar es implementar la realidad virtual sin que deje de ser turismo, esto se refiere a que la experiencia tenga que ser vivida en el destino turístico, en un punto de fácil acceso para todos, esto incluye a las personas en sillas de ruedas, personas con problemas de obesidad, madres o padres con bebés en brazos, personas en muletas, personas de la tercera edad, por mencionar algunos ejemplos.

Enfocado principalmente en temas de acercamiento y mejora de la experiencia turística en las Grutas de Cacahuamilpa, la realidad virtual hace posible unir la historia y el patrimonio, además de dar al usuario una experiencia totalmente inmersiva visual y auditiva de paisajes o lugares de manera digital; creando valor agregado a la visita impactando positivamente también la experiencia turística de sus acompañantes.

A través de la realidad virtual cada una de las personas que no puedan realizar el recorrido dentro de las grutas podrá disfrutar de ese recorrido de manera individual en los dispositivos correspondientes para esta tecnología, teniendo una experiencia completamente inmersiva en audio y video de una forma completamente segura como se ejemplifica en la figura 3.

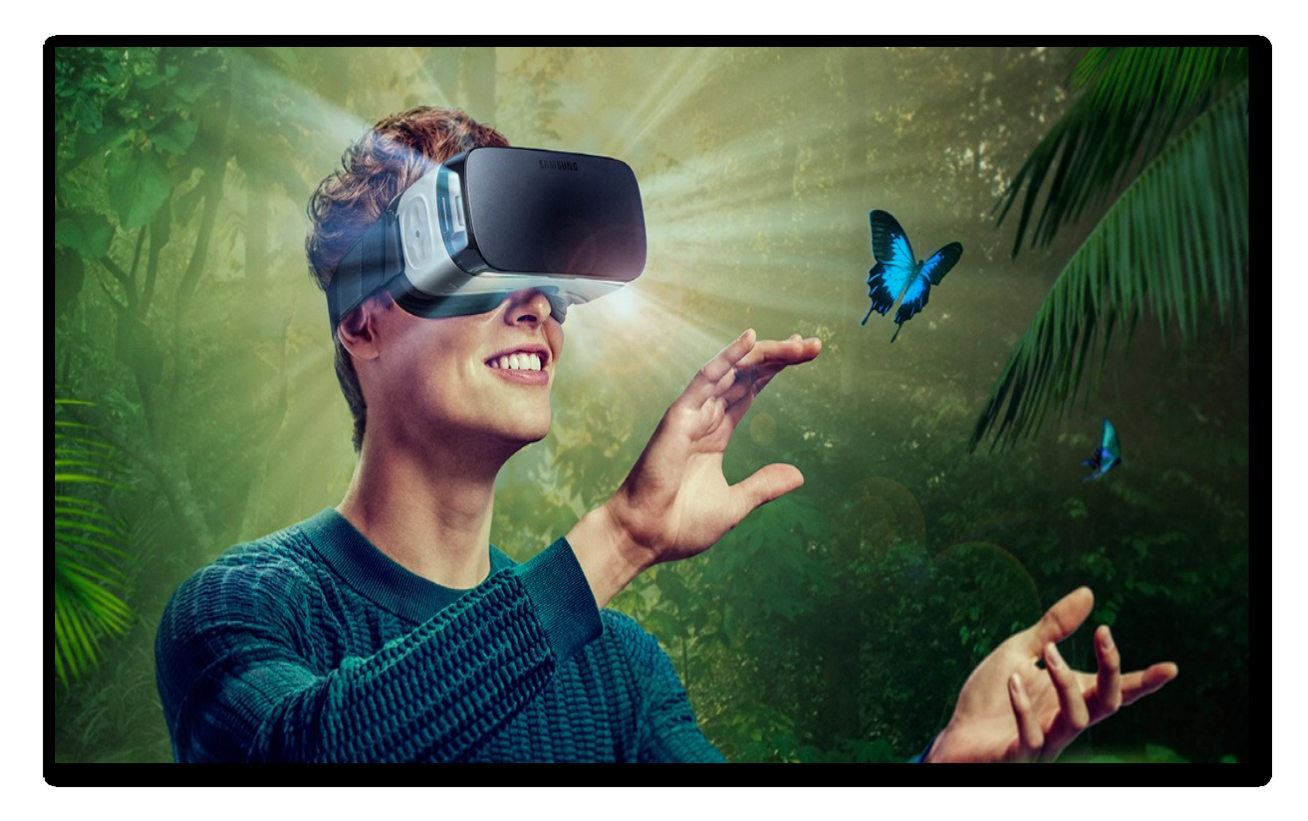

**Figura 3. Experiencia con gafas de realidad virtual** Fuente: Samsung, 2016, Nuevas gafas Gear VR compatibles con más smartphones, imagen, Recuperado de http://www.samsung.com/es/afondo/images/linked/gear-vr-realidad-virtual-samsung.jpg

## **OBJETIVOS**

<span id="page-25-1"></span><span id="page-25-0"></span>**OBJETIVO GENERAL** 

Identificar las características que debe incluir un producto alternativo de realidad virtual en el Área Nacional Protegida de las Grutas de Cacahuamilpa para reforzar el acercamiento y mejorar la experiencia de los turistas que tienen algún impedimento para realizar el recorrido, que permitan elaborar una propuesta.

### <span id="page-26-0"></span>**OBJETIVOS ESPECÍFICOS**

- ↓ Identificar las características de la tecnología de realidad virtual.
- Describir las características del turismo de las Grutas de Cacahuamilpa.
- Reforzar el acercamiento de los turistas con el destino.
- Mejorar la experiencia de los turistas de las Grutas de Cacahuamilpa.
- Desarrollar la propuesta del producto del recorrido en realidad virtual de las Grutas de Cacahuamilpa.

## **MATRIZ DE CONGRUENCIA**

<span id="page-27-0"></span>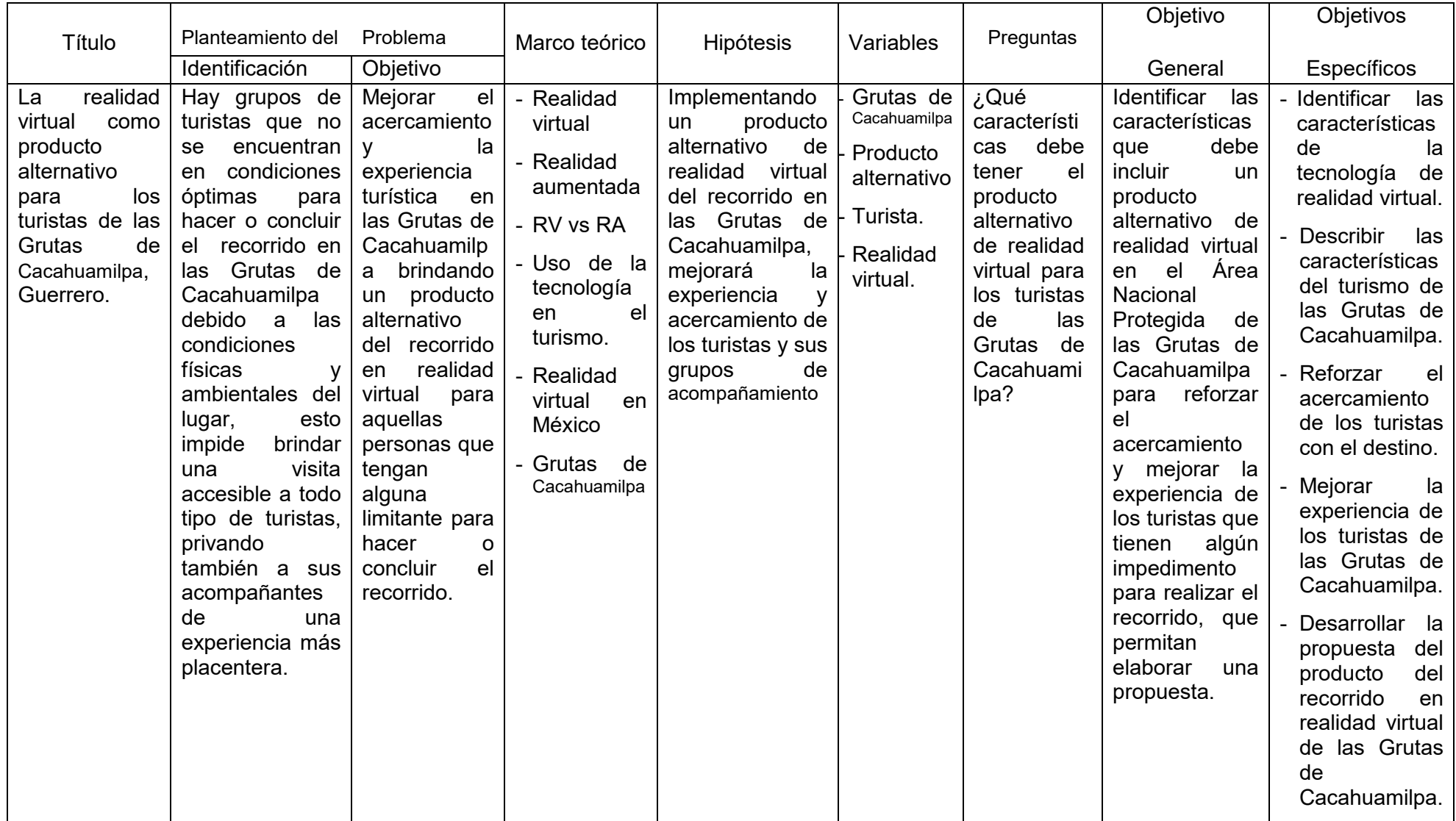

## **VARIABLES DE ESTUDIO**

<span id="page-28-0"></span>En la presente investigación se abordan cuatro variables, mismas que se conceptualizan y operacionalizan en la tabla 2:

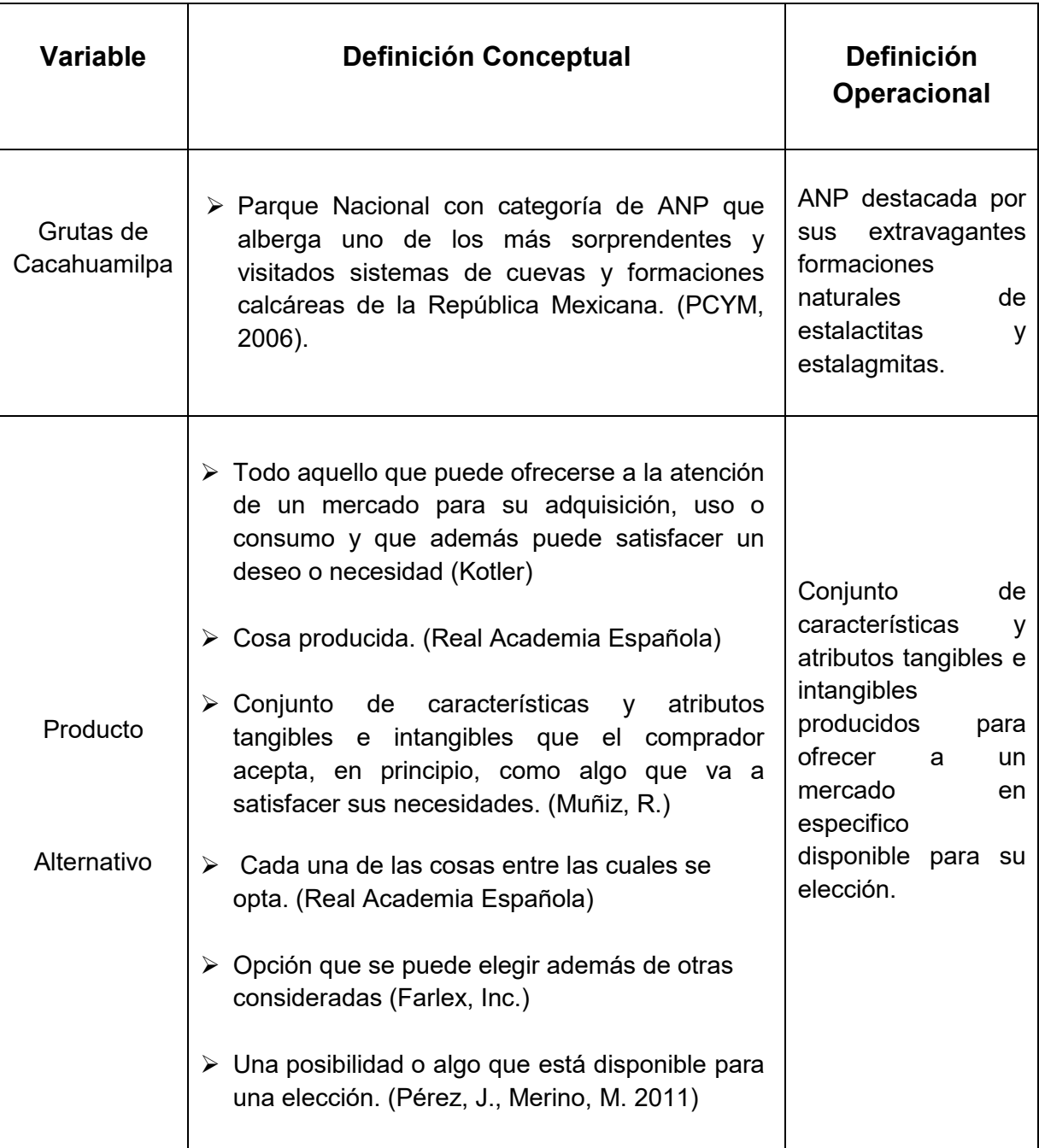

#### **Tabla 2. Variables de estudio**

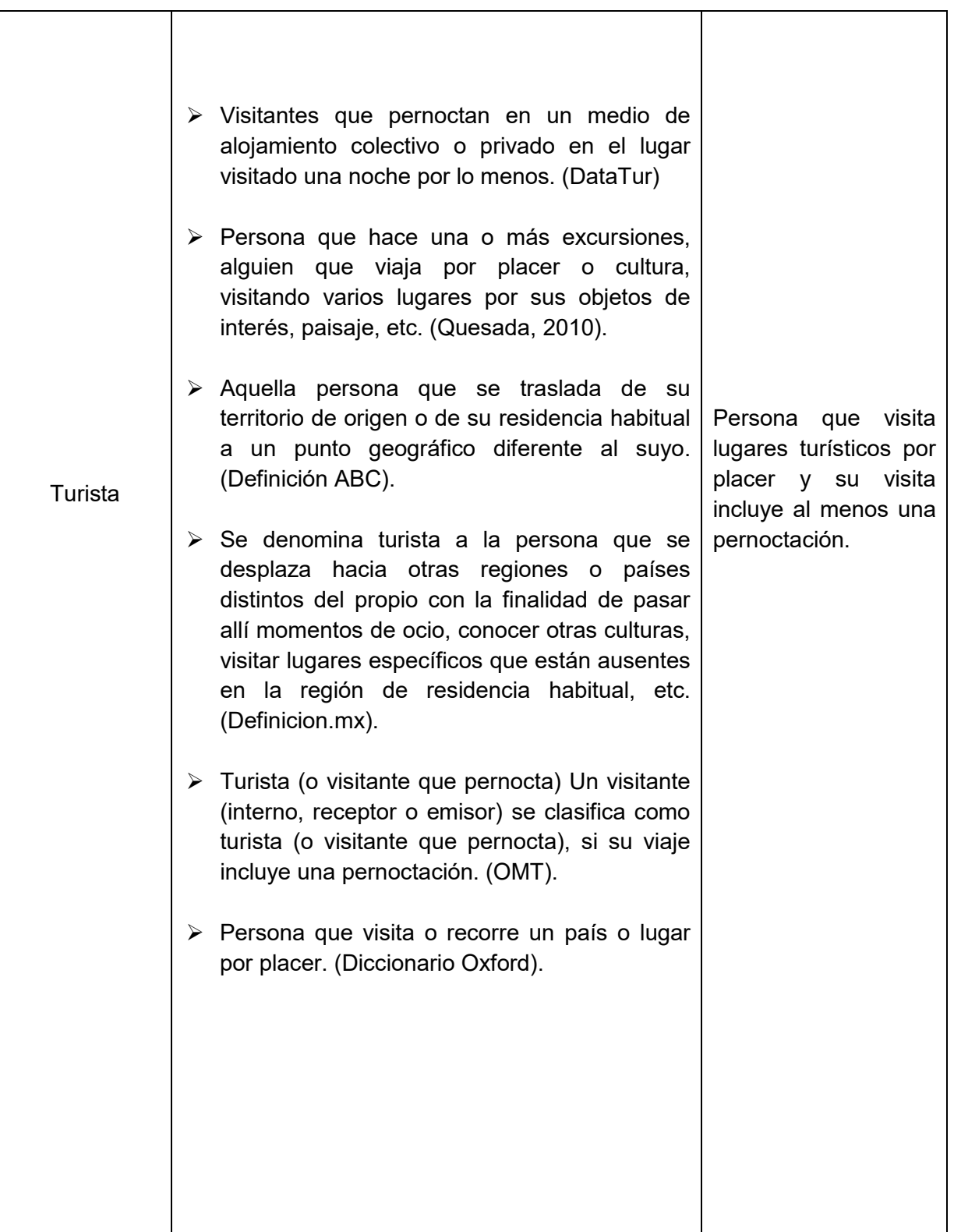

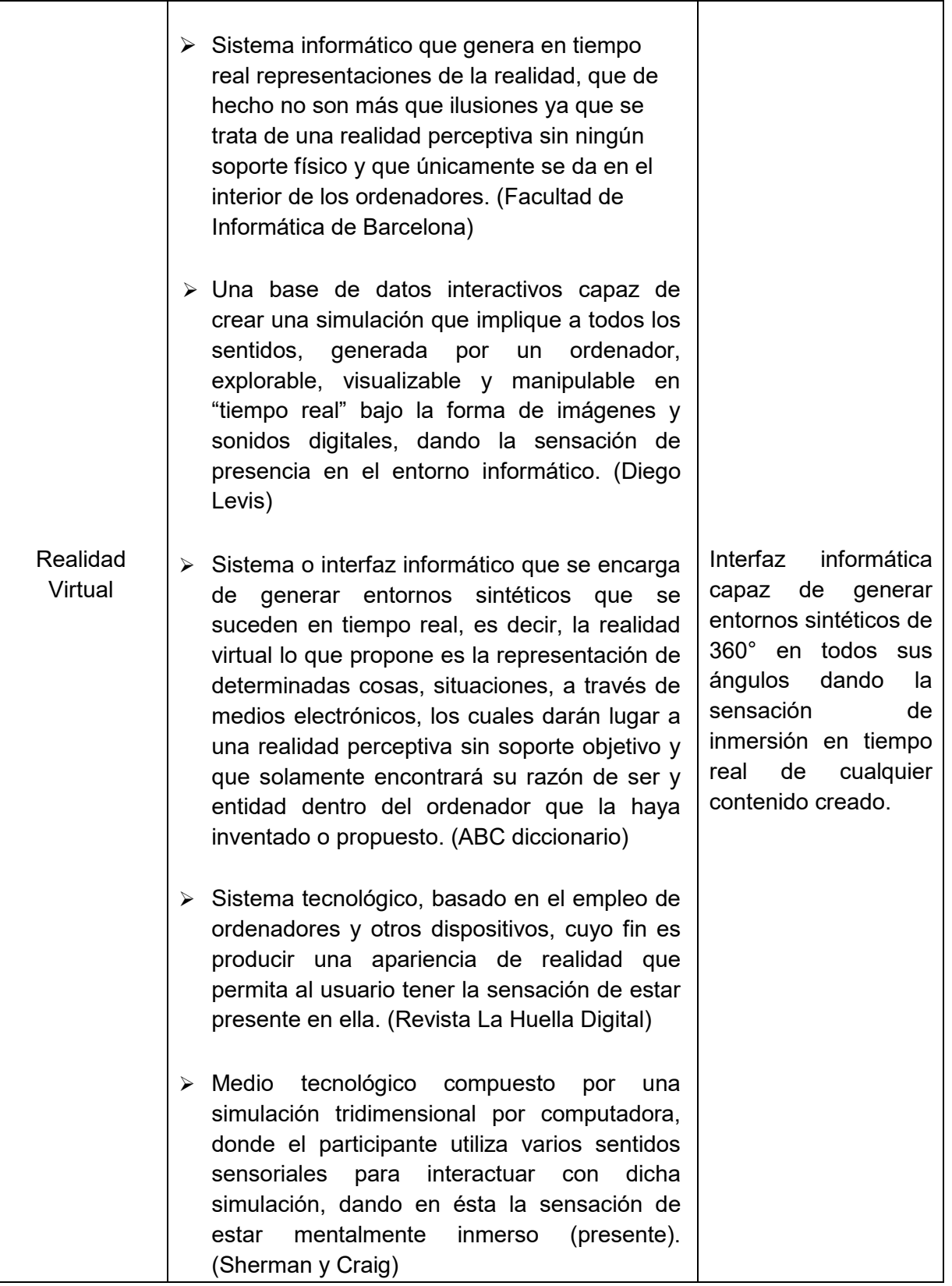

Fuente: Elaboración propia

### **MATERIALES Y MÉTODOS**

<span id="page-31-0"></span>La presente investigación se realizó en dos etapas:

La primera etapa consistió en la investigación documental, en la cual se revisaron las principales directrices relacionadas con el marco conceptual que abarcan la realidad virtual, antecedentes y aplicaciones, su diferencia con la realidad aumentada, el uso de las diferentes tecnologías aplicadas en el turismo, entre otras.

También se realizó una exhaustiva descripción de la caracterización y oferta turística de las Grutas de Cacahuamilpa, así como de la normatividad que rige su operación.

En la segunda etapa se llevó a cabo el desarrollo del producto propuesto y plan de negocios basada en una combinación del modelo de plan de Negocios de la Unidad Politécnica para el Desarrollo y la Competitividad Empresarial (UPDCE) del IPN y el modelo integral de servicios de Lovelock; así como el análisis financiero basado en la utilización de técnicas e instrumentos de investigación ajustados a cada una de las variables a fin de obtener información concreta sobre los temas de interés.

La presente investigación, responde a la utilización de las técnicas e instrumentos mencionados a continuación:

a) Entrevista: El 24 de marzo de 2018 se realizó una visita al lugar de estudio para efectuar una entrevista semi estructurada basada en una guía de entrevista con el Sr. Darío Barrios Pérez, suplente de la administración del Parque Nacional Grutas de Cacahuamilpa.

Entre los temas que se trataron destacan las condiciones de infraestructura con las que cuenta el lugar para el desarrollo del producto, comportamiento del turista, días y horarios de mayor afluencia en el lugar, opinión sobre la puesta en marcha del proyecto, entre otros.

b) Encuesta: Se diseñó un cuestionario que se aplicó del 23 de marzo al 8 de abril de 2018, a los turistas de las Grutas de Cacahuamilpa y posibles usuarios del producto propuesto, el cual abarca temas relacionados con la oferta y demanda, perfil del turista, experiencia, interés en el producto propuesto, expectativas de contenido y precio.

#### **Población y muestra**

Para la aplicación de la encuesta a visitantes, se utilizó un muestro no probabilístico ya que este muestreo es utilizado cuando no se tiene acceso a una lista completa de los individuos que forman la población (marco muestral) y, por lo tanto, no se conoce la probabilidad de que cada individuo sea seleccionado para la muestra.

Este tipo de muestreo sirve para hacer estudios exploratorios. Se eligen a los individuos utilizando diferentes criterios relacionados con las características de la investigación, no tienen la misma probabilidad de ser seleccionados ya que el investigador suele determinar la población objetivo:

La muestra se seleccionó a conveniencia ya que es una técnica que consiste en seleccionar una muestra de la población por el hecho de que sea accesible. Es decir, los individuos empleados en la investigación se seleccionan porque están fácilmente disponibles, no porque hayan sido seleccionados mediante un criterio estadístico.

Esta conveniencia, que se suele traducir en una gran facilidad operativa y en bajos costes de muestreo, tiene como consecuencia la imposibilidad de hacer afirmaciones generales con rigor estadístico sobre la población.

#### <span id="page-33-0"></span>**CAPITULO 1. La Realidad Virtual y el turismo**

Es importante tomar en cuenta que a veces se usan de manera indistinta los términos de realidad aumentada y realidad virtual; O bien para algunos es complicado identificar la diferenciación de estos términos.

Por lo que se considera necesario definir primero la realidad aumentada, posteriormente la realidad virtual y después realizar una comparación entre ellas. Acto seguido se hará mención de las tendencias del uso de la tecnología en el turismo, se nombrarán las principales aplicaciones de la realidad virtual y finalmente se definirán algunos de sus beneficios y limitantes para continuar con el desarrollo de este trabajo.

#### <span id="page-33-1"></span>**1.1 Realidad Aumentada**

La Realidad Aumentada (RA) puede definirse como la tecnología que permite complementar la realidad percibida por el usuario introduciendo elementos de realidad virtual, es decir, imágenes virtuales y reales se unen creando de esta forma la imagen aumentada (Xiang y Pan, 2011).

Al ser en su mayoría aplicaciones para Smartphone, favorece el acceso a la información en movilidad, permitiendo una mayor y más fácil interacción entre usuario y sistema.

La realidad aumentada aplicada al turismo es una línea de investigación innovadora que resulta de especial interés en un marco de gestión integrada de un destino turístico, siendo un elemento diferenciador dentro del competitivo mercado turístico en busca de la excelencia y la calidad.

Fundación Telefónica (2011) menciona que para explicar de manera sencilla en qué consiste la realidad aumentada hay que hacer referencia a los sentidos humanos a través de los cuales percibimos el mundo que nos rodea. Nuestra

realidad física es entendida a través de la vista, el oído, el olfato, el tacto y el gusto; la realidad aumentada viene a potenciar esos cinco sentidos con una nueva lente gracias a la cual la información del mundo real se complementa con la digital.

En la obra citada, también menciona que bajo el paraguas de realidad aumentada se agrupan aquellas tecnologías que permiten la superposición, en tiempo real, de imágenes, marcadores o información generados virtualmente, sobre imágenes del mundo real. Se crea de esta manera un entorno en el que la información y los objetos virtuales se fusionan con los objetos reales ofreciendo una experiencia tal para el usuario que puede llegar a pensar que forma parte de su realidad cotidiana olvidando incluso la tecnología que le da soporte.

Una descripción de alto nivel del funcionamiento de la realidad aumentada es mostrada en la figura 4. La tecnología actúa como una lente a través de la cual vemos el mundo físico (básicamente gente, lugares y cosas). La gran capacidad de esta lente, que es el sistema de realidad aumentada, es la de superponer sobre el entorno físico información digital relevante con el contexto en el que se encuentra la persona que está mirando. Esta información generalmente se encuentra en la nube, es decir, en la red.

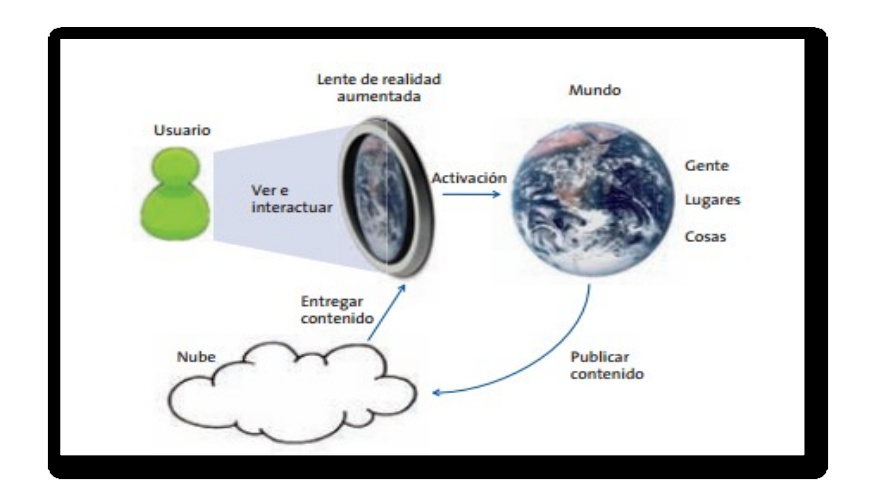

**Figura 4. Esquema general del concepto de realidad aumentada** Fuente: Fundación Telefónica, 2011.

En el portal de la revista Conversus, se define que la realidad aumentada (RA) consiste en sobreponer objetos o animaciones generadas por computadora sobre la imagen en tiempo real que recoge una cámara web.

Indica que de esta manera se puede "aumentar" en la pantalla, la realidad que mira la cámara con los elementos de una realidad virtual. Es el entorno real mezclado con lo virtual.

En su funcionamiento explica que los elementos básicos que conforman un sistema de RA son los siguientes: un monitor, una cámara, el software ex profeso y un marcador. El marcador es un símbolo escrito o impreso sobre objetos determinados, que varía desde un código de barras de cualquier producto hasta datos codificados en la superficie de monumentos o edificios.

La cámara se encarga de captar esos símbolos y transferirlos al software. Éste interpreta los datos de los marcadores captados por la cámara y los convierte en todo tipo de información: Texto, imágenes fijas, video en 3D o sonido.

#### <span id="page-35-0"></span>**1.1.1 ¿Cómo funciona la Realidad Aumentada?**

La realidad aumentada es una tecnología que integra señales captadas del mundo real (típicamente video y audio) con señales generadas por computadores (objetos gráficos tridimensionales); las hace corresponder para construir nuevos mundos coherentes, complementados y enriquecidos. Hace coexistir objetos del mundo real y objetos del mundo virtual en el ciberespacio.

Esta tecnología aprovecha las tecnologías derivadas de la visualización para construir aplicaciones y contenidos con las cualidades que estas áreas han madurado en las últimas décadas.

Del procesamiento de imágenes toma la cualidad de resaltar aspectos en las imágenes captadas por la cámara de video, estos rasgos son analizados por
procesos de visión para extraer propiedades geométricas del entorno y los objetos (posición tridimensional, patrones fiduciarios para el reconocimiento y ubicación de objetos susceptibles a sustitución, etc.).

De los gráficos por computadora toma la síntesis de objetos tridimensionales y sus transformaciones, mientras que gracias a la teoría de interfaces gráficas ha sido posible la construcción de nuevas metáforas dentro de estos mundos mixtos.

Un sistema de realidad aumentada general inicia con el registro de las señales del mundo real (video y audio, aunque se continúan evaluando subsistemas para la síntesis de señales para los otros sentidos). Estas señales son procesadas por un sistema de realce de orillas de objetos para preparar la imagen para la segmentación o extracción de objetos y el reconociendo de patrones y marcas fiduciarias.

Este proceso permite determinar en dónde hay que remplazar un objeto real por uno virtual, cuál objeto virtual debe colocarse sobre el espacio real (el espacio de video) y en qué posición y perspectiva.

Para agilizar el proceso y permitir la interactividad, la cual requiere de gráficos en tiempo real, es conveniente que la correspondencia entre patrones, marcas fiduciarias, rasgos geométricos del entorno, y la posición tridimensional y la perspectiva de dibujado del los objetos virtuales, sea preparada con anticipación.

Esto es, que se cree una base de datos y se entrene al sistema para evitar muchos cálculos en tiempo de ejecución. Algunos de estos cálculos pueden ser preparados y dicha inteligencia artificial ser parte del sistema.

Sin embargo, la síntesis de imágenes en su posición y perspectiva correctas, que permita lograr una correspondencia geométrica entre los mundos virtual y real (que el nuevo espacio sea coherente para el usuario), debe realizarse en tiempo real y de forma interactiva.

Esta alineación de ambos mundos se logra extrayendo información tridimensional de las imágenes de video (en dos dimensiones) a partir de marcas fiduciarias en el mundo real y de rasgos de perspectiva que pueden ser extraídos del entorno real (los contornos de muros, geometrías simples y conocidas o medidas previo a la generación del contenido, entre otras técnicas).

Esta característica restringe las aplicaciones de realidad aumentada en mundos virtuales específicos a mundos reales; de otra forma, la demanda de cálculo exige computadoras poderosas, de tal suerte que estos casos deben esperar algunos años.

Cuando se conocen las propiedades del dibujado (se establecen la serie de transformaciones que han de aplicarse al objeto virtual; así como los parámetros de la cámara virtual y la iluminación), se crean o sintetizan y se pasan al proceso de composición de la señal de video de salida; la cual fusiona siguiendo reglas (de oclusión, por ejemplo) la señal de video original con la señal de la escena virtual. Esta nueva señal, mezcla de ambos mundos, es transferida a los monitores o proyectores.

Por último, esta señal que contiene una reconstrucción visual (sonora y cualquier otra señal registrada o sintetizada) de la escena objetivo de la aplicación, es dirigida al sistema visual humano. Si el sistema genera una perspectiva única para ambos ojos, el usuario verá una imagen bidimensional (mono); mientras que para ver en tercera dimensión (estereografía) es necesario generar un par de imágenes, cada una con la perspectiva correspondiente a cada ojo y solo dejar ver a cada ojo su imagen correspondiente.

Lo que ve el usuario es una interpretación producto de un proceso neuropsicológico. La concatenación de estos procesos resulta en un sistema con las siguientes características, las cuales definen la realidad aumentada:

- Combina objetos reales y virtuales en nuevos ambientes integrados.
- $\downarrow$  Las señales y su reconstrucción se ejecutan en tiempo real.
- $\downarrow$  Las aplicaciones son interactivas.
- $\ddot$  Los objetos reales y virtuales son registrados y alineados geométricamente entre ellos y dentro del espacio, para darles coherencia espacial.

#### **1.1.2 Clasificación de las tecnologías desarrolladas de realidad aumentada**

La realidad aumentada funciona en base a la superposición de información sobre la realidad a partir de tres recursos tecnológicos básicos que en ocasiones se complementan entre sí: los patrones de disparo del software, la geo-localización y la interacción con Internet. (Fombona, Pascual y Madeira en Pixel-Bit, 2012)

- **Patrones de disparo de software RA:** Determinadas imágenes pueden ser el resorte digital que lance el funcionamiento de una aplicación sobre esa misma imagen. Esto es, una marca (Marker), un dibujo o imagen específica (Tag), un código icónico de barras o digital (Code o Semacode, QR Quick Response) pueden ser desencadenantes de la imagen, video, texto, sonido y/o enlace a Internet, incorporado a la imagen captada.
- **Geo-localización**: La posibilidad de detección geográfica Global Posición Sistema (GPS) en los dispositivos portátiles miniaturizados sitúa al usuario en cualquier lugar de la Tierra. Así, gracias al cálculo de la distancia relativa a los satélites geoestacionarios una imagen captada puede ser ubicada con precisión de escasos metros en determinada altura, sentido de dirección, longitud y latitud. Conocido el lugar se superpone una referencia espacial a la imagen: norte, sur, este y oeste, que puede relacionarse con un mapa almacenado e indicar lugares cercanos.
- **Interacción con Internet**: Existen aplicaciones que relacionan las imágenes captadas con otras similares existentes en las bases de datos de Internet. El equipo busca los elementos esenciales de la imagen real y superpone los hipervínculos con información complementaria de Internet.

En la figura cinco se describen gráficamente los recursos tecnológicos básicos para la superposición de información de la realidad aumentada antes mencionados, donde se ejemplifican los patrones de disparo de software de la realidad aumentada, su aplicación como geo – localización y su aplicación en la interacción con internet.

# Patrones de disparo de software RA

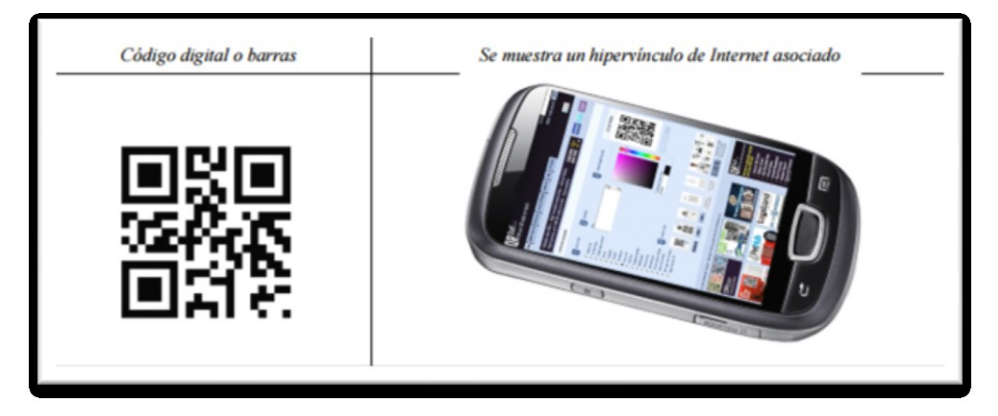

Geo-localización

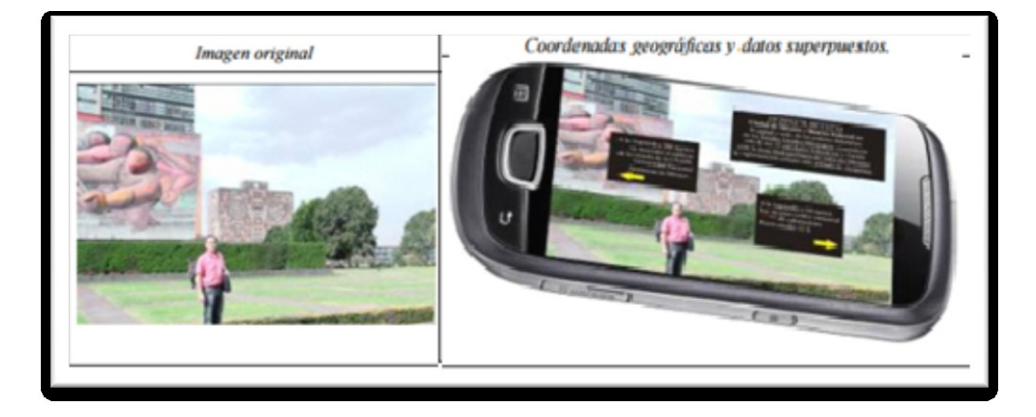

Interacción con internet

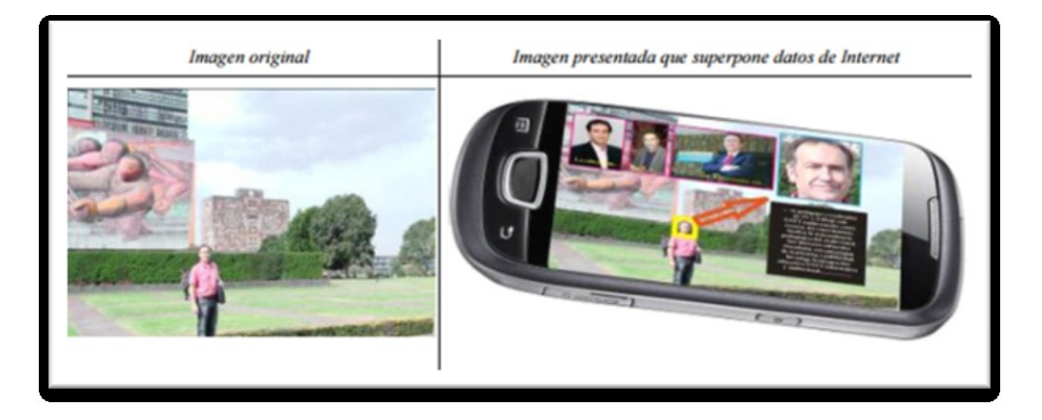

**Figura 5. Recursos tecnológicos básicos para la superposición de información de la Realidad Aumentada** Fuente: Revista de Medios y Educación (2012)

## **1.1.3 Realidad aumentada en el Turismo**

La realidad aumentada aplicada al turismo es una línea de investigación innovadora que resulta de especial interés en un marco de gestión integrada de un destino turístico, siendo un elemento diferenciador dentro del competitivo mercado turístico en busca de de la excelencia y la calidad.

Las aplicaciones de realidad aumentada usadas en el turismo pueden clasificarse según su objetivo en dos grandes grupos:

- a) Orientadas al patrimonio: permiten la reconstrucción virtual de un monumento pero requieren la utilización como soporte de dispositivos especiales que hacen su uso menos accesible para el turista.
- b) Orientadas al guiado: diseñadas para guiar al turista y acceder en tiempo real a información del entorno, suelen utilizar como soporte dispositivos más populares como los Smartphone.

El uso de la realidad aumentada en los destinos turísticos genera un amplio conjunto de ventajas entre las que destacan la combinación de la información virtual con los datos reales y la mejora de la experiencia del visitante haciendo atractiva para los turistas su utilización, haciendo que estos dispongan en su dispositivo móvil de su destino, siendo dueño de su tiempo y de lo que apetece visitar (Leiva, Guevara, Rossi, Aguayo, 2014).

## **1.2 Realidad virtual**

## **1.2.1 Antecedentes y aplicaciones**

El concepto de realidad virtual (RV) se remonta a los estudios de Ivan Sutherland (Cordero, 2008), quien establece que "la pantalla es una ventana a través de la cual uno ve un mundo virtual, el desafío es hacer que ese mundo se vea real, actúe real, suene real, se sienta real"; Sutherland trabajó con el primer casco visor de realidad virtual utilizando tubos de rayos catódicos (uno para cada ojo) y un sistema mecánico de seguimiento. Posteriormente, en 1968, junto con David Evans, creó el primer generador de escenarios con imágenes tridimensionales, datos almacenados y aceleradores (Cadena, 2008).

En 1981, Thomas Furnes desarrolló la "cabina virtual" y después presentó el simulador más avanzado en su época: el Visually Coupled Airborne Systems Simulator (VCASS), contenido en su totalidad en un casco (Cadena, 2008).

En la actualidad, la realidad virtual ha cobrado un gran auge y se ha convertido en una herramienta esencial que puede refinar y extender las habilidades de profesionales, como los cirujanos, ingenieros, químicos e incluso psicoterapeutas, así como para favorecer la competitividad en el campo de las empresas (García, Valdovinos, Salgado, Alejo y Muñoz, 2014).

Algunas de las principales aplicaciones de la realidad virtual se orientan al ejército y a las fuerzas de seguridad con los simuladores de vuelo (Pérez, 2011). Estos sistemas son una herramienta fundamental para el entrenamiento de los pilotos, ya que incorporan todo tipo de interfaces para simular las situaciones reales dentro de un avión, así como las distintas maniobras.

De igual modo, están los sistemas de entrenamiento para soldados (Pérez, 2011), los cuales usan videojuegos para crear simulaciones virtuales de entrenamiento para soldados y crear estrategias o planes de guerra. El punto de vista es siempre en primera persona, un recurso que utilizan algunos de los juegos más populares de guerra para ser más realistas.

En definitiva, el ocio es la industria que más ha explotado los sistemas de RV mediante los videojuegos. Algunos ejemplos de éstos son la propuesta de Sony, que creó Move (Rocamora, 2010) como interfaz gestual para desterrar los mandos tradicionales de las manos de los jugadores, y los sustituyó por un dispositivo de tres elementos: el mando de movimiento, un mando de navegación y la cámara

*PlayStation Eye*, a los que se pueden sumar otros accesorios, como un "adaptador de disparo" que lo convierte en una pistola.

De igual modo, Nintendo lanza *Wii Mote* y su *Nunchuck* (Rocamora, 2010). El primero reconoce el movimiento de la mano del jugador, en tanto que el segundo permite desplazar al personaje con un pequeño *stick*, así como navegar espacialmente por menús y entornos 3D. *Move* se distingue de *Wii* en su capacidad para seguir el movimiento del cuerpo, algo parecido a lo que hará el *Kinect* sin mandos: si el jugador salta o se agacha, *Move* lo recoge.

La medicina es otra de las áreas que ha hecho uso de los sistemas de RV. En específico, en el área de la psicología, estos sistemas se han utilizado para el tratamiento de fobias; permite al experto controlar la intensidad del efecto en el paciente, dependiendo de la reacción que éste tenga durante el proceso, ya sea a través de pantallas de protección o con el uso de un casco de visión (Pérez, 2011).

Otro caso es la cirugía robótica asistida por computadora, que es un sistema interactivo computarizado, tan veloz e intuitivo que la computadora desaparece de la mente del cirujano y deja como real el entorno generado por el sistema.

La arquitectura virtual es otro ejemplo. En ésta se generan espacios de difícil acceso y con el entorno virtual se acerca a mayor número de personas. Una muestra de esto son los museos virtuales (Pérez, 2011), cuyo fin es comprender mejor la temática que se expone en cada uno; en el diseño virtual, además de construir planos y maquetas, se elabora un modelo tridimensional interactivo que da a conocer al cliente de una manera más real el diseño que se desea expresar; de esta forma, el diseñador tendrá la facilidad de cambiar algún aspecto en tiempo real.

En la educación también se están utilizando modelos virtuales en diferentes áreas del conocimiento que ayudan al alumno a tener una representación gráfica del objeto estudiado; de esta manera, podrá adquirir los conocimientos sin tanta complejidad (Vera, Ortega y Burgos, 2003).

Su actual masificación hace difícil proporcionar una lista exhaustiva de usos ya que abarca casi todas las áreas del conocimiento e incluso entretenimiento.

La industria aeroespacial y automotriz la utilizan para el diseño de aviones y coches, revisando interiores, aerodinamismo y simulando accidentes; la industria petrolera, para revisar la información correspondiente a las capas geológicas, estudiar la acumulación de petróleo y las óptimas formas de extraerlo. Su potencial didáctico a través de la simulación de situaciones la hace excelente para el entrenamiento de pilotos, astronautas y militares.

La arquitectura y el diseño industrial son campos muy prometedores para aplicar la realidad virtual en el proceso de diseño de productos, al poder visualizarse los proyectos antes de su construcción.

Todas las áreas que requieren el estudio de moléculas encuentran en la visión estereoscópica y la manipulación 3D, una retroalimentación importante para entender sus propiedades.

No hay que olvidar tampoco una importante industria que gira alrededor de la industria de los videojuegos. De hecho, su auge económico lo hace un motor para el desarrollo de nuevas técnicas y dispositivos más económicos y confiables.

Así como el desarrollo de la realidad virtual comparte gran parte de la historia de la computación, en especial de los gráficos por computadora, del mismo modo la bioinformática ha ido recorriendo un largo camino al lado de esos y otros avances tales como diversas técnicas de visualización científica y otras áreas de las ciencias de la computación (Lucet, 2004).

Sin lugar a dudas, la realidad virtual ha revolucionado el mundo en sus diversos ámbitos, más allá de la informática, ya que esta técnica también es ampliamente utilizada en entornos médicos, educativos, espaciales y una larga lista de actividades científicas.

Esto ha sido posible, no sólo por el atractivo que presenta la realidad virtual para las personas, sino también por la enorme cantidad de ventajas y funcionalidades que ofrece esta disciplina.

## **1.2.2 Definición y clasificación de la realidad virtual**

La RV tiene como objetivo principal sumergir al usuario en un mundo artificial simulado por la computadora, aportándole sensaciones realistas del mundo que se le presenta (Hernández y Peña, 2014).

Uno de los significados más concretos de la RV es el sugerido por Manetta y Blade (1995): "sistema de computación usado para crear un mundo artificial en el cual el usuario tiene la impresión de estar en ese mundo, así como la habilidad de navegar y manipular objetos en él". Por su parte, Coiffet y Burdea (1996) la definen "como un mundo que a pesar de no tener ninguna realidad física es capaz de darle al usuario, a través de una estimulación adecuada de su sistema sensorial, la impresión perfecta de estar en interacción con un mundo físico".

La realidad virtual también se puede definir como la representación de objetos del mundo real a través de medios electrónicos.

Cabe destacar que podemos encontrar diversas clasificaciones de RV, la mayoría de los autores coinciden que la RV puede ser de dos clases: inmersiva y no inmersiva, que se diferencian porque básicamente utilizan dos métodos diferentes en la participación de los usuarios.

Realidad virtual inmersa: Como su nombre lo indica, permite que las personas se perciban dentro del entorno virtual tridimensional generado artificialmente.

Estos ambientes tridimensionales, por lo general son creados por computadoras, y la participación del usuario se realiza por intermedio de diversos dispositivos, tales como cascos-visor HDM, guantes y demás, accesorios que permiten capturar la posición y los movimientos que la persona realiza con su cuerpo, para luego representarlo en el ambiente de la realidad virtual.

Realidad virtual no inmersa: También conocida como realidad virtual de escritorio, se asemeja a la navegación por Internet, ya que se trata de una especie de navegación, en la cual sólo se utiliza la computadora, debido a que no requiere el uso de otros dispositivos.

Debido a la gran fama que ha logrado alcanzar la plataforma de la realidad virtual a nivel masivo, hoy es posible montar un sistema de realidad virtual en cualquier computadora que cumpla con los requerimientos mínimos, y la utilización de diferentes accesorios tales como ratones 3D, mano virtual, cascos HMD, lentes estereoscópicos, audífonos 3D, guantes y trajes de datos, entre otros.

En la realidad virtual no inmersiva el usuario interactúa con el mundo virtual de manera más sencilla, con la utilización de teclado y el ratón.

Técnicamente hablando, la realidad virtual inmersiva es una interfaz humanomáquina avanzada que permite experimentar de manera multisensorial, una simulación computarizada de manera interactiva y en tiempo real. Consta de equipamientos, instalaciones, software, hardware y aplicaciones diseñadas para tal fin.

En el proceso cognitivo asistido por esta herramienta, resaltan dos factores principales: el aspecto sensorial en la percepción del mundo virtual (la inmersión) y las formas de interacción del usuario con él. (Lucet, 2004)

Son aplicaciones de realidad virtual inmersiva aquellas que son experimentadas con varios de nuestros sentidos, en especial la visión, la audición y el tacto. La calidad del sonido tridimensional contribuye mucho a la sensación de inmersión.

El propósito del sistema de realidad virtual inmersiva, es lograr que los usuarios tengan la sensación de encontrarse dentro del mundo creado por computadora, esto se logra al generar, en tiempo real, imágenes estereoscópicas que el usuario percibe con profundidad y que, además, responden a sus órdenes o movimientos.

Las imágenes calculadas en tiempo real se generan a partir de un modelo tridimensional almacenado previamente en el equipo gráfico de alto rendimiento. Nuevas imágenes se generan siguiendo las órdenes y movimientos de los usuarios, los cuales, son capturados por medio de dispositivos de rastreo de movimiento, guantes o ratón tridimensionales. Asimismo, se cuenta con un sistema de sonido que proporciona sensaciones auditivas relacionadas con el ambiente creado. (Cruz, Morales y Ayala, 2006)

El sentido más involucrado en la mayoría de las experiencias de realidad virtual es la percepción visual, a menudo enriquecida con la percepción auditiva y táctil, y de manera aún experimental y muy limitada puede incluir el sentido del olfato y el gusto. Somos capaces de entender aquello que conocemos a través de nuestros sentidos.

A partir del modelado de fenómenos mediante relaciones matemáticas, se crean representaciones computacionales que se manifiestan en forma de gráficas 3D, sonidos, estímulos táctiles, olores y sabores, los cuales son controlados en última instancia por cálculos matemáticos. Esto crea impulsos sensoriales para vivir experiencias a partir de abstracciones matemáticas.

La inmersión visual se logra sintetizando en cierto grado un espacio ajeno al que se encuentra el usuario. Existen varios métodos para generar esta sensación, cubriendo el campo visual con imágenes generadas por computadora, ya sea a través de lentes y pantallas de cierto tamaño y forma o por el uso de cascos de realidad virtual.

La estereoscopía es otro factor de gran importancia para generar la sensación de estar realmente dentro de una imagen tridimensional. De hecho es una de las cualidades más atractivas de la realidad virtual. Ésta consiste en enviar a cada ojo la imagen que le corresponde tomando en cuenta la distancia que los separa, creando así la sensación de profundidad y de relieve característica del espacio tridimensional en el que vivimos.

El sonido altamente especializado, controlado e incluso sintetizado por computadora, nos permite relacionar espacios visuales tridimensionales con espacios auditivos. Estas simulaciones pueden ser de sonidos naturales reconocibles o integrar datos distintos como por ejemplo la intensidad de un campo de fuerzas en un punto dado, reforzando la simulación mecánica si fuese el caso.

Mediante el uso de sensores, se puede medir acciones físicas tales como movimientos y fuerzas físicas ejercidas por el usuario. La simulación de fuerza a través de dispositivos ópticos, que se definen como dispositivos de entrada y salida de estímulos físicos (generados tanto por el usuario como por la computadora), puede hacernos experimentar no sólo fuerzas o energía, sino también conocer los límites de los objetos (palpar) y la colisión con ellos.

La retroalimentación táctil hace posible percibir objetos, incluso de modo experimental, su dureza y temperatura.

Todas estas tecnologías han mostrado ser importantes en varios usos educativos, tales como la simulación de cirugía o la capacitación para operaciones industriales (Lucet, 2004).

Otra clasificación que se puede encontrar sobre los sistemas virtuales es del conjunto de subsistemas independientes de entrada que los forman, que proporcionan los movimientos del usuario; con ello logran que éste pueda interactuar con un sistema a través de un estímulo correspondiente que tiene como salida efectos auditivos, visuales y en algunos caso táctiles (Romero, 1997).

Se pueden distinguir tres tipos de realidad virtual (Levis, 2008):

- Pasivo. Es el entorno virtual en el que se puede ver, oír y quizá sentir lo que sucede. El entorno puede moverse, lo que da sensación de movimiento; sin embargo, no es posible controlar ese movimiento.
- Exploratorio. Son sistemas que permiten desplazarse por un entorno virtual para explorarlo; entre las aplicaciones que se encuentran en esta categoría están los museos virtuales y paseos arquitectónicos.
- $\downarrow$  Interactivo. Este sistema permite experimentar y explorar el entorno, además de modificarlo.

# **1.2.3 Beneficios y limitantes de la Realidad Virtual**

## **Beneficios**

Una de las ventajas más apreciables del uso de los sistemas de la realidad virtual es que muchos campos diferentes pueden usarla como una manera de entrenar estudiantes sin tener que poner a nadie bajo peligro. Esto incluye los campos de medicina, el orden público, la arquitectura y la aviación, por mencionar algunos.

La RV además ayuda a que aquellos que no pueden salir de sus casas experimenten una vida más llena. Los pacientes en hospitales pueden explorar el mundo a través de los ambientes virtuales, como Second Life, una comunidad de realidad virtual en Internet, examinando ciudades virtuales y también ambientes fantásticos, como Middle Earth de J.R.R. Tolkien.

La RV también puede ayudar a los pacientes a recuperarse de ataques cardíacos y otras lesiones. Los médicos utilizan la realidad virtual para enseñar los movimientos musculares, como caminar y sostener cosas, como también pequeños movimientos físicos, como señalar. Ellos usan los ambientes computarizados maleables para incrementar o disminuir el movimiento necesario para agarrar o mover un objeto. Esto además ayuda a registrar cuán rápido el paciente aprende y se recupera (Bennett, s.f.).

Otras ventajas que se pueden mencionar de las experiencias en los sistemas de RV son (Gigatecno, 2013):

- Se puede utilizar el gadget de RV para experimentar nuevos mundos virtuales programados con alguna particularidad, como un mundo lleno de chocolate, interactuando con otras personas a la vez.
- Se puede experimentar el hecho de que nuestros movimientos se respetan en la realidad virtual, ya que al desplazarnos, o mover un brazo, también se ejecuta en el mundo digital.
- Es posible, fuera del ámbito de los juegos, practicar una habilidad fuera de riesgos, como la aviación, sin la posibilidad de que algo sea grave en la realidad.
- Es posible realizar experimentaciones de simulaciones. Por ejemplo, cómo reacciona la gente en una salida de emergencia en un boliche, entre muchas otras posibilidades, que están ligadas con la imaginación de cada uno.
- Estímulo de sensaciones del ser humano, ya que al tener un campo para caminar y ver de 360°, se ejercitan mucho los impulsos y la interacción de conceptos.

#### **Limitantes**

Las áreas beneficiadas por el uso de la realidad virtual son múltiples, sin embargo hace unos años, el alto costo de las instalaciones y el alto nivel técnico requerido para su funcionamiento la limitaban a sectores muy especializados (Lucet, 2004).

En el diseño de un sistema de RV existen varios problemas que deben tenerse en consideración para garantizar la satisfacción de los futuros usuarios; entre los principales se encuentran:

- Representación. Los mundos virtuales están formados por polígonos, los cuales son utilizados para representar objetos y escenarios en la creación de mundos virtuales. Entre mayor número de polígonos existan, la imagen será mucho más visible; sin embargo, la velocidad de procesamiento será mucho más exigente (Mejía, 2012).
- Demora. Corresponde al tiempo entre "el momento en el que una persona se mueve y el momento en el que la computadora registra dicho movimiento". El principal problema se da durante la actualización de la imagen a través del desplazamiento del usuario en el ambiente virtual (Murillo y Andrade, 2010).
- Malestar por uso prolongado. Según el científico Robert Stork, el uso prolongado de los SRV provoca efectos secundarios en el usuario de tal sistema. El autor considera los siguientes síntomas, entre otros: náuseas, fatiga visual y desorientación espacial.
- Ángulo de visión. Éste indica el campo óptimo de visión en la realidad virtual; la amplitud de este ángulo depende del objetivo del SRV, ya que, en algunos casos, puede mostrarse un campo de visión muy extenso que quizá disminuya la concentración del usuario o, al contrario, se muestre muy reducido para la intención que tenga el usuario (Mejía, 2012).

Una preocupación que se genera es que mientras los sistemas de RV adquieren mayor calidad e inmersión, se hacen más atractivos para aquellos que desean escapar de la vida real.

De manera similar entrenar con un ambiente de RV no tiene las mismas consecuencias que el entrenamiento y el trabajo del mundo real. Esto significa que incluso si alguien trabaja bien con tareas simuladas en un ambiente de realidad virtual, puede que esa persona no lo haga bien en el mundo real (Bennett, s.f.).

Algunas otras desventajas que se pueden mencionar sobre el uso de la RV son (Gigatecno, 2013):

- Puede llegar a causar mucha adicción, ya que la virtualidad en el modo inmersivo puede resultar un inconveniente grave para muchos [adolescentes](http://gigatecno.blogspot.com.ar/2012/12/como-influye-la-tecnologia-en-la.html)  [adictos a los videojuegos.](http://gigatecno.blogspot.com.ar/2012/12/como-influye-la-tecnologia-en-la.html)
- Si la tecnología se hace popular a lo largo del tiempo, puede resultar una total amenaza a la humanidad ya que genera aislamiento en la gente debido a un alejamiento total con respecto a la realidad. Se pierden emociones.
- El software encargado de procesar la realidad virtual es muy difícil de efectuar y también necesita un sofisticado procesador para ejecutarlo.

## **1.3 Realidad Aumentada vs Realidad Virtual**

La integración de objetos y mundos reales y virtuales, a veces agregados, combinados o fusionados o intercambiados, es el área de la creación y manejo de mundos integrados o realidad mezclada.

Esta área de la visualización se basa en una estrategia de visualización e interactividad que hace uso de muchas tecnologías y de diferentes áreas de visualización científica; dando lugar a un espectro de modalidades que se mueven

alrededor de dos extremos: si el entorno del espacio (el ambiente circundante) es dominantemente virtual y se le agregan objetos virtuales y reales, se habla de realidad virtual; mientras que si el entorno dominante es real y se le agregan objetos virtuales, se habla de realidad aumentada. (Heras y Villareal, 2004)

A diferencia de la realidad virtual, la realidad aumentada es una tecnología que complementa la percepción e interacción con el mundo real y permite al usuario estar en un entorno aumentado con información generada por una computadora. (CEDICyT, s.f.)

La realidad virtual permite crear un mundo virtual mediante el diseño gráfico en 3D, si bien es cierto que la experiencia es cada vez más "realista", la base sobre la que se asienta es un mundo de fantasía. Lo que hace la realidad aumentada es agregar elementos virtuales a una realidad existente, en lugar de crear esa realidad desde cero.

La realidad virtual encierra y sumerge a la persona en una experiencia que puede ser muy interesante, mientras que la realidad aumentada permite interactuar con el mundo real de forma directa. (BBC Mundo, 2016)

La realidad aumentada te permite añadir personajes, objetos y fantasías asombrosas al mundo real. Un contenido que puede verse gracias a la multitud de Apps que integran el mundo real con un mundo imaginario. Por otro lado la realidad virtual va un paso más allá que la realidad aumentada, porque se trata de una realidad inmersiva, es como formar parte de otro mundo en el que podemos interactuar. Para descubrir ese mundo virtual es necesario lo último en tecnología (Samsung España, 2016).

## **1.4 Uso de la tecnología en el turismo**

El turismo es un sector muy dinámico y altamente competitivo a nivel mundial y se caracteriza por una transformación (Meneses, 2011).

Por lo tanto, al igual que en otras industrias de fabricación o servicios (Tidd*,* Bessant y Pavitt 2005), las empresas turísticas necesitan Innovar para sobrevivir, porque de lo contrario es probable que sus ofertas se conviertan en obsoletas y no tener demanda.

El turista actual demanda cada vez más información adaptada a sus preferencias, por lo que las empresas y las instituciones de gestión del turismo y de destinos deben proporcionar herramientas para prestar un mejor servicio y ofertar aquellos productos que son más afines al turista.

El uso de la innovación en el sector del turismo pretende aumentar la competitividad de las empresas a través del aumento de la productividad y mejora de la calidad del servicio y/o la introducción de nuevos productos

Las tecnologías de la información y las comunicaciones constituyen un campo muy activo para ofrecer al turista. La evolución de los dispositivos móviles ha propiciado un cambio en la forma en que los turistas interactúan y obtienen información es por ello que los destinos deben proporcionar herramientas tecnológicas capaces de ofrecer información personalizada, interactiva, etc.

En este apartado se describen, a modo de ejemplo, algunos de los servicios más relevantes orientados al turista o visitante que se ofrecen en diferentes lugares del mundo. No se trata de una revisión exhaustiva, sino de mostrar los tipos de servicios que se ofertan actualmente.

La mayor parte de ellos van destinados a solucionar, parcialmente o de forma integrada, algunos de los "problemas/necesidades" del turista. Los entornos en los que se han desplegado los servicios son muy variados. También son diferentes los componentes de la cadena de valor y los proveedores finales del servicio (en algunos casos, operadores de telefonía móvil; en otros, proveedores independientes).

Desde el punto de vista tecnológico, los servicios están soportados por diferentes redes de acceso (WiFi, celular, Bluetooth, etc.) y utilizan distintas tecnologías de soporte (de localización, por ejemplo). Algunos de ellos requieren que el usuario disponga de un terminal determinado, con ciertas prestaciones (en cuanto a calidad de la cámara fotográfica, de conectividad o ergonomía del dispositivo).

Otros surgen con vocación más universal y tratan de adaptarse a un usuario genérico. En cualquier caso, todos son servicios son ya comerciales o están cerca de serlo. Los servicios móviles para el turista se pueden clasificar de numerosas maneras, utilizando variables tecnológicas, funcionales y de negocio (CITIC, 2007).

A continuación se presentan algunos de los usos de la tecnología aplicados en el turismo a nivel mundial.

# **1.4.1 En aeropuertos, estaciones y medios de transporte**

## **Proyecto: NARITA e-AIRPORT. Japón**

El objetivo de este proyecto es incorporar las TIC más avanzadas al aeropuerto de Narita, el más importante de Japón.

Los principales servicios que serán ofrecidos por este nuevo concepto de aeropuerto son:

- e-check in: La facturación electrónica se realiza sin necesidad de boletos, utilizando teléfonos móviles con chips que incorporan circuitos integrados y tecnología biométrica.
- $\ddot{+}$  e-information: Se produce la integración de la información del transporte público con la información de vuelos, comunicándose vía teléfonos móviles.
- e-Navigation: Se facilitan guías, información para el usuario basada en localización vía GPS e información turística en varios idiomas para todo tipo de terminales móviles.
- Airport Net: Acceso a servicios de Internet de banda ancha con la instalación de puntos wireless LAN y cafés Internet.
- e-tag: La utilización de etiquetas RFID reduce la incidencia de pérdidas de equipaje y permite a los pasajeros enviar su equipaje desde casa hasta su destino, sin tener que ocuparse de ello.

# **Proyecto: Fuel For Travel. Amsterdam**

Servicio de descarga de contenidos de entretenimiento (películas, series de TV, audiolibros…), información de viaje (guías) y complementos para móviles (logos y tonos) en el aeropuerto Schiphol- Amsterdam. El servicio está disponible para algunos teléfonos y PDAs (Samsung SGH-E900, D520, P300, D600; Nokia 6230i, Qtek100, *Blackberry Rim* 8700, *HP Ipaq* H 4350, *HP Ipaq* HX 2790), reproductores de MP3 (como Samsung YP-Z5, *Creative Muvo* TXSE o Archos Gmine XS100) y MP4 (p.e.Samsung YP-T8 o Creative Zen Vision M), y otros dispositivos como PCs ultramóviles (Samsung Q1, etc.).

## **Proyecto: Mobile Suica. Japón**

Mobile Suica es un servicio para móviles, lanzado en enero de 2006 por NTT DoCoMo en Japón para el pago de los boletos del operador de trenes JR East. Suica es una tarjeta inteligente de contacto prepago, que puede ser recargada, y que funciona en teléfonos equipados con FeliCa, la tecnología *NFC* de Sony.

Los viajeros pueden acceder a los trenes pasando su keitai (teléfono móvil) por encima de un lector.

## **Proyecto: Como ir. Madrid**

El servicio "Cómo Ir" facilita información de transportes en la comunidad de Madrid (actualmente en el municipio de Madrid) a través de mensajes de texto. El funcionamiento es simple: sólo es necesario enviar un SMS sin formato prefijado (en el cuál se puede indicar la preferencia en cuanto a medio de transporte) a un número de teléfono e inmediatamente se recibirá una respuesta con la información (que incluirá medio de transporte, parada más cercana, transbordos y tiempo aproximado del recorrido). El coste es el del mensaje de petición de servicio, ya que la información y la respuesta son gratuitas (CITIC, 2007).

## **1.4.2 En parques temáticos y de atracciones**

## **Proyecto: LEGOLAND. Dinamarca**

La empresa Bluesoft ha desarrollado una solución basada en tecnología *WiFi Aeroscout* para resolver el problema del parque temático *Legoland*, en Dinamarca, donde cada año tienen que localizar a unos 1.600 niños que se pierden entre sus 1,6 millones de visitantes anuales.

Esta solución consiste en la distribución entre niños de etiquetas activas que operan con tecnología *WiFi* para un seguimiento realizado por sistemas lectores, receptores de localización, que pueden leer etiquetas AeroScout de frecuencia 2.4 GHz, así como cualquier dispositivo que opere con la tecnología *WiFi*.

De este modo, los padres envían un mensaje de texto desde su teléfono móvil (que previamente se ha registrado junto con la adquisición de la etiqueta) y reciben como respuesta la localización de sus hijos, realizada como triangulación entre al menos 3 receptores considerando el cálculo de tiempos de llegada de la señal (CITIC, 2007).

#### **1.4.3 En museos**

#### **Proyecto: Guía móvil de museos KPN. Ámsterdam**

Durante la Noche de los Museos, organizada en Ámsterdam en noviembre de 2006, se llevó a cabo una iniciativa llamada *'KPN Mobile Museum Guide'*. Consistía en una guía móvil, que se podía descargar gratuitamente desde la página web del evento cultural, en la que era posible encontrar toda la información sobre los museos abiertos esa noche, sus actividades, puntos de venta, horarios y noticias al alcance de la mano.

Otra funcionalidad especial de esta guía fue la recepción de información adicional en el móvil sobre 30 objetos de arte, presentes en el Museo Histórico de Ámsterdam, Museo Histórico Judío y el Museo de la Ciencia NEMO, gracias a la tecnología Bluetooth, en el momento en que los visitantes se acercaban a los objetos seleccionados.

#### **Proyecto: Guía de audio del museo de Melbourne. Autralia**

Prototipo de audio guía de museos con calidad MP3 y tecnología Bluetooth. Los visitantes pueden elegir su propio recorrido dentro del museo, y los comentarios comienzan al llegar a cada zona gracias a la cobertura de puntos de acceso Bluetooth. Son muchas las ventajas de esta nueva solución respecto a las tradicionales audio guías: la calidad de sonido es alta, hay múltiples idiomas disponibles y no es necesario seguir un recorrido predeterminado durante la visita al museo.

Además, el tratamiento de la información de audio es más fácil: se almacena de manera centralizada, y se puede modificar atendiendo a las rutas típicas de los visitantes y a los tiempos que pasan en cada zona.

## **Proyecto: BLIPZONES**

Al igual que en el caso anterior, se trata de un sistema Bluetooth que permite recibir información utilizando este canal dentro de museos. El visitante puede descargar aplicaciones del museo con planos, información sobre actividades, promociones y objetos de *merchandising.*

Además, puede recibir más información sobre determinados elementos artísticos del museo, en formato de texto, audio o incluso vídeo, que podrá ver y guardar en su terminal móvil.

Según BLIP Systems, las ventajas de esta aplicación son numerosas: reducción de costes en folletos de papel, provisión de servicios de valor añadido para el usuario, oportunidades de patrocinio y menor coste de mantenimiento del sistema audio/vídeo.

## **Proyecto: LOUVRE DNP MUSEUM LAB. Francia**

Bajo la iniciativa "*Museum Lab*", el Museo del Louvre con la empresa Dai Nippon Printing trata de explotar las posibilidades de las nuevas tecnologías para mejorar la experiencia del visitante. En octubre de 2006 han iniciado un piloto de visualización de una obra de arte (para comenzar se ha elegido el cuadro "Un carabinier", de Géricault).

El sistema de visita combina un comentario audio, difundido en streaming, en la lengua elegida por el visitante y también contenidos visuales sobre la obra y el artista, según un recorrido definido por la duración de la visita deseada.

Al principio de la visita, el usuario define sus preferencias: éstas son grabadas en una etiqueta RFID UHF (tecnología inalámbrica que permite la lectura/escritura de datos sin contacto) que activará las locuciones informativas correspondientes y también la interactividad en los paneles táctiles habilitados. Las imágenes que se

presentan son de muy alta definición (4096x2160 píxeles), lo que permite apreciar detalles de la obra que no se visualizarían a simple vista.

#### **Proyecto: Museo de Arte Moderno de Nueva York**

El Museo de Arte Moderno de Nueva York (MOMA, *New York's Museum of Modern Art*) reabrió sus puertas en Noviembre de 2004 tras una gran reforma que no solamente afectó a su estructura, sino que también sirvió para incorporar nuevas tecnologías.

IBM se encargó de proporcionar una red inalámbrica, PDAs multimedia para guiar a los visitantes en las exposiciones y una pantalla plana de más de 11 metros, donde se pueden visualizar las obras de arte. La idea es utilizar la red inalámbrica para conectarse a la web del museo a través de las PDA y consultar información sobre las obras de arte u obtener tours guiados.

## **Proyecto: Tate Modern Museum. Londres**

El *Tate Modern Museum* (Londres) presentó en 2002 la "*Wireless Museum Docent"*, guía turística basada en localización que utilizaba la plataforma de proximidad de PanGo Networks. Actualmente, el Museo no ofrece actualmente un servicio de información basado en localización, sino de guía turística.

La información disponible se almacena en un servidor del museo, que la envía bajo demanda a la PDA del usuario. El usuario puede interactuar descargándose la guía completa o seleccionando los contenidos más interesantes. Un 87% de los usuarios del sistema afirman que este sistema mejora las experiencias y aprendizaje durante la visita. Los cometidos más populares son la audición de entrevistas con el artista y videos del artista haciendo el trabajo, y comentarios acompañados de imágenes.

## **Proyecto: Singapore Science Centre**

Una experiencia similar en Asia se lleva a cabo en el *Singapore Science Centre*, que ha iniciado el proyecto *Science Alive PDA* con el objetivo de ofrecer al visitante gran cantidad de información multimedia dependiente de la localización del usuario. La localización se realiza a través de la triangulación de las señales procedentes de al menos tres puntos de acceso.

El servicio se lanzó en Junio de 2005 y los resultados hasta ahora han sido bastante buenos, especialmente entre los jóvenes. El sistema sirve de mapa y guía para el usuario, ofrece información (vídeos, texto, sonido, imágenes) de la exposición, muestra alertas sobre eventos dentro del museo, y permite solicitar información adicional y recibirla en el email.

## **Proyecto: i-Guide Control**

El sistema se basa en la combinación de uso de MP3 y RFID. El usuario puede controlar y solicitar información gracias a tarjetas RFID activas situadas a lo largo de una exposición, que envían la información MP3 al usuario (CITIC, 2007).

## **1.4.4 En ciudades**

## **Proyecto: Smit-Sistema Móvil De Información Turística**

SMIT es un sistema de gestión turística que opera en dispositivos móviles con capacidades multimedia, permitiendo al usuario conectarse vía GPRS o UMTS a unos servidores que ofrecen información sobre monumentos, museos, edificios singulares, parques y jardines, hoteles, restaurantes, farmacias, transporte público, sanidad, seguridad... El sistema dispone, además, de rutas turísticas definidas. Puede guiar al usuario utilizando un GPS conectado al móvil por Bluetooth o, en su defecto, por posición de cruces de las calles más próximas.

La empresa que comercializa SMIT eligió Santiago de Compostela como ciudad de lanzamiento en enero de 2006 y actualmente parece estar disponible para ser utilizado en 50 ciudades españolas, bajo un modelo de negocio que prevé considerar el pago de un SMS al darse de alta en el servicio y una tarifa fija por uso (de alrededor de 3 euros por 36-48 horas) en cada lugar de estancia.

## **Proyecto: Ciudades Móviles. Zaragoza**

El Ayuntamiento de Zaragoza y Telefónica Móviles ofrecen a los habitantes y visitantes de la ciudad un conjunto de servicios de información municipal a través del teléfono móvil, basado en el uso de mensajes de texto que permiten recibir información actualizada sobre temas diversos (solicitud de visitas guiadas o inicio de un juego que permite redescubrir la plaza del Pilar, por ejemplo). También es posible el acceso a un portal WAP que tiene accesibles las últimas noticias de la ciudad y la agenda de actividades culturales destacadas.

#### **Proyecto: Patrimonio Móvil. Salamanca**

El servicio de Patrimonio Móvil lleva en funcionamiento desde noviembre de 2002 en la ciudad de Salamanca. Su objetivo inicial fue poner al servicio de los visitantes de la ciudad un sistema fácil de consulta de información a través de teléfonos móviles y PDAs.

El usuario puede recibir y consultar información sobre el patrimonio cultural e histórico-artístico de Salamanca, así como de eventos y actividades en la ciudad. La aplicación combina la consulta de información antes del viaje y durante el mismo: mediante su página de Internet, el visitante, de acuerdo con sus gustos, puede seleccionar los contenidos que le interesa llevar consigo durante su visita. Una vez cargada la información (también disponible en la ciudad a través de puntos de descarga), se tiene acceso a los servicios de:

- Itinerario Móvil, que permite consultar la ruta que previamente se ha personalizado en la página web, o elegir una de las rutas recomendadas
- Guía de Monumentos, la cual contiene información en animaciones multimedia de los monumentos de Salamanca
- Cuaderno del turista, opción que permite la inclusión de otra información de interés elegida o escrita por el visitante.
- $\ddot{\bullet}$  Portal PDA, que ofrece conexión a Internet desde los puntos destinados para ello.

Mediante WAP es posible acceder a agenda de eventos, itinerario móvil, itinerario alternativo, guía de monumentos, información al visitante, ayuda y ofertas y promociones. A través de SMS se puede recibir información de la agenda de eventos, de itinerario móvil, de itinerario alternativo, de la guía de monumentos, de las alertas información al visitante y de los concursos. Haciendo uso de MMS se puede enviar postales y participar en concursos (CITIC, 2007).

## **1.4.5 En hoteles**

## **Proyecto: UNMANNED HOTELS**

Sistema dirigido a automatizar la asignación de habitaciones en los hoteles. Cuando un cliente de un hotel reserve una habitación por Internet utilizando una tarjeta de crédito con un chip RFID, una llave (que abrirá físicamente una puerta) será asignada a su tarjeta. De esta forma, el cliente podrá evitar el paso por recepción y directamente ir a la habitación del hotel, ya que la puerta de entrada se abrirá de forma automática al contacto con la tarjeta. El sistema persigue reducir la necesidad de personal de recepción (CITIC, 2007).

### **1.5 Realidad virtual y realidad aumentada en México**

Sin duda, las industrias han sufrido cambios como resultado de una evolución tecnológica, desde sus sistemas operativos, hasta la forma en que interactúan con sus clientes. La mayoría han conseguido adaptarse a esta evolución o están en el proceso de crear las estrategias necesarias para lograrlo.

En México, el uso de tecnologías como la realidad virtual o aumentada está cada vez más presente entre las opciones que se presentan a los consumidores para que puedan explorar diferentes facetas de su vida, tales como la educativa, cultural y de entretenimiento.

A continuación se presentan algunos ejemplos de la implementación de la RV y la RA en México.

## **1. Zona arqueológica Teotihuacán.**

+ Categorización: realidad aumentada.

Egresados del Instituto Politécnico Nacional desarrollaron la aplicación "Teotihuacán realidad aumentada", guía de recorrido para los más de dos millones de turistas que visitan anualmente esta zona arqueológica.

El usuario tiene la posibilidad de observar en su celular los modelos en 3D de las pirámides del Sol y la Luna, siempre que éstos se ubiquen en lugares estratégicos.

Utiliza el GPS para obtener la ubicación del usuario y de las pirámides, reproduce comandos de voz en español para que los turistas escuchen información acerca de la zona arqueológica de Teotihuacán.

Esta App también tiene la alternativa de realizar los paseos previamente cargados.

Esta tecnología permite al visitante ser más independiente durante su estancia en el lugar, de acuerdo con sus intereses y gustos.

La App se puede descargar gratuitamente en dispositivos móviles con sistema operativo Android.

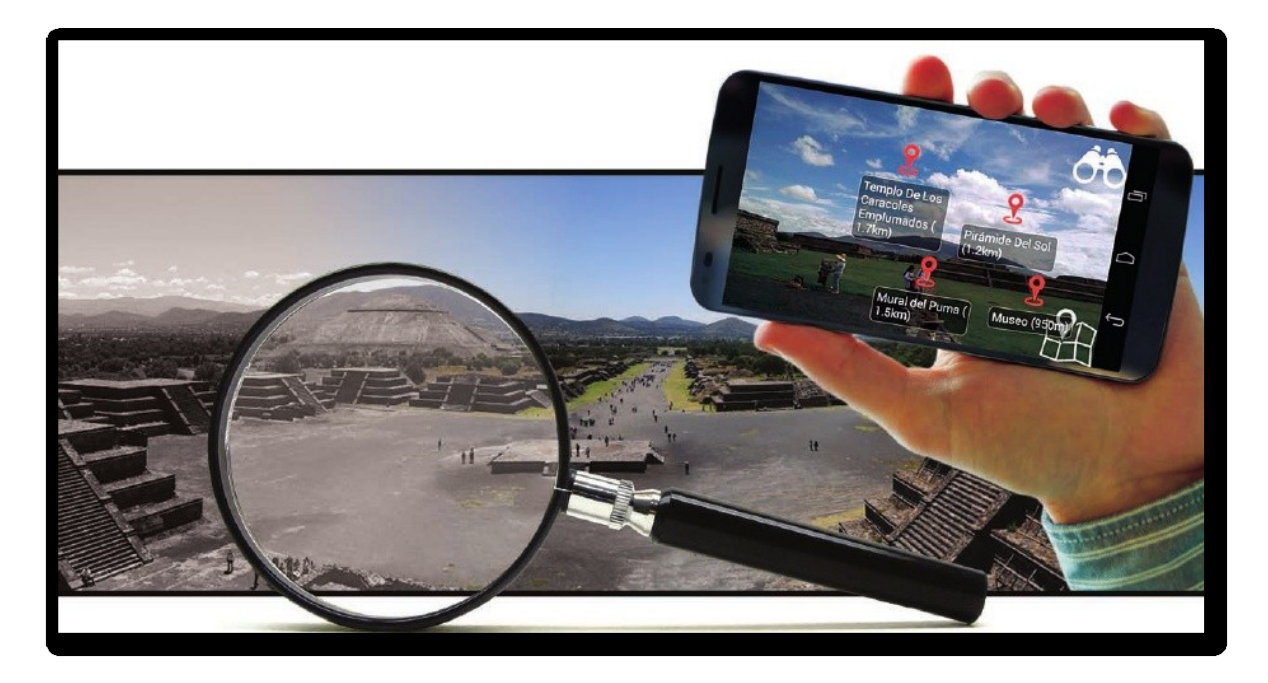

**Figura 6. Teotihuacán realidad aumentada** Fuente: Álvarez, F., Gaceta Politécnica, Año LII, No. 1225, 14 de marzo de 2016.

# **2. Parque de diversiones Six Flags.**

**↓** Categorización: realidad virtual.

*Six Flags* a partir del 4 de Febrero de 2017 ofrece la experiencia de la primera montaña rusa con realidad virtual en México con una nueva adición a su Medusa *Steel Coaster* en colaboración con Samsung.

La Medusa *Steel Coaster* que llega a los 90 km/h añadió a su recorrido una aventura en realidad virtual a través de un *Galaxy Gear VR* que portan los usuarios.

Al llegar el turno para montar el *roller coaster*, se coloca un visor *Gear VR* (que opera con un *smartphone Galaxy*), el cual se usa durante todo el recorrido. Al ir subiendo por el Medusa *Steel Coaster* comienza a verse en la pantalla el interior de una nave espacial de combate y te adentra en la batalla contra los alienígenas.

Cada giro y caída está sincronizado con lo que sucede en la pantalla, lo que te da la sensación de ser el piloto.

Este tipo de montañas rusas comenzaron a hacerse presentes en varias partes del mundo durante el año pasado. Algunos de los otros parques de *Six Flags* que ya cuentan con ellos son el Fiesta Texas in San Antonio (*Superman Krypton Coaster*), el de *New England en Agawam, Massachusetts (Superman The Ride)* y el *America en Upper Marlboro, Maryland (Superman Ride of Steel)*.

Los visitantes del parque viven la experiencia más innovadora y emocionante en la industria de los parques temáticos.

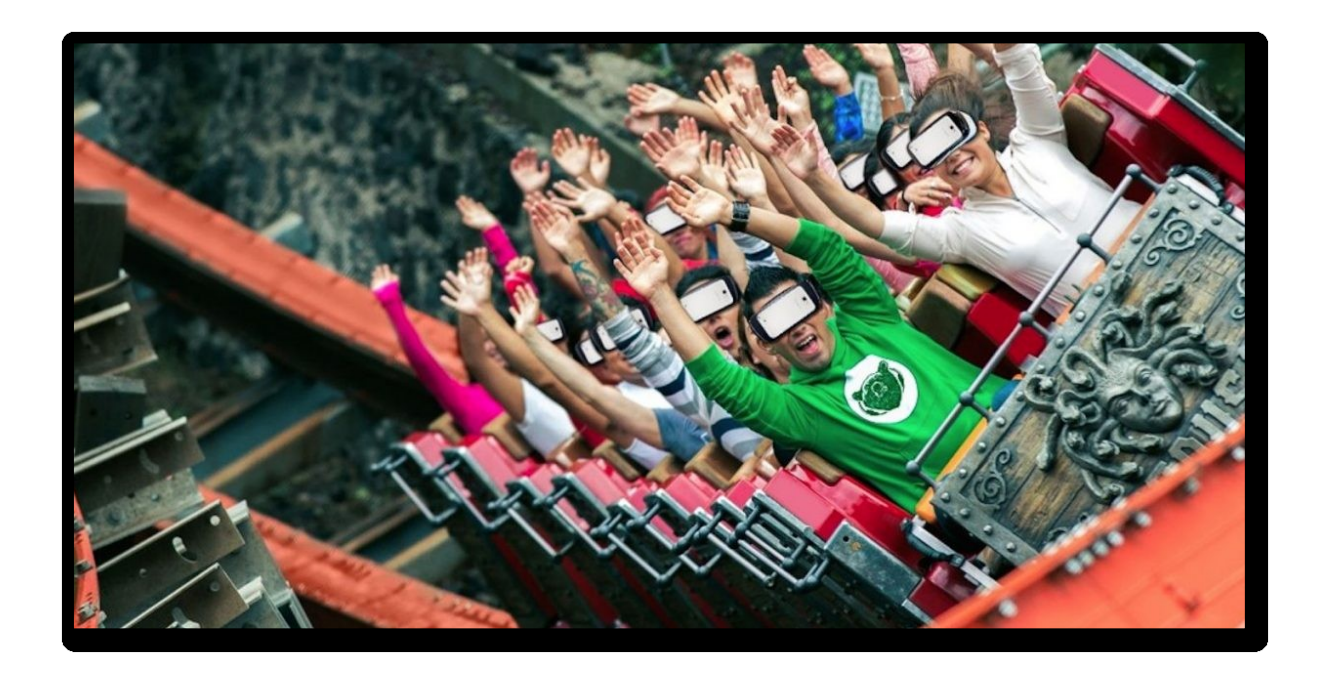

# **Figura 7. Medusa Steel Coaster Six Flags con RV**

Fuente: Periódico Publimetro, Febrero 2017. Recuperado de https://www.publimetro.com.mx/mx/estilo-vida/2017/02/02/conoce-primeramontana-rusa-realidad-virtual-mexico.html

## **3. Yucatán, ven por todo.**

**↓** Categorización: realidad virtual.

La campaña de promoción turística "Yucatán ven por todo" inició una nueva era en la forma de dar a conocer los atractivos de la entidad, al proporcionar durante un vuelo a más de 10 mil pies de altura los lentes Gear VR a los pasajeros, quienes experimentaron en 360 grados las bellezas naturales, sitios arqueológicos, cenotes, playas, gastronomía y cultura del Mayab.

Como parte de la estrategia de difusión global para atraer visitantes, la Secretaría de Fomento Turístico (Sefotur) estableció una alianza con la aerolínea Volaris, a partir de la cual se proporcionará estos dispositivos a los clientes de las diferentes rutas que conecten con Mérida, así como con Samsung Electronics México para continuar con el posicionamiento de la entidad de la manera más vanguardista, utilizando la realidad virtual a través de tecnología de última generación, lo que permite estar un paso adelante en la forma de hacer turismo dentro del mercado.

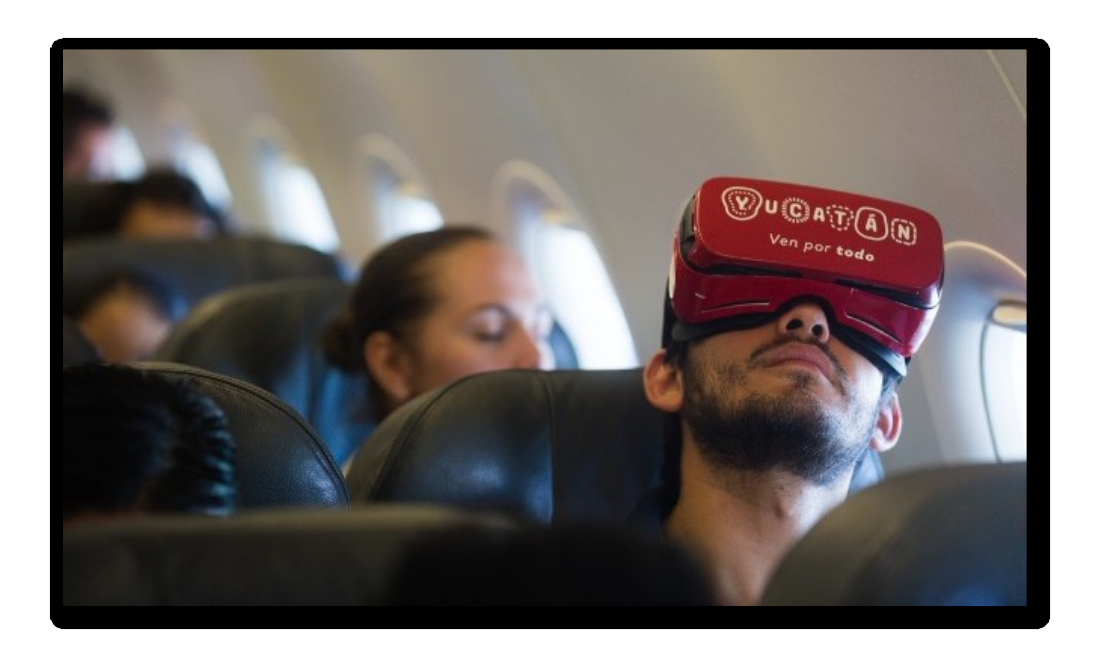

**Figura 8. Experiencia Yucatán ven por todo** Fuente: http://www.yucatan.gob.mx/docs/saladeprensa/200719\_4\_214.jpg

## **4. VR Fest Mx.**

## **← Categorización: realidad virtual**

Es el primer Festival Internacional de realidad virtual realizado en México que fusiona arte y narrativa en torno a las tecnologías inmersivas: realidad virtual, realidad aumentada y realidad mixta.

El festival se posiciona como una plataforma donde desarrolladores y miembros de la industria de la realidad virtual comparten sus experiencias con el público.

Se llevó a cabo los días 15 y 16 de agosto de 2017 en el Centro Cultural del Bosque en la Ciudad de México.

Este año VR FEST MX 2da edición se enfocó en explorar mundos virtuales y vivir la inmersión tecnológica junto a Tag CDMX, el festival de creatividad más importante de México, para superar juntos las barreras de la realidad, reuniendo a ponentes nacionales e internacionales y experiencias que se vivieron a través de plataformas como Oculus, HTC VIVE y Samsung Gear. Además, se dieron a conocer nuevas formas de narrativa, contenido y tecnología para realidad virtual.

Es una celebración muy interesante que ayuda a dimensionar la manera en que esta tecnología ha penetrado en diversas actividades del día a día, siendo éste apenas el inicio.

En alianza con Tag CDMX, VR FEST MX se rodearon de especialistas para ofrecer:

- $\leftarrow$  Conferencias y talleres, lo mejor en tendencias VR.
- *VR Cinema*, muestra de contenidos VR.
- *VR Challenge*, competencia internacional de narraciones VR.
- *VR Input*, proyectos VR para inversión.
- **↓** VR Shared, meet and greet con desarrolladores.
- *VR Arcade*, Zona de experiencias VR.

Este evento constó de 17 conferencias, 20 experiencias y 2000 asistentes en 2 días (VR FEST MX, 2017).

En el año 2018 se llevará a cabo los días 29, 29 y 30 de septiembre

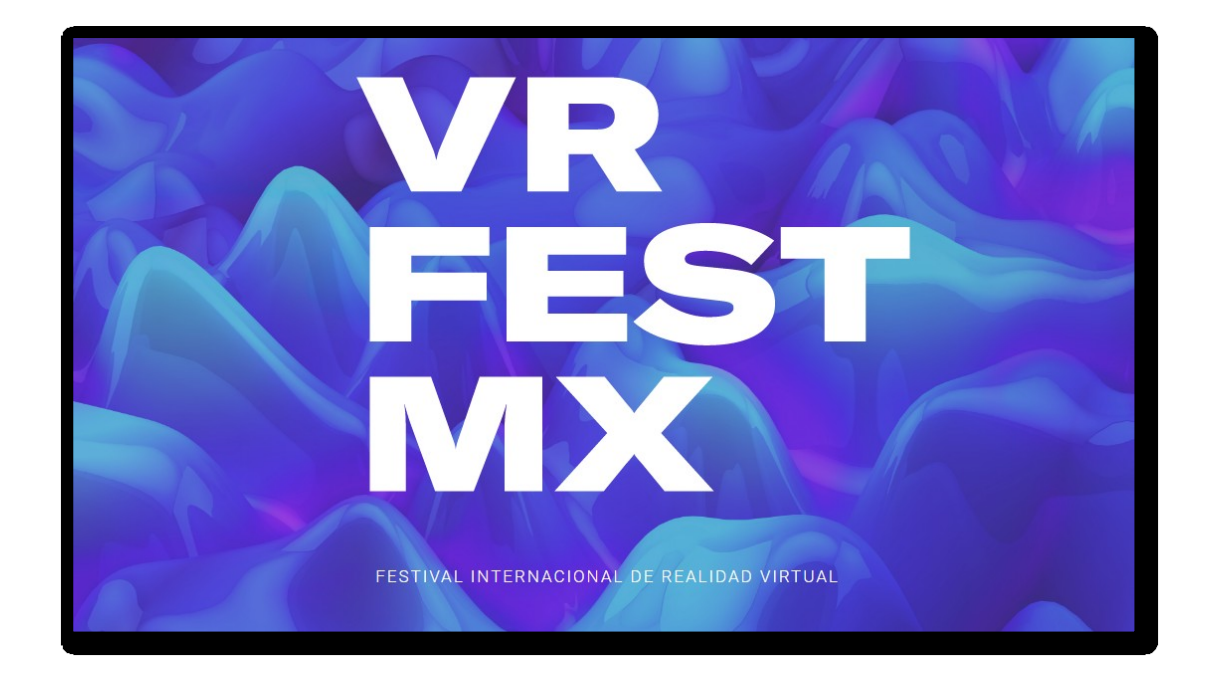

# **Figura 9. Propaganda de VR FEST MX 2018** Fuente: http://www.vrfest.mx/#inicio

# **5. EON trae RV a México.**

**↓** Categorización: realidad virtual

La empresa desarrolladora de tecnología de realidad virtual, EON *Reality*, invertirá 20 millones de dólares en Toluca, Estado de México para construir una planta regional, la primera que tendrá en América Latina.

Este centro de desarrollo de realidad virtual en México estará ubicado en el municipio de Atizapán y en una primera fase generará al menos 200 empleos.

También contará con una escuela dedicada a la formación de los nuevos colaboradores de EON *Reality* y desarrollará aplicaciones en español para Latinoamérica.

La realidad virtual permite que el conocimiento esté disponible, accesible, y que su transferencia se realice con un menor costo. Al mismo tiempo, el aprendizaje se obtiene más rápido y con un mayor nivel de recordación.

En la presentación del proyecto, el gobernador Eruviel Ávila Villegas, dijo que se buscará que EON *Reality* genere aplicaciones para la administración local, en especial para los sectores de seguridad y de salud (Reyna, 2016).

# **6. Ávido - VR Awake**

← Categorización: realidad virtual

Ávido es el primer cortometraje interactivo en Realidad Virtual en el mundo. En esta experiencia el espectador es el actor principal, todas las acciones suceden contigo como un personaje y los demás actores te hablan e interactúan contigo como si fueras un personaje más. Así mismo el espectador puede tomar decisiones a lo largo de la experiencia, influenciando directamente la experiencia misma que el espectador vive y por su puesto su desenlace.

Cada espectador tiene su propia experiencia y puede vivir o morir tanto él como los demás personajes dependiendo de sus decisiones. La experiencia es estereoscópica, con audio en 360º y resolución 8k.

Ávido es el primer thriller cortometraje interactivo de Realidad Virtual en el mundo, creado por la empresa mexicana VR Awake, que convierte al espectador en el personaje principal de la película.

El equipo de VR Awake realizó la primera película-experiencia de realidad virtual 360 hecha en México y aperturó salas de exhibición para su contenido de realidad virtual en el Estado de México con ubicación en Paseo Ventura y Plaza Cúspide.

VR Awake es una empresa 100% mexicana que busca posicionar a la realidad virtual en la industria audiovisual y cinematográfica como una nueva vertical de entretenimiento no solo en México, sino a nivel mundial a través de la exhibición, distribución y producción de experiencias únicas y de alta calidad.

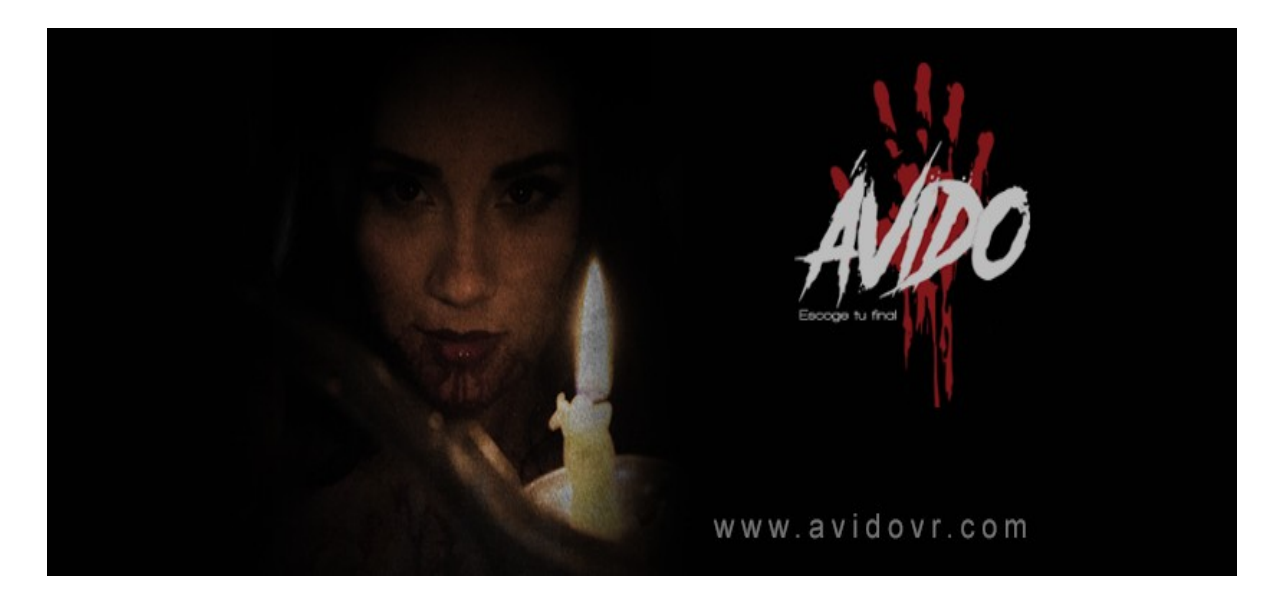

**Figura 10. Promocional del cortometraje Ávido VR** Fuente: www.avidovr.com, 2017. Recuperado de https://www.facebook.com/VRAwake/photos/a.685301001652618.1073741827.68 3674685148583/711326139050104/?type=3&theater

# **7. VR City**

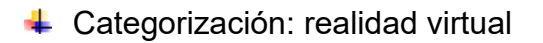

Es el primer centro de entretenimiento de realidad virtual en México en donde se puede experimentar la tecnología más nueva e increíble del entretenimiento, así lo describe su página web.

Ubicado en Nuevo León, Monterrey, cuenta con:

- $\div$  11 estaciones de Realidad Virtual.
- $+50$  juegos diferentes.
- $\ddot$  Lockers personales.
# Área de Fiesta.

Ofrecen paquetes para fiestas con juegos y torneos en RV. Los paquetes que ofertan son los siguientes:

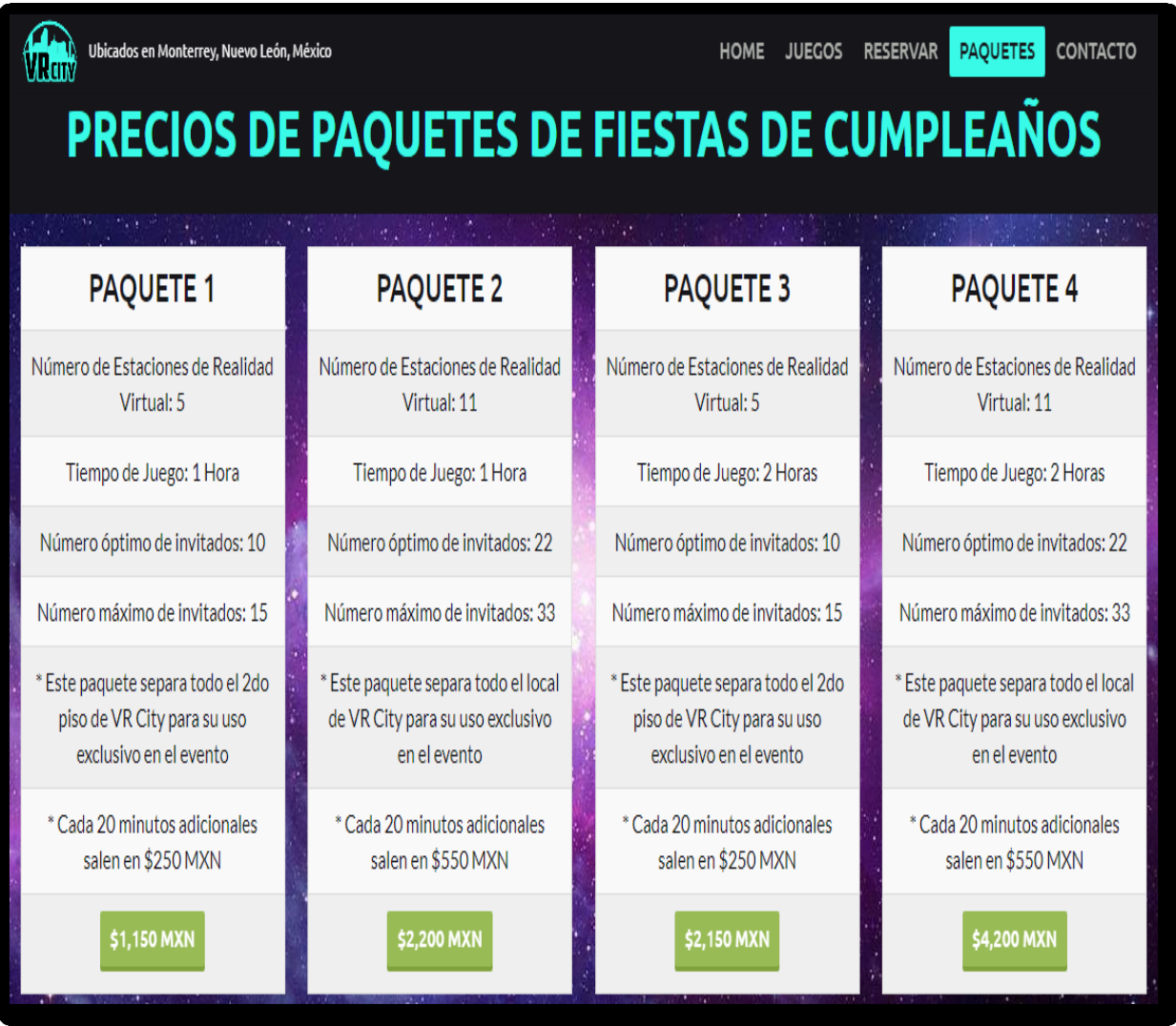

**Figura 11. Precios de paquetes VR City** Fuente: www.vrcity.mx, Recuperado de https://www.vrcity.mx/

# **8. Simulador virtual 9D.**

Categorización: realidad virtual.

En diversas ferias importantes de México, por ejemplo en la Feria Internacional del Caballo Texcoco 2018 se ofrece vivir una experiencia de mundos artificiales en simuladores de realidad virtual con una duración de entre 3 y 3.5 minutos.

El usuario elige un contenido de un catálogo que incluye alrededor de 15 opciones diferentes (terror, adrenalina, etc.)

De igual manera los podemos encontrar en diversas plazas comerciales del país, bajo diversos nombres, por ejemplo, Smarteye 9DVR.

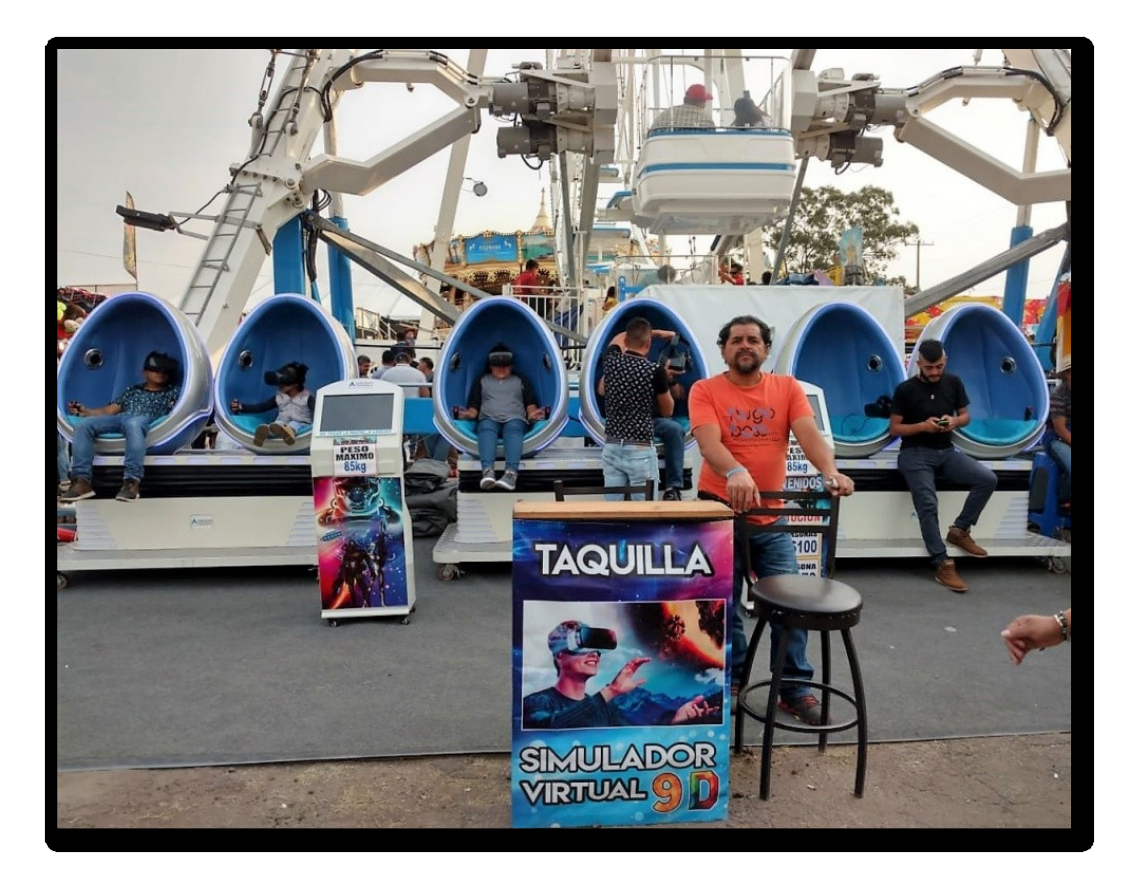

**Figura 12. Simulador Virtual 9D** Fuente: Toma propia en Feria Internacional del Caballo Texcoco 2018

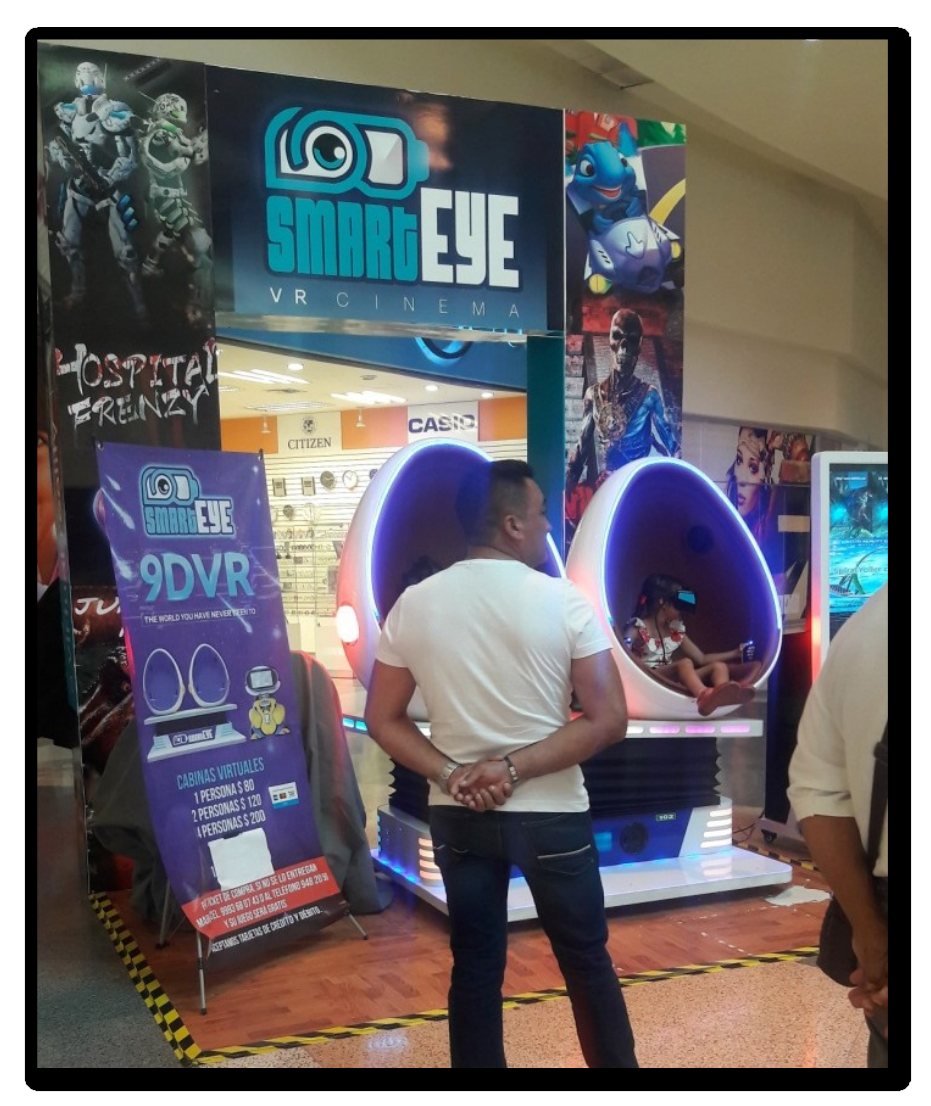

**Figura 13. Simulador Virtual Smarteye 9DVR** Fuente: Toma propia en Plaza Oriente, Mérida, 2018.

# **CAPITULO 2. Las Grutas de Cacahuamilpa**

# **2.1 Descripción geográfica**

El Parque Nacional Grutas de Cacahuamilpa se localiza al norte del estado de Guerrero, en fracciones de los Municipios de Pilcaya y Taxco de Alarcón.

Sus coordenadas extremas lo sitúan entre los 18°37´44.85" y 18°41´39.74".de Latitud Norte y entre los 99°31´45.94" y 99°29´23.59" de Longitud Oeste (PCYM, 2006)

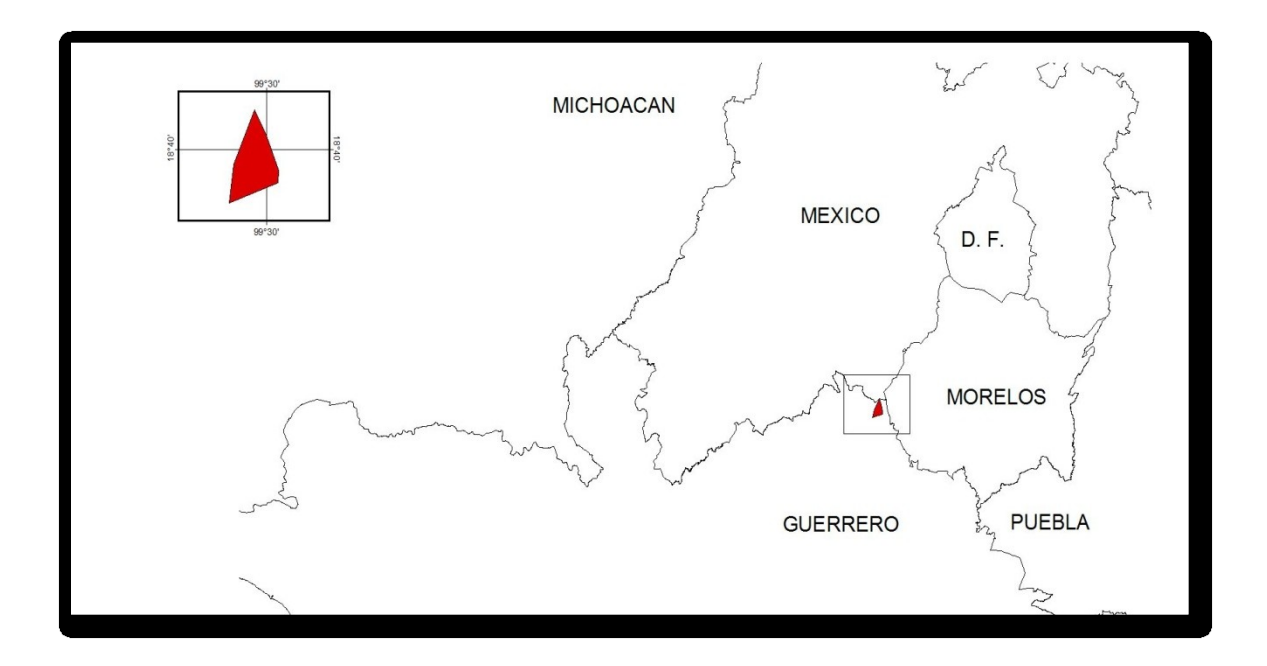

**Figura 14. Descripción geográfica de las Grutas de Cacahuamilpa** Fuente: Programa de Conservación y Manejo Parque Nacional Grutas de Cacahuamilpa, 2006.

Se sitúan dentro de la sierra madre del sur, en la zona montañosa de rocas calizas de origen marino formadas a través de millones de años.

El parque presenta un rango altitudinal que va de los 960 a los 1,800 metros sobre el nivel de mar (msnm) (Vargas, 1997 con base en INEGI).

Destaca al sur del parque el cerro de La Silla con una altura de 1,800 msnm; el cerro Las Bocas con una altura de 1,760 msnm, este último ubicado al oeste del parque.

El polígono del área está limitado por los cerros del Jumil, Tepozintla, Grande del Jumil, Otlaltepec, Techolapa y Paredón; cerrándose al llegar nuevamente al Cerro del Jumil de donde partió. (Decreto presidencial de fecha de 23 de abril de 1936).

## **2.2 Descripción del lugar**

El Parque Nacional Grutas de Cacahuamilpa alberga uno de los más sorprendentes y visitados sistemas de cuevas y formaciones calcáreas de la República Mexicana (PCYM, 2006)

El nombre de Cacahuamilpa deriva de las palabras en náhuatl *cacahuatl*: cacahuate; *milli*: sementera; *pa*: en y significa "en la sementera del cacahuate". Los antiguos indígenas también conocían a este lugar con el nombre de "*salachi*".

Se calcula que esta gruta tiene 85 millones de años, y se cree que fue formada por el río subterráneo San Jerónimo que se encuentra a una profundidad de 95 metros (PCYM, 2006).

El 23 de abril de 1936, se publicó en el Diario Oficial de la Federación el decreto mediante el cual se estableció el Parque Nacional Grutas de Cacahuamilpa, motivado para conservar los sitios de interés nacional que reporten beneficios a las regiones donde se encuentran, mejorando sus condiciones naturales para hacerlos más accesibles y atractivos al turismo, además de constituir un lugar muy admirado como una de las obras naturaleza.

El decreto del Parque Nacional señala una superficie de 1,600 hectáreas, las cuales quedaron a cargo de la Departamento Forestal y de Caza y Pesca. Sin embargo, la ausencia de un mecanismo rector de manejo, ha traído consigo que la superficie original del área se vea afectada por las actividades humanas.

Las grutas constan de dos pisos separados en la vertical de cerca de 100 metros; el piso superior comprende las dos grutas secas (Cacahuamilpa y Carlos Pacheco); el inferior comprende los cursos subterráneos de los ríos Chontalcoatlán y San Jerónimo que atraviesan la alineación montañosa y forman a su salida del recorrido subterráneo el Río Amacuzac, uno de los principales tributarios del Río Balsas (PCYM, 2006).

Cacahuamilpa es quizá la gruta más conocida de México y se estima que ha sido ocupada desde los tiempos prehispánicos dado que, en excavaciones hechas en su interior se encontraron fragmentos de utensilios.

Después de la Conquista, los indios de los pueblos circunvecinos, siguieron conociendo su existencia pero ocultándola a los españoles, hasta que en 1834 dieron asilo en ellas a un acaudalado propietario de Tetecala para retraerlo de la acción de la justicia. Esto fue motivo de su descubrimiento y que empezaran a acudir visitantes. El Barón de Gros, Secretario de la Delegación de Francia, organizó en 1835 la primera expedición científica que debía explorarlas.

La longitud de la gruta fue establecida en 1922 por F. Bonet en 1,380 metros, al realizar el plano topográfico en ese entonces. Sin embargo, según la información del Instituto Nacional de Estadística, Geografía e Informática (INEGI), se plantea que actualmente ya se han explorado entre cuatro y cinco kilómetros, dos de los cuales constituyen la parte turística. La gruta es una formación sencilla sin ramificaciones. (Gutiérrez, 1983).

La entrada principal se encuentra en la Barranca Limotitla, a 1,105 msnm, es un amplio arco orientado hacia el este, cuenta con unos 40 metros de base y 12

metros de altura y presenta un desnivel de 20 metros en relación al piso de la cueva, formada por la acumulación de bloques desprendidos de la bóveda que constituyen el talud de la entrada y se encuentra parcialmente oculto por las obras de acondicionamiento para permitir el acceso a los visitantes.

La galería está orientada en sentido Este-Oeste en dirección casi perpendicular a la dirección general de los estratos. En este pórtico se encuentran bancas caprichosamente construidas para descanso del visitante, tanto éstas como las escaleras que bajan al primer salón fueron elaboradas por orden del presidente de la República, en ese tiempo, el Gral. Lázaro Cárdenas del Río.

A excepción de la entrada y la porción terminal, casi toda la cueva se desarrolla en un mismo nivel, entre las cotas de los 995 y 960 metros; el suelo está cubierto por arcilla de descalcificación más o menos cementada por incrustaciones estalagmíticas que en algunos sitios forman montículos hasta de 10 metros de altura (PCYM, 2006).

Para seguridad y comodidad del visitante, se construyó un andador de concreto de más de dos kilómetros, con barandales de protección en los lugares que pudieran presentar algún peligro. Asimismo, este andén se encuentra bordeado de los dos lados por luces de paso. La construcción del andador junto con la electrificación de la gruta comenzó en el año de 1967, inaugurándose 3 años después en el mes de febrero de 1970 por el entonces presidente de la Republica Lic. Gustavo Díaz Ordaz.

Las grutas están formadas por diferentes cavidades amplias que se designan con el nombre de salones, cubiertas por concreciones calizas que cuelgan del techo (estalactitas) o que ascienden del piso (estalagmitas), y forman diversas figuras que dan el nombre a los salones; los cuales actualmente están iluminados con electricidad.

78

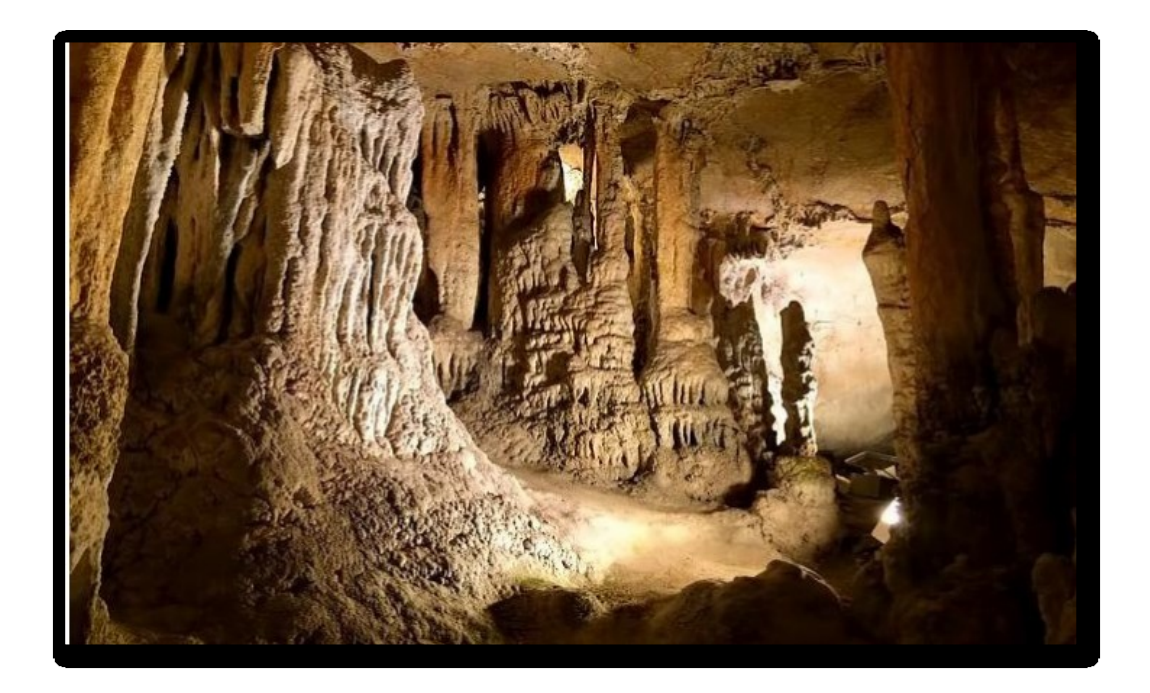

**Figura 15. Interior de Grutas de Cacahuamilpa** Fuente: Groupon, Inc. Recuperado de www.groupon.com.mx

La altura de las grutas oscila entre los 20 metros en la parte más baja y los 90 metros en la más alta. Se localizan más de 90 grandes salones comunicados entre sí por una galería principal y separada por paredes de roca natural, o delimitados únicamente por estrechamientos relativos y obstrucciones parciales, debido a los depósitos estalagmíticos y derrumbes de la bóveda; cada uno recibe nombre de acuerdo a las características, sucesos o estalagmita más importante que se encuentra en él.

Los salones se denominan:

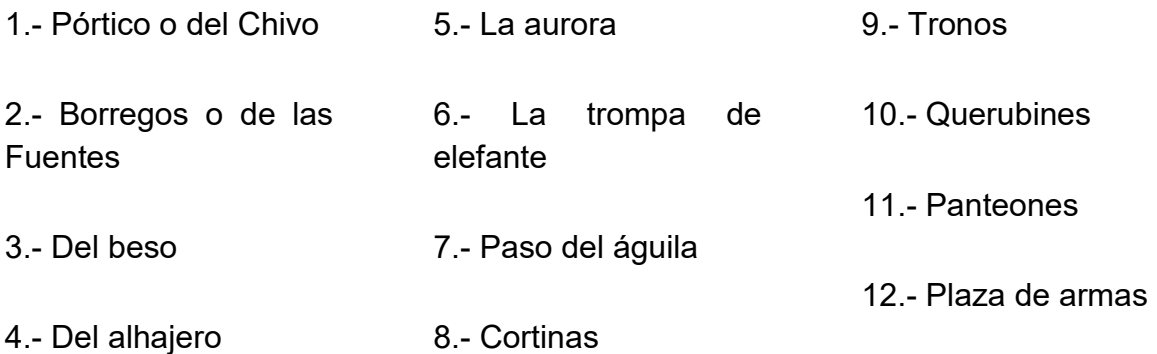

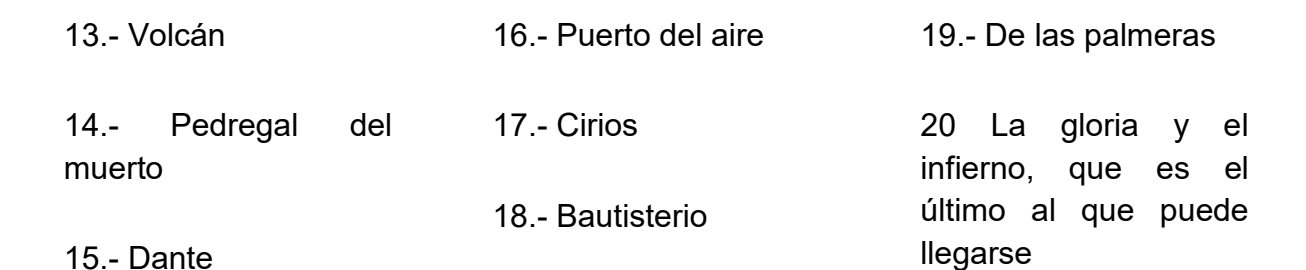

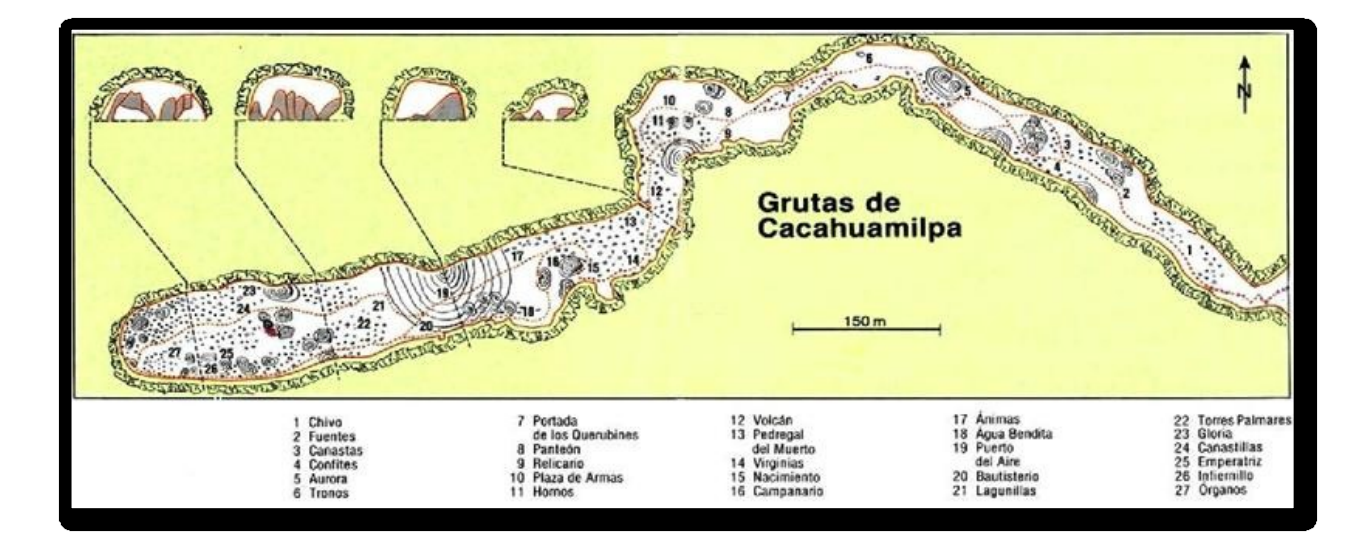

## **Figura 16. Mapa del interior de las Grutas de Cacahuamilpa** Fuente: Ipan tepeme ihuan oztome. Recuperado de http://www.montero.org.mx/cavernas/historia\_espeleologia

A partir de la entrada la galería sigue una orientación al Noroeste en un tramo de aproximadamente 440 metros hasta el principio del salón de "los tronos". Al comienzo de este trayecto de la galería mide unos 30 metros de ancho por 20 de altura, el suelo se encharca parcialmente durante la estación de lluvias y las estalagmitas son de escaso desarrollo y número reducido.

En el salón de las "Panteones" la galería se hace más amplia (50-60 m de ancho por 30 de altura) al pasar una serie de estalactitas escalonadas y otras de hasta 15 m de altura se llega al salón de "Plaza de Armas".

Después de pasar entre una agrupación de estalactitas cilíndricas (una de ellas de 12 m de diámetro en la base y cerca de 20 m de altura) y una colada estalagmítica

a la izquierda, se llega a "Puerto del Aire", sitio desde el cual se puede observar la luz del exterior al apagar el alumbrado artificial (Gutiérrez, 1983).

En las grutas se realiza un recorrido que consta de 4 kilómetros, 2 de ida y 2 de regreso, con una duración aproximada de 2 horas para poder apreciar cada salón y las formaciones que presentan. Los 2 kilómetros están compuestos de 1,200 metros planos y 800 metros de subidas y bajadas compuestas de escalones.

A continuación se hace una breve descripción de los salones, haciendo referencia a hechos importantes que ocurrieron a través de la historia, de los personajes famosos que los han visitado y de las formaciones que presentan, aspectos que en conjunto han influido para dar nombre a cada uno de los salones de las grutas.

**↓** Salón del pórtico

Se le conoce así porque es el salón de la entrada y por la luz natural que presenta. Este lugar tiene una altura de 960 msnm, y presenta un desnivel de 20 metros desde la entrada, con un espesor de 50 metros.

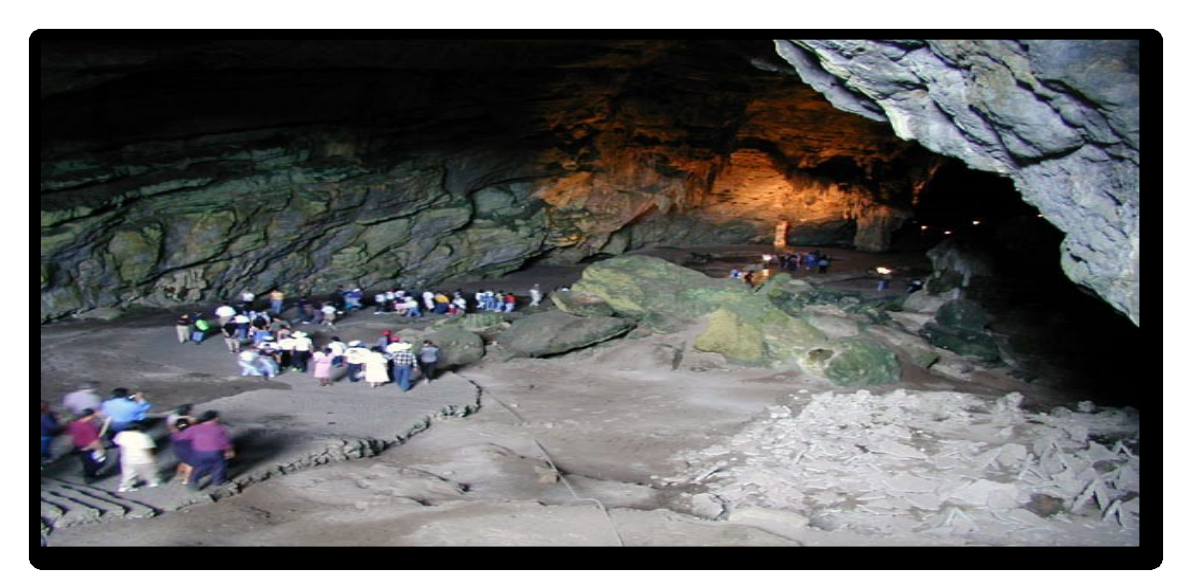

**Figura 17. Salón del pórtico, Grutas de Cacahuamilpa** Fuente: Recuperado de http://www.gnosisonline.org/wpcontent/uploads/2011/06/cacahuamilpa-gnosisonline.jpg

#### $\leftarrow$  Salón de los borregos

Se le llama así porque presenta estalagmitas con forma de borregos. La altura de este salón es de 24 metros del piso a la bóveda, el salón más alto (70 metros) se encuentra casi al final de la gruta. La temperatura promedio en el interior de esta gruta es de 21º C con una humedad del 75%. En este salón se observan formaciones semejantes a una joroba, que adecuadamente son conocidas como cascada, colada o colgadura. Estas generalmente se originan en las paredes, a través de escurrimientos del agua que contiene bicarbonato de calcio, pueden abrirse camino hacia abajo, proyectándose como una saliente en las cuevas.

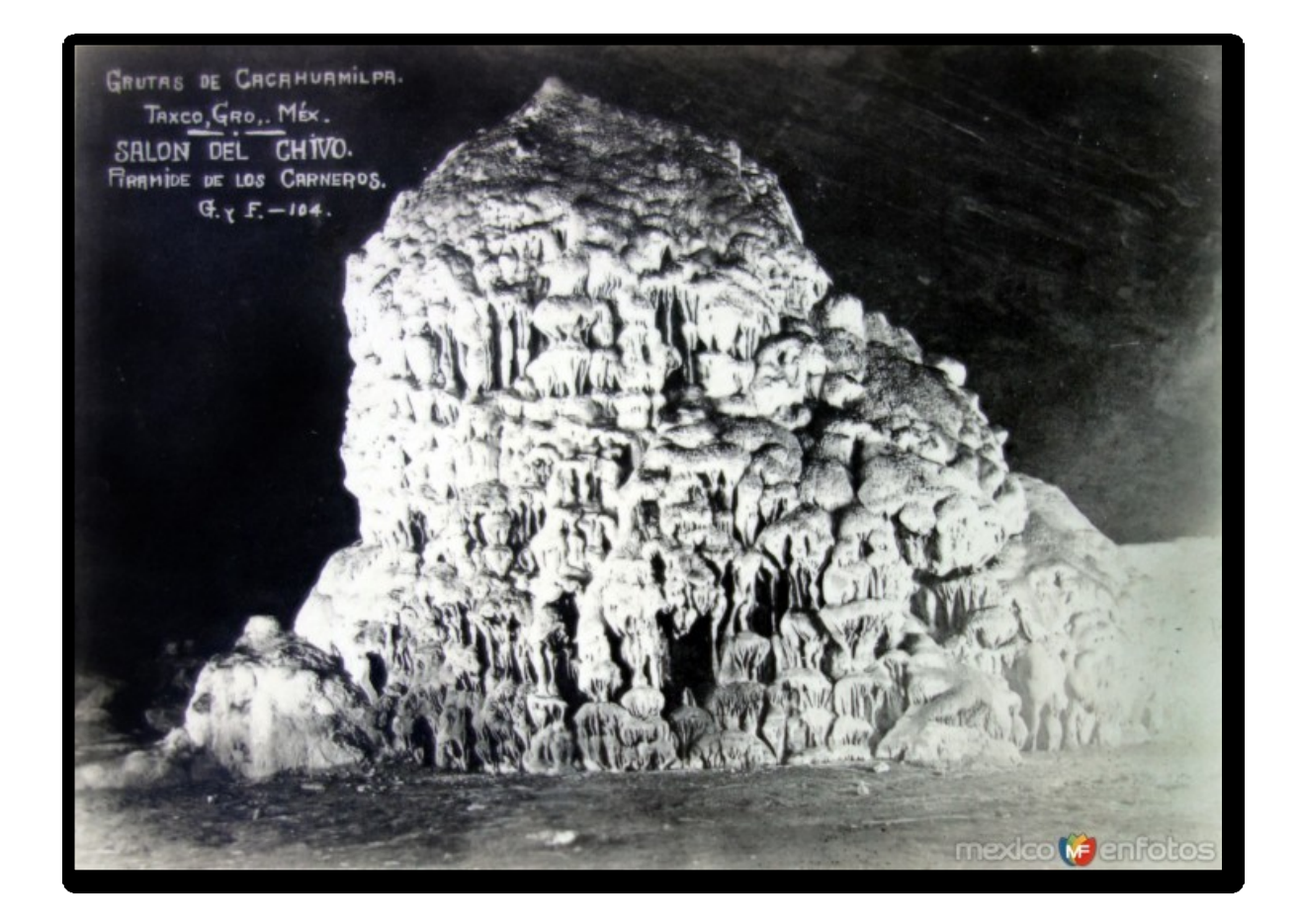

**Figura 18. Salón de los borregos, Grutas de Cacahuamilpa** Fuente: Recuperado de http://www.mexicoenfotos.com/mobile/city.php?province=Guerrero&city=Cacahua milpa&album=vintage

 $\div$  Salón del beso ó de los enamorados

Se le conoce así por la sombra que proyectan dos estalagmitas.

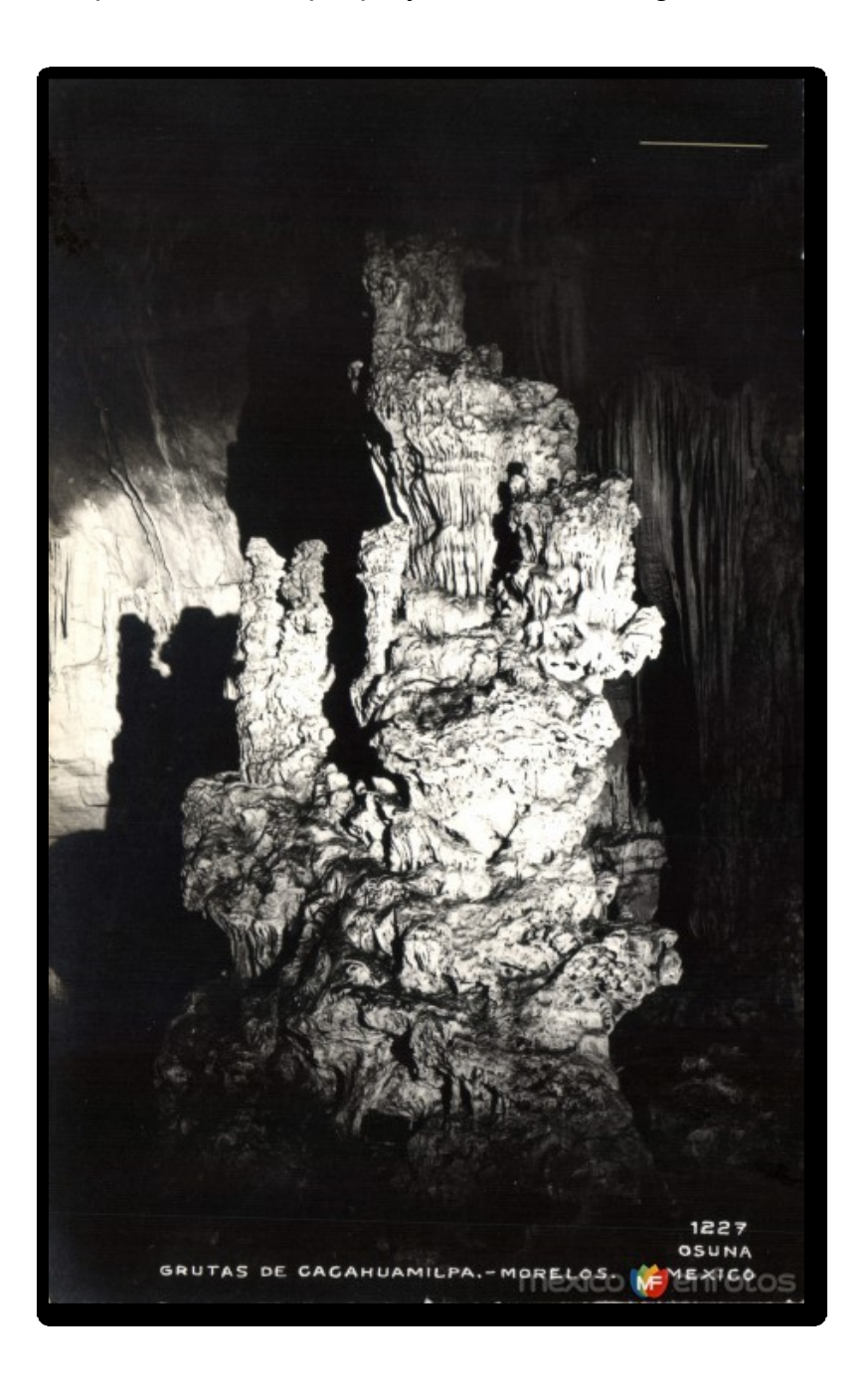

**Figura 19. Salón del beso, Grutas de Cacahuamilpa** Fuente: Recuperado de http://www.mexicoenfotos.com/mobile/city.php?province=Guerrero&city=Cacahua milpa&album=vintage

**↓** Salón de la aurora

Se le llama así por el efecto de la luz natural en la entrada de la gruta.

 $\leftarrow$  Salón trompa de elefante

Se le conoce así por la forma de una estalagmita.

 $\leftarrow$  Salón del negrito

En este lugar fue donde se filmaron algunas escenas de la película "Macario" con el actor Ignacio López Tarso, donde un conjunto de velas representaban la vida de cada persona.

 $\leftarrow$  Salón de las cortinas

Este salón es el refugio para miles de murciélagos frugívoros, insectívoros y nectarívoros.

 $\pm$  Salón de los tronos

Es el salón más bajo en toda la gruta, con escasos 20 metros de altura. En este lugar de la gruta se distinguen marcas de los niveles del agua cuando pasaba el río. Existe una figura que por su forma se le denomina el trono de la reina, en esta se combinaron la calcita en su estado más puro y los carbonatos de calcio en forma cristalizada que hace que la formación brille en forma de sales cristalizadas.

El día 22 de Febrero de 1881, en este salón se dio un banquete al General Porfirio Díaz, en el cual se pronunciaron discursos y poesías, hubo también una orquesta. Fue muy sobresaliente el discurso del poeta mexicano José T. de Cuellar respecto a las Grutas, aunque también fueron sobresalientes los discursos de los escritores Guillermo Prieto y Justo Sierra, así como del Ministro de España.

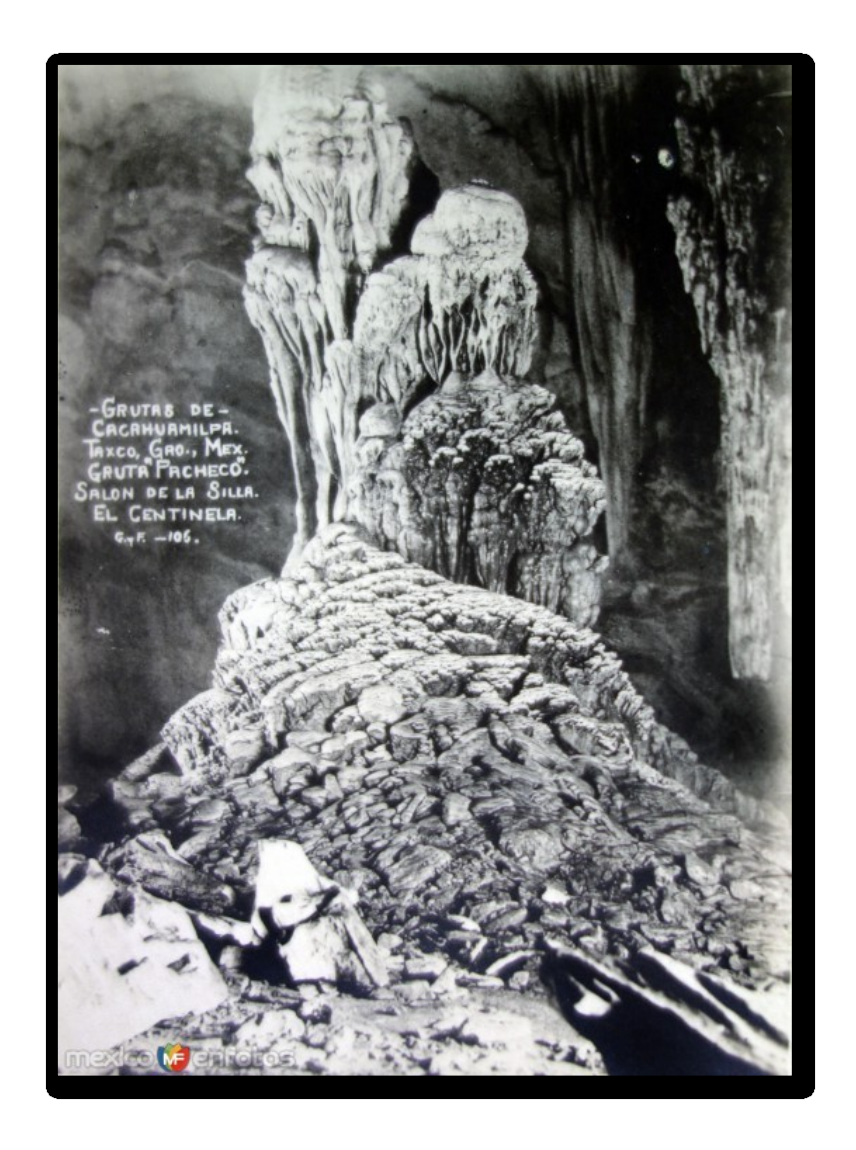

**Figura 20. Salón de los tronos, Grutas de Cacahuamilpa** Fuente: Recuperado de http://www.mexicoenfotos.com/mobile/city.php?province=Guerrero&city=Cacahua milpa&album=vintage

 $\triangleq$  Salón de los querubines

La coloración de las estalactitas y estalagmitas en este lugar es sorprendente, las diferentes coloraciones pueden deberse a la presencia de compuestos como el óxido ferroso (rojo), óxido de cobre (verdoso) y de calcita en su estado natural (gris y blanco). En este salón se filmaron escenas de la película de Tarzán y la Sirena en el año 1947 con el actor Johnny Weissmuller.

#### $\leftarrow$  Salón de los panteones

Se le conoce así por los restos encontrados. En este lugar se observa la deformación de las rocas, debido a la gran presión que ejercen unas sobre otras, además el calentamiento que existe entre ellas cuando llega a ocurrir un movimiento de rocas, hace que estas se doblen casi plásticamente sin romperse.

 $\frac{1}{\sqrt{2}}$  Salón plaza de armas

Este salón está formado de 2 grandes estalagmitas en forma de torres de catedral. En este lugar, el general Porfirio Díaz pasó revista de armas a sus soldados, lo cual da el nombre a este salón. Aquí se observa una escasa infiltración de agua por las escasas fisuras de la bóveda que permiten su paso.

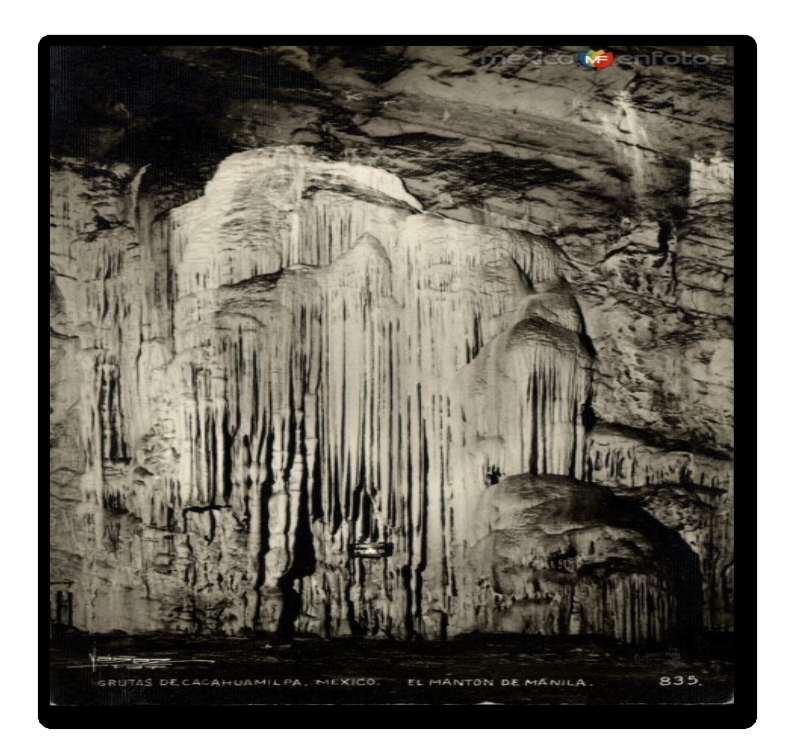

**Figura 21. Salón plaza de armas, Grutas de Cacahuamilpa.** Fuente: Recuperado de http://www.mexicoenfotos.com/mobile/city.php?province=Guerrero&city=Cacahua milpa&album=vintage

#### $\triangleq$  Salón del pedregal o cámara mortatorial

Se le llama así porque aquí se encontraron los restos de un inglés y su perro. Generalmente se cree que el descubrimiento de las Grutas de Cacahuamilpa se debe a un inglés, quien acompañado de su perro, exploró este lugar a principios del siglo pasado, pero nunca logro salir de estas. Indudablemente estas grutas fueron conocidas y ocupadas para la celebración de ciertos ritos en épocas anteriores a la Conquista. Sin embargo se considera que la historia del explorador inglés es verídica.

En la región se cuenta que fue a principios del siglo pasado cuando el inglés supo de la existencia de estas grutas y decidió explorarlas. Entró en ellas en compañía de su perro sin imaginarse la gran extensión de estas, la que aún en la actualidad sigue sorprendiendo a sus visitantes.

Se cree que el inglés penetró y camino demasiado lejos y que la luz que llevaba se extinguió. En estas condiciones le fue imposible regresar con la debida seguridad, los salones son inmensos y es fácil extraviarse en la oscuridad, además el piso era resbaloso y constituía un verdadero peligro sin luz. El perro logró salir de la gruta y se encaminó al pueblo de Cacahuamilpa, ubicado a una distancia de tres kilómetros, donde pasó varios días en la plaza gimiendo y tratando de atraer la atención de la gente del lugar. Estos creyeron que el perro estaba rabioso y lo ahuyentaron. El perro, al comprobar que no le hacían caso, se regresó a la gruta para hacerle compañía a su amo.

Mucho tiempo después, en el año 1860, un grupo de exploradores penetró a la gruta, encontrando los restos del inglés y del perro a sus pies, dándoles sepultura en el mismo lugar en que los encontraron. Actualmente hay una tumba formada con piedras y una cruz sobre ellas.

Hasta este lugar se termina la primera parte de la gruta correspondiente a 1,200 metros planos, faltando por recorrer 800 metros de ascenso y descenso.

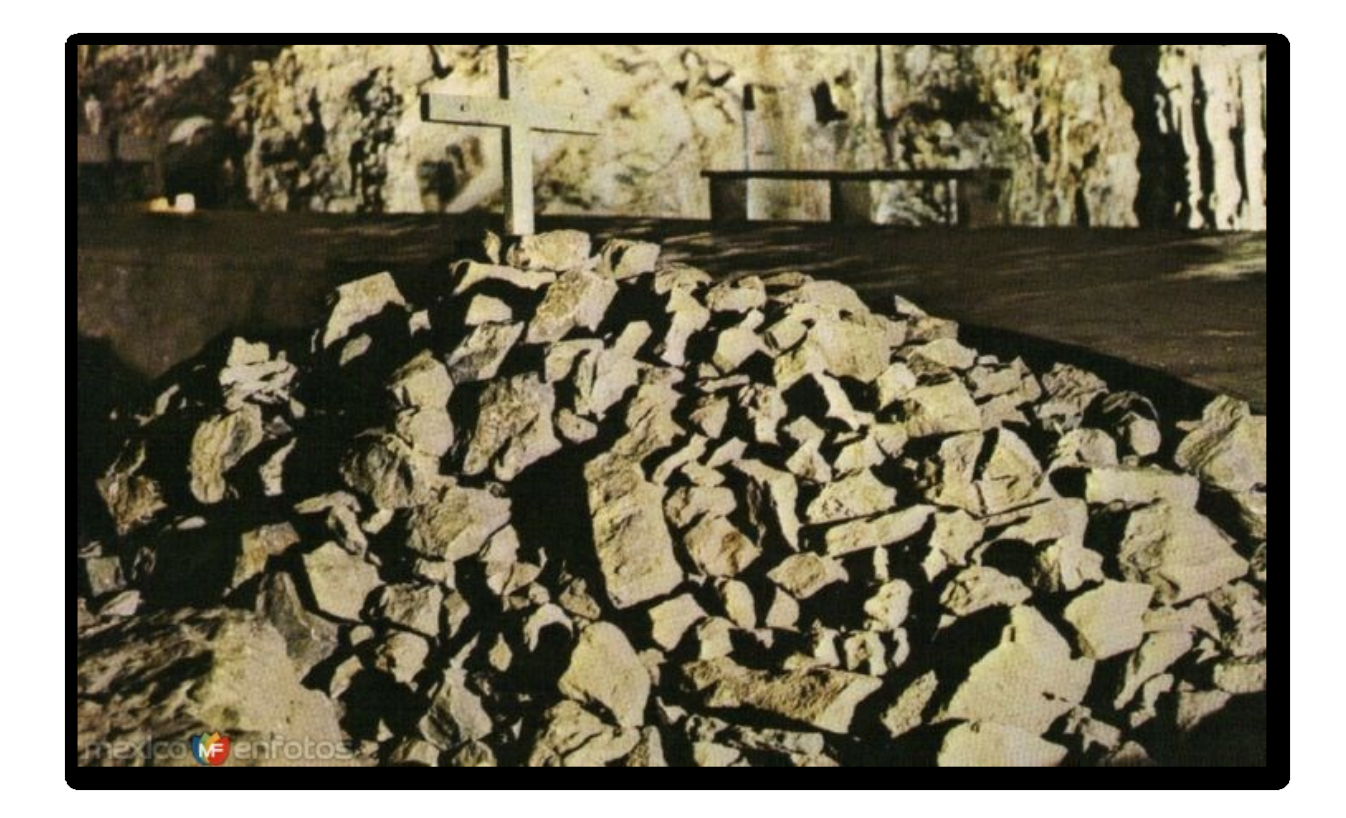

**Figura 22. Salón del pedregal, Grutas de Cacahuamilpa** Fuente: Recuperado de http://www.mexicoenfotos.com/mobile/city.php?province=Guerrero&city=Cacahua milpa&album=vintage

 $\frac{1}{\sqrt{2}}$  Salón puerto del aire

Se le dio este nombre porque en la cima hay una grieta por donde sale el aire, en este lugar cruza el río subterráneo San Jerónimo.

**↓** Salón de Dante

Se le conoce así porque presenta una formación que semeja el rostro de Dante Alighieri. Dante Alighieri (Florencia, Italia, 1265-1321) fue un poeta y filósofo, que está considerado como una de las figuras más sobresalientes de la literatura universal. Dante Alighieri fue el autor de la divina comedia, que es un poema en donde se mezcla la vida real con la sobrenatural, en la que se describe el viaje imaginario del poeta a través del Infierno, el Purgatorio y el Paraíso.

#### $\leftarrow$  Salón de la mujer dormida

Se le conoce así por la forma de una estalagmita. En este lugar también se comprueba el paso de río hace miles de años, ya que se observa un conglomerado compuesto de roca de canto rodado o roca de río, junto con la arcilla pegada a un costado.

 $\leftarrow$  Salón de los cirios o agua bendita

A este salón se le llama así por sus 2 formaciones que son semejantes a cirios o velas.

En este lugar el Señor Obispo de Chilapa bendijo el agua que cae sobre la formación frontal y escurre hacia el subsuelo. Las formaciones que se encuentran derribadas en este lugar fueron a base de desglosamientos por el terreno falso o por fuertes temblores que pudieron haberlas dañado. En este salón también se encuentra una formación que es semejante al calendario azteca, en esta se observa a gran escala el crecimiento de las estalagmitas en círculos concéntricos.

 $\downarrow$  Salón de la pila bautismal o del baptisterio

Se le llama así porque en tiempo de lluvias la filtración forma una pila bautismal

Este salón es particularmente interesante porque presenta 70 metros de altura, por lo que es el más alto. Además presenta una formación que es semejante a una botella de Champagne que cuenta con una altura de 35 metros por 20 metros de diámetro en la base.

En este salón, el compositor mexicano Juventino Rosas interpretó por primera vez, el vals Carmen. Este vals lo dedico a la señora Carmen Romero Rubio, esposa de Don Porfirio Díaz y fueron doce niñas vestidas de blanco quienes ofrecieron en charola de plata las notas escritas de este vals a la Primera Dama.

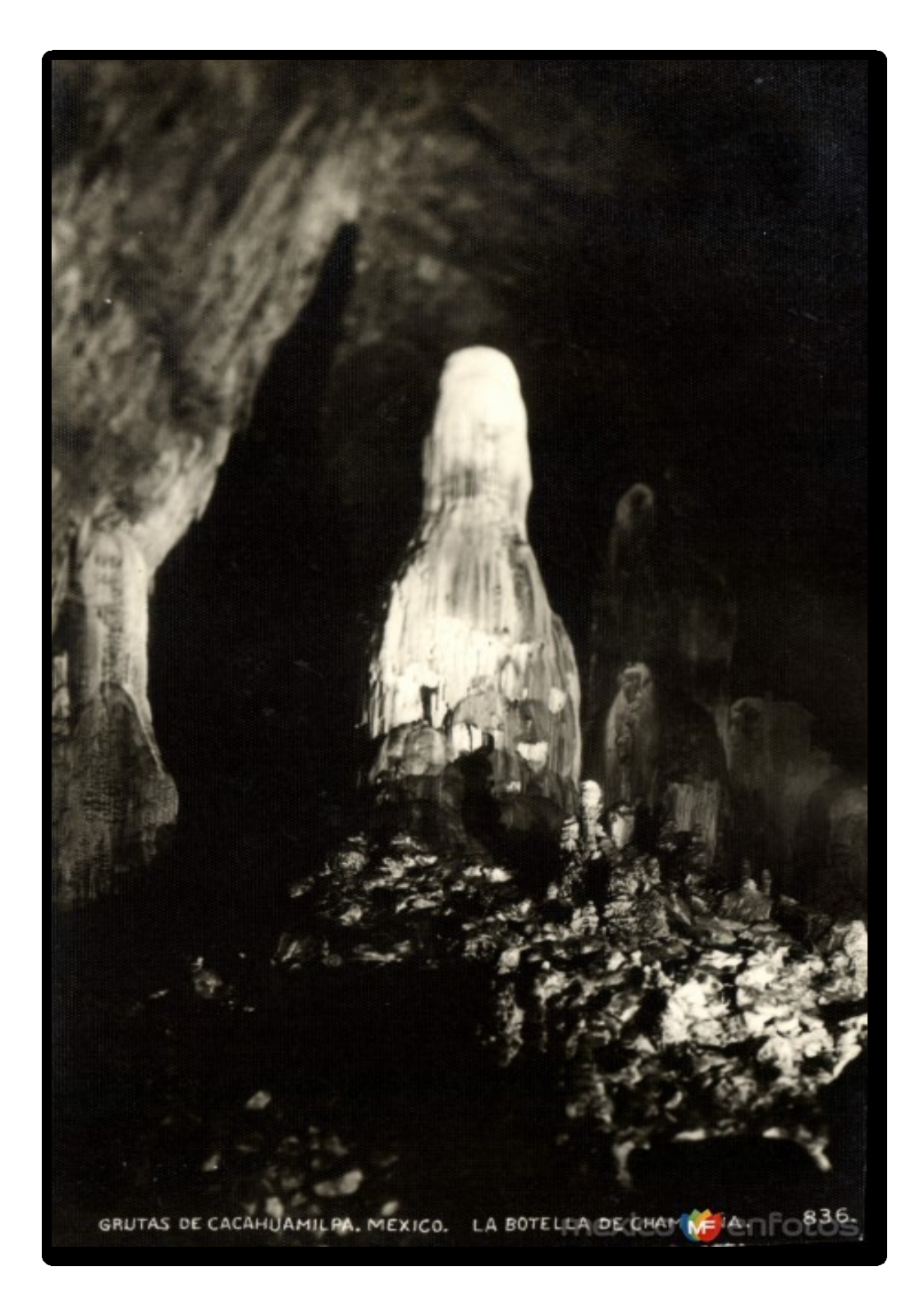

**Figura 23. Salón de la pila bautismal, Grutas de Cacahuamilpa** Fuente: Recuperado de http://www.mexicoenfotos.com/mobile/city.php?province=Guerrero&city=Cacahua milpa&album=vintage

### $\frac{1}{\sqrt{2}}$  Salón de las palmeras

Se le llama así por las estalagmitas que semejan troncos de palmera.

En este lugar se observa un fenómeno conocido con el nombre de erosión eólica. El aire es el segundo agente mas erosivo después del agua y en esta parte cuando circulaba el río, generaba o atraía grandes cantidades de aire. Como la parte de abajo es angosta, el aire remolineaba hacia la bóveda erosionando poco a poco la roca caliza a través de sus fisuras hasta encontrar una parte plana.

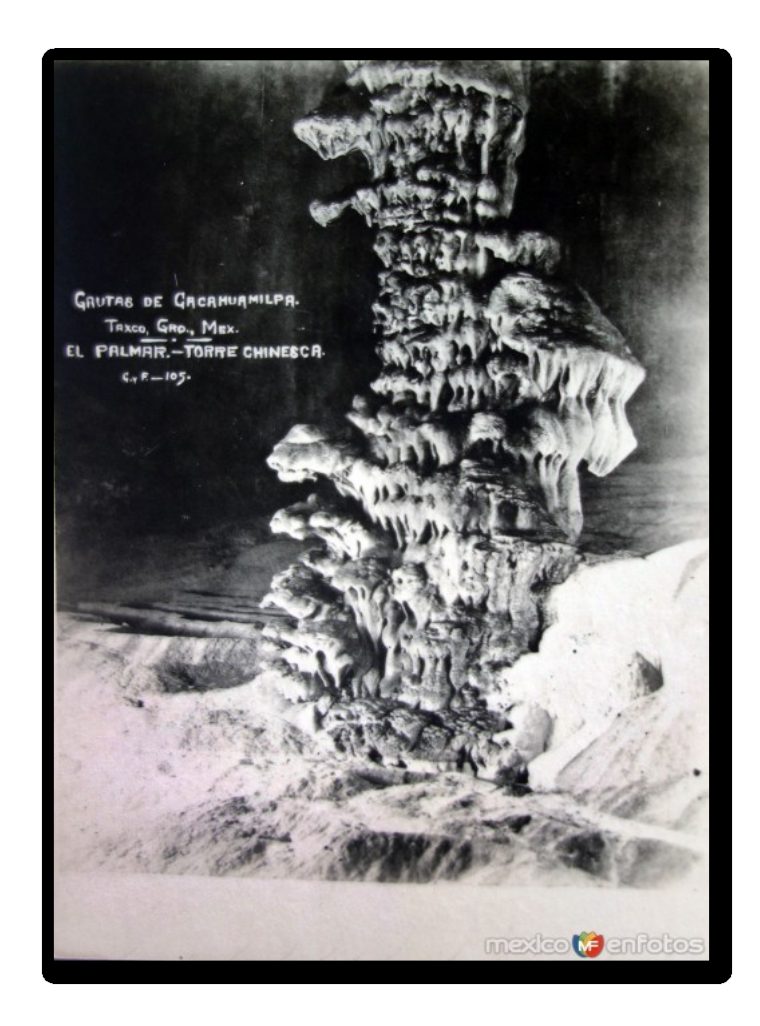

**Figura 24. Salón de las palmeras, Grutas de Cacahuamilpa** Fuente: Recuperado de http://www.mexicoenfotos.com/mobile/city.php?province=Guerrero&city=Cacahua milpa&album=vintage

#### $\frac{1}{\sqrt{2}}$  Salón de la gloria y el infierno

Se le llama así por las formaciones que semejan la imagen de la virgen de Guadalupe, la formación de una iglesia, la cara del diablo y por la iluminación.

Hasta este salón se completan los 2 kilómetros del recorrido turístico, sin embargo esta gruta tienen aún dos pasajes por donde posiblemente pudo haber acceso antes de que las estalactitas y las estalagmitas se unieran y formaran columnas que lo obstruyeran.

Por una de las posibles continuaciones al lado izquierdo se camina aproximadamente 50 metros y el paso está cerrado por grandes derrumbes de roca caliza las que posiblemente también obstruyeron la continuación del pasaje (PCYM, 2006).

#### **2.3 Clima**

El estado de Guerrero se caracteriza por tener su época de lluvias durante la mitad calurosa del año, que abarca del mes de mayo al de octubre. Durante el verano la precipitación puede ser abundante o escasa, dependiendo de la localidad, pero siempre se alterna con un periodo extremadamente seco, ubicado en la mitad fría del año, de noviembre a abril durante el invierno. Esto se refleja en el hecho de que la mayor parte de las localidades del estado de Guerrero reciben menos de 5% de la cantidad total de sus lluvias en esta época.

La estación húmeda está determinada en gran medida por las masas marítimas tropicales y los ciclones que se forman en el verano, aún cuando el norte de Guerrero recibe probablemente la influencia de los vientos del Golfo de México.

En gran parte del estado existe una gran sequía de medio verano, que es una pequeña temporada menos húmeda que se presenta en la mitad caliente y

lluviosa del año y que se manifiesta como una merma en las cantidades de lluvia en los meses de esa estación.

Existen dos periodos máximos de precipitación que por lo general acontecen en el mes de septiembre, durante el cual los ciclones dejan sentir con mayor intensidad su influencia. De acuerdo a la clasificación climatológica de Köppen modificada por García (1981), dentro del parque el clima es de tipo A (c) W2 (w) (i) gw", cálido subhúmedo, con una temperatura media anual de 21.6°C y una precipitación media anual de 1,432.9 mm (PCYM, 2006)

#### **2.4 Infraestructura**

Dentro del área de la administración, que es la zona turística del Parque Nacional Grutas de Cacahuamilpa, el Gobierno Federal construyó un amplio estacionamiento para los visitantes; un edificio diseñado con dos plantas, en la planta baja se encuentra la sala de espera, taquillas para la venta de boletos de entrada a las Grutas y para los autobuses de servicio público, servicios sanitarios y refresquerías. En la planta alta se instalaron 10 comedores.

Al frente se encuentra otro edificio del mismo tipo de arquitectura, construido como Parador Turístico, con cinco cuartos dobles, restaurante-bar, cafetería y una alberca con jardines, asoleaderos y sus respectivos vestidores con sanitarios. Entre ambos edificios se ubica el estacionamiento para los visitantes.

Para ingresar a la Gruta de Cacahuamilpa existe el servicio de visitas guiadas, luz y sonido. Incluso se presentan conciertos dentro de uno de los salones de las grutas, conocido como "Panteones" mismo que posee una altura de 20 m por 45 m de ancho.

El visitante encuentra puestos de artesanías de la región, tales como: plata elaborada de Taxco, bastones de "otate" (burritas) trabajadas aprovechando la forma original de las raíces, la parte superior de estos bastones asemejan la cabeza de un animal; casitas hechas con espina del pochote, cucharas, palilleros y otras curiosidades elaboradas con madera de copal, bolsas de cuero, canastas, flores de naturaleza muerta, entre otras artesanías de la región.

## **2.5 Vías de comunicación**

Por la carretera libre a Cuernavaca, al llegar al kilómetro 100 se encuentra el pueblo de Alpuyeca. En este lugar, el camino a las Grutas sigue hacia el oeste y después hacia el sur-oeste. Se puede acceder al área a través de las siguientes vías:

- Viniendo por la carretera Federal México-Acapulco, se toma la desviación a Cacahuamilpa, a la altura de San Gabriel de Las Palomas y se recorre una distancia de 25 Km., hasta las grutas.
- $\ddot{+}$  Otro acceso es viniendo por el estado de México. Se toma la autopista Toluca-lxtapan de la Sal y de este punto se toma la carretera que va a Cacahuamilpa.
- Otra de las rutas de acceso al parque, desde la ciudad de México, es por la autopista México-Cuernavaca-Amacuzac. Desde este último lugar, se sigue por la carretera a Taxco y en el kilómetro 138 se desvía a la derecha, a 8 kilómetros se llega al parque.
- El último acceso abierto al turismo es el que se encuentra por la carretera libre México-Cuernavaca-Taxco. Al pasar por Puente de Ixtla, a 4 kilómetros de este lugar, se desvía a la derecha y a 25 kilómetros, pasando por Michapa, se llega a las Grutas de Cacahuamilpa.

Respecto a las ciudades importantes cercanas al parque, destaca la ciudad de Taxco, que se encuentra a menos de 20 Km. hacia el sur de las Grutas de Cacahuamilpa (PCYM, 2006).

#### **CAPITULO 3. Marco normativo**

#### **3.1 Las Grutas de Cacahuamilpa como Parque Nacional**

En el Estado de Guerrero se ubican tres parques nacionales: el Parque Nacional Grutas de Cacahuamilpa (1,598.26 hectáreas); el Parque Nacional Juan Álvarez (528 hectáreas) y el Parque Nacional El Veladero (3,160 hectáreas), que en conjunto cubren una superficie de 5,286.26 hectáreas, correspondientes a 0.08 % del territorio guerrerense (Flores y Muñoz, 1993, Navarro y Muñoz, 1990; SARH, 1994). Por sus dimensiones, el Parque Nacional Grutas de Cacahuamilpa abarca 0.02 % del territorio estatal; por su extensión es una de las Áreas Naturales Protegidas más pequeñas del país.

A pesar de esta característica tiene particularidades que lo hacen único, ya que alberga uno de los más sorprendentes sistemas de cuevas y formaciones calcáreas de la República Mexicana, mismo que fue abierto al público en 1920.

Asimismo, es el sitio donde nace el Río Amacuzac y es hábitat de la nutria de agua dulce o perro de agua (*Lontra longicaudis annectens*) (Sierra y Vargas, 2003), así como de diversas especies de flora y fauna.

Es un área prioritaria y esencial para los habitantes de la región, pues aporta beneficios directos e indirectos tales como la regulación del clima, captura de carbono, producción de oxígeno, creación de suplementos alimenticios y la obtención de recursos económicos a través de la recreación y turismo, principales actividades generadoras de ingresos para los habitantes.

Se tienen condiciones de conservación y manejo difíciles, sobre todo para el uso sustentable de los recursos y las labores de protección (PCYM, 2006).

El 23 de abril de 1936 se publicó en el Diario Oficial de la Federación el Decreto mediante el cual se estableció el Parque Nacional Grutas de Cacahuamilpa, con la intención de conservar los sitios de interés nacional que reporten beneficios a las regiones donde se encuentran, mejorar sus condiciones naturales para hacerlos más accesibles y atractivos para el turismo, y por ser además éste un lugar muy admirado como una obra de la naturaleza (DOF, 1936).

El Parque Nacional Grutas de Cacahuamilpa presenta características relevantes que justifican su condición de Parque Nacional. En lo que se refiere a representatividad dentro del territorio nacional y especialmente para el centro de México:

- $\ddag$  Alberga uno de los más sorprendentes sistemas de cuevas y formaciones calcáreas de la República Mexicana.
- Estas grutas se consideran las más grandes y espectaculares del país. La boca o entrada mide 21 metros de altura por 42 metros de ancho, con salones o cámaras que van desde los 20 hasta los 70 metros de altura.
- ↓ Protege un espacio en el que están representadas la mayoría de las especies de amplia distribución de la selva baja caducifolia.
- + Protege el área de nacimiento y del Río Amacuzac, proveniente de la unión de las aguas subterráneas de los ríos Chontalcoatlán y San Jerónimo.

En lo que se refiere a características únicas, el sitio presenta las siguientes:

- ↓ Una gran belleza escénica derivada de las condiciones físicas naturales, como los cañones por los que se encauza el Río Amacuzac y las cavernas de material calcáreo de grandes dimensiones.
- $\downarrow$  Por la altitud de sus montañas y las consiguientes condiciones de temperatura y precipitación, en este sitio se conservaron comunidades bióticas relictas de tiempos geológicos más frescos y húmedos, como la

vegetación de galería presente a lo largo de los cañones que conducen el Río Amacuzac.

- Desde el punto de vista ornitológico, tiene gran importancia por albergar una de las más grandes colonias de anidación del vencejo de cuello blanco (Streptoprocne semicollaris).
- $\ddot$  Por localizarse al interior de una región de pobreza, los problemas de manejo y conservación son críticos.

Debido a sus características fisiográficas y su relación con otros grandes macizos montañosos, forma parte de un importante corredor biológico entre el norte y el sur de México; asimismo, integra parte del corredor que, de oeste a este, se forma con la Reserva de la Biosfera Sierra de Huautla a través del cauce que sigue el Río Amacuzac. Por este corredor se desplaza desde tiempos antiguos un gran número de especies de animales y aves migratorias (PCYM, 2006)

### **3.2 Las Grutas de Cacahuamilpa como Área Natural Protegida**

El objetivo de un Área Natural Protegida es contar con un documento operativo rector, mediante un proceso participativo con las comunidades, para el desarrollo de actividades y programas que identifiquen necesidades, establezcan prioridades y organicen acciones a corto, mediano y largo plazo para el manejo y administración sustentable de los recursos naturales, así como la conservación y protección de la biodiversidad (PCYM, 2006).

Los objetivos particulares del documento operativo rector son los siguientes:

- Establecer estrategias de conservación y recuperación de flora y fauna.
- ↓ Desarrollar estrategias de protección y manejo de los recursos hídricos.
- **↓** Contar con una caracterización ambiental.
- $\ddot$  Contar con un diagnóstico actualizado y confiable de los problemas y conflictos de organización, administrativos, sociales, políticos y ambientales.
- $\ddot$  Identificar los principales obstáculos, oportunidades para el logro de los objetivos de conservación y desarrollo, así como para la administración y operación del área.
- Contar con una zonificación operativa para el manejo del Parque y su zona de influencia.
- Contar con un sistema de seguimiento y monitoreo de proyectos, tanto de aspectos biológicos como socioeconómicos, que permita evaluar los avances del programa de manejo.
- Fomentar en la población en general el conocimiento del objetivo del Parque mediante la educación ambiental.
- $\ddagger$  Integrar a los usuarios y a las comunidades de la zona de influencia del Parque en las acciones de planeación, conservación y desarrollo.

#### **3.3 Contexto legal y administrativo**

Por decreto presidencial del 29 de enero de 1936 y publicado en el Diario Oficial de la Federación el 23 de abril de 1936 se declara como Parque Nacional la región de Grutas de Cacahuamilpa.

Por acuerdo presidencial de fecha 30 de agosto de 1965 y publicado en el Diario Oficial de la Federación el 22 de septiembre del mismo año, se dispone que el Parque Nacional Grutas de Cacahuamilpa pasara a depender del entonces Departamento de Turismo, ahora Secretaría de Turismo

Posteriormente, el 26 de marzo de 1992, se firma el Acuerdo de Coordinación entre el Ejecutivo Federal a través de las Secretarías de Hacienda y Crédito

Público, Desarrollo Urbano y Ecología y de Turismo con el Ejecutivo Estatal y el H. Ayuntamiento de Pilcaya, para transferir al Gobierno del estado de Guerrero la administración, protección, mejoramiento y vigilancia del Parque Nacional Grutas de Cacahuamilpa.

En 1995, la empresa "Grutas del Tiempo, por conducto de su representante legal, el empresario canadiense Barry Sendel solicita a la Secretaría de Medio Ambiente, Recursos Naturales y Pesca (SEMARNAP), la concesión para el uso y aprovechamiento de 16 hectáreas ubicadas en el Parque Nacional Grutas de Cacahuamilpa por un período de 50 años. Con fecha 7 de abril de 1995, la SEMARNAT a través del Instituto Nacional de Ecología, otorga dicha concesión. La solicitud de concesión es revocada por la SEMARNAP a través del Instituto Nacional de Ecología con fecha 11 de diciembre de 1995 (PCYM, 2006).

Desde su creación, la administración del parque ha sido responsabilidad de diferentes instancias, tanto federales como estatales y hoy en día se lleva a cabo a partir de un esquema de colaboración entre la Comisión Nacional de Áreas Naturales Protegidas, creada en 2000, y los pobladores locales.

La actual administración es resultado de una larga lucha de los pobladores, quienes durante 10 años "padecieron cárcel, desaparición, represión y hostigamiento, pero al fin lograron administrar el Parque Nacional Grutas de Cacahuamilpa, del municipio de Pilcaya" (Ocampo, 2005).

La Comisión Nacional de Áreas Naturales Protegidas apoyó a las comunidades en su demanda de administrar el Parque, de modo que "desde el año 2002, el 100% de los recursos económicos que se recaudan por concepto del cobro de taquilla son administrados por las comunidades locales, representadas por la Unión de Pobladores de Comunidades Posesionarias del Parque Nacional Grutas de Cacahuamilpa A.C., la cual se creó en febrero del 2002 en Asamblea General (Reyes, 2010).

Según datos recabados durante las visitas de investigación, actualmente la administración cambia cada 2 años, existe mucho apoyo a su comunidad y realizan una auditoría interna cada mes.

#### **3.4 Régimen de tenencia de la tierra**

De acuerdo al Registro Agrario Nacional, dentro del Parque Nacional Grutas de Cacahuamilpa existen registrados un total de 7 predios, de los cuales 3 se encuentran bajo el régimen ejidal, 3 comunal y 1 bajo el régimen de propiedad privada. Sus porcentajes son: 42.9; 42.9 y 14.2 respectivamente. Los 7 predios inscritos dentro del parque tienen regularizada la tenencia de la tierra (PCYM, 2006)

#### **3.5 Litigios en proceso**

Aún cuando no existe demanda ante autoridad judicial, penal o administrativa, dado que el decreto de 1936 señala que el parque será destinado a la conservación perpetua de la flora y fauna silvestres y que la Secretaria de Hacienda y Crédito Público procederá conforme a la ley, a la indemnización correspondiente a la expropiación de los terrenos de la región citada en el artículo primero del presente Decreto.

Hasta la fecha, la resolución de indemnización no ha sido cubierta por el Gobierno Federal a los dueños y poseedores de la tierra, lo que ha generado que los terrenos del parque presenten en sí, comunidades y actividades que difieren con lo señalado por el Artículo 50 de la Ley General del Equilibrio Ecológico y la Protección al Ambiente (LGEEPA), mismo que señala que "en los parques nacionales sólo podrá permitirse la realización de actividades relacionadas con la protección de sus recursos naturales, el incremento de su flora y fauna y en general, con la preservación de los ecosistemas y de sus elementos, así como con la investigación, recreación, turismo y educación ecológicos."

Este ordenamiento señala que no podrá haber actividades de manejo y aprovechamiento (aún de manera sustentable) en el interior del parque, lo que se contrapone a la realidad. De las actividades que ahí se desarrollan, dependen más de 1,000 familias para obtener lo necesario para su supervivencia.

#### **CAPITULO 4. Turismo en las Grutas de Cacahuamilpa**

#### **4.1 Sitios de interés y actividades**

La principal atracción de esta Área Protegida son la grutas que le dan su nombre y que cuentan con un recorrido de dos kilómetros donde, por una banqueta iluminada, un guía dirige a los visitantes y explica sobre el origen y formaciones de las grutas y sus procesos de crecimiento, entre otros temas.

Al salir de las Grutas se puede bajar por un sendero para observar la desembocadura de los dos ríos subterráneos, en los cuales por las tardes se ocultan cientos de golondrinas tipo vencejo, ofreciendo un gran espectáculo.

Otro de los sitios a visitar son las Grutas de Carlos Pacheco, completamente al natural.

Cacahuamilpa también ofrece la oportunidad de practicar deportes extremos como rappel, péndulo y escalada en roca natural.

Entre Enero y Mayo se realizan recorridos por dos ríos subterráneos que atraviesan el cerro de Oltlaltepec: el Chontalcoatlán, que cuenta con un cauce de 5,600 metros y el San Jerónimo de 6,800 metros; sin duda una experiencia inolvidable.

Además, se encuentran los hoyancos o dolinas, con un diámetro de hasta 800 metros y con una profundidad de 250 metros. También se puede visitar La Claraboya, que es una apertura donde se observa el cauce del río subterráneo Chontalcoatlán.

El parque goza de un clima cálido la mayor parte del año, por lo que cuenta con una alberca familiar.

Aunado a esto, se puede preparar alimentos en asadores dispuestos para ello desde el mirador que se encuentra en este lugar.

### **4.2 Horarios**

Los horarios de acceso a las Grutas son cada hora a partir de las 10:00 horas hasta las 17:00 horas del día. Solo hay excepciones los días con mucha afluencia turística, los cuales los recorridos se realizan cada 15 o 20 minutos.

La alberca y área para acampar se encuentran disponibles para su uso todos los días del año.

El acceso a los ríos subterráneos es de finales del mes de Enero a principios del mes de Mayo.

La tirolesa, péndulo y escalada en roca se encuentran activas todos los días del año.

### **4.3 Precios**

El precio de la entrada (Abril 2018) al recorrido de las Grutas de Cacahuamilpa es de \$80 por persona adulta (13 años en adelante) y \$70 por niños (de 5 a 12 años). Personas de la tercera edad presentando su credencial del INAPAM (Instituto Nacional De Las Personas Adultas Mayores) pagan solamente \$50.

La experiencia en los ríos subterráneos Chontalcuatlán y San Jerónimo va de los \$150 a \$500 por persona.

La entrada a la alberca es de \$30 por adulto y \$20 por niño. El uso de regaderas tiene un costo de \$10 por persona.

Área para acampar \$50.00 por persona.

También ofrecen 3 paquetes de descuento descritos a continuación:

Paquete 1: Incluye acceso a las Grutas, rappel, péndulo y tirolesa. El costo es de \$220 por persona.

Paquete 2: Incluye acceso a las Grutas, rappel (15 mtrs) y péndulo. El costo es de \$170 por persona.

Paquete 3: Incluye acceso a las Grutas, escalada (30 mtrs) y rappel (30 mtrs). El costo es de \$210 por persona.

### **4.4 Curiosidades**

Estas grutas han sido visitadas por personajes famosos, entre ellos varios presidentes de México.

Dentro de los personajes famosos que han llegado a las grutas, se encuentran el Gral. Antonio López de Santa-Anna, Lic. Emilio Portes Gil, Lic. Adolfo López Mateos, el intelectual Guillermo Prieto, el viajero geógrafo Barón Alejandro de Humboldt, la célebre Gabriela Mistral; intelectuales y escritores como Mariano Escobedo, Manuel Orozco y Berra, Miguel Velázquez de León, Antonio García Cubas, Ignacio Comonfort y muchos más (PCYM, 2006).

# **CAPITULO 5. Desarrollo del producto y plan de negocios**

## **5.1Análisis FODA**

Para el desarrollo del producto alternativo propuesto en las Grutas de Cacahuamilpa, Guerrero a través de la realidad virtual se elabora el análisis FODA presentado a continuación.

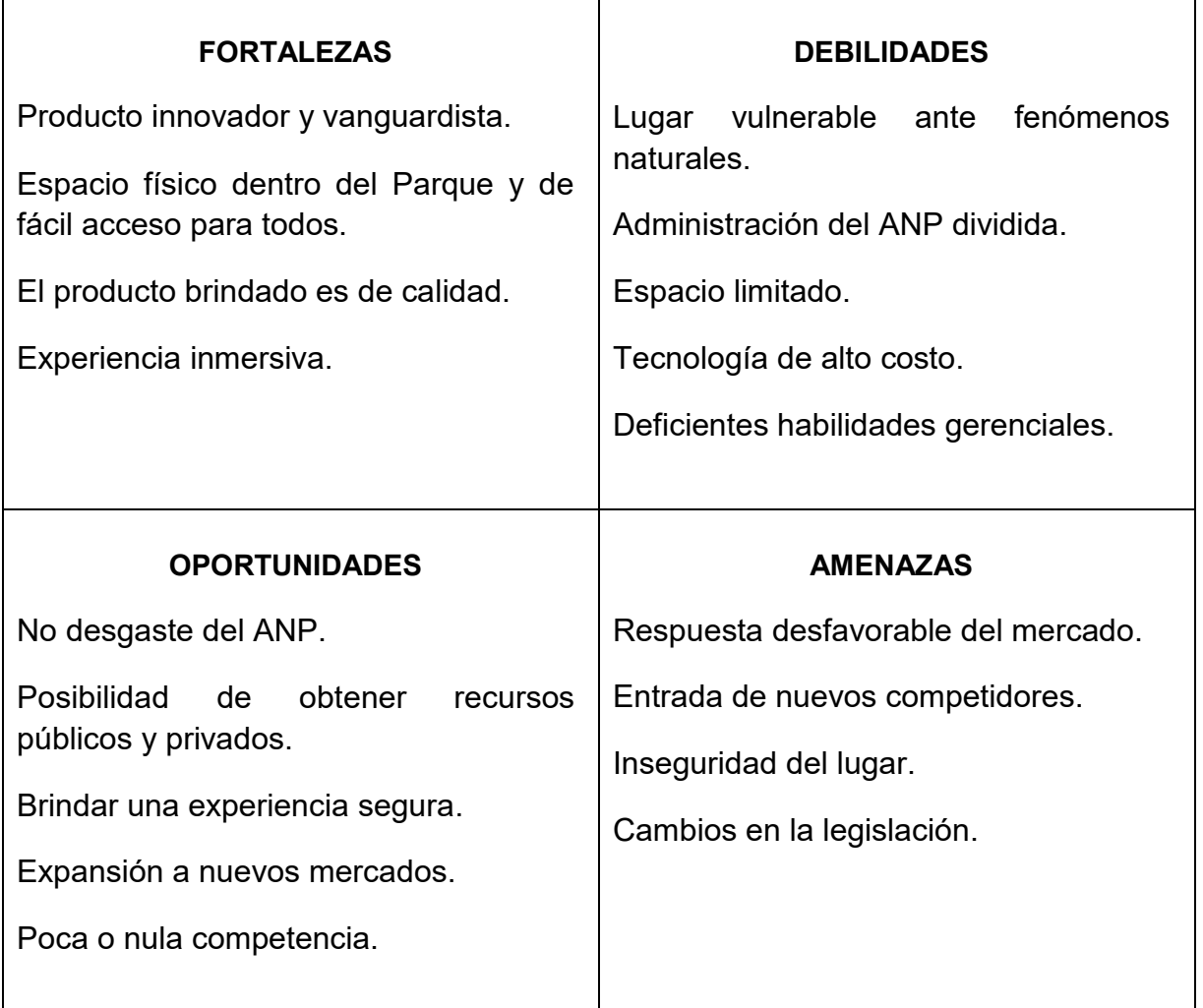

### **Tabla 3.** Análisis FODA

Fuente: Elaboración propia

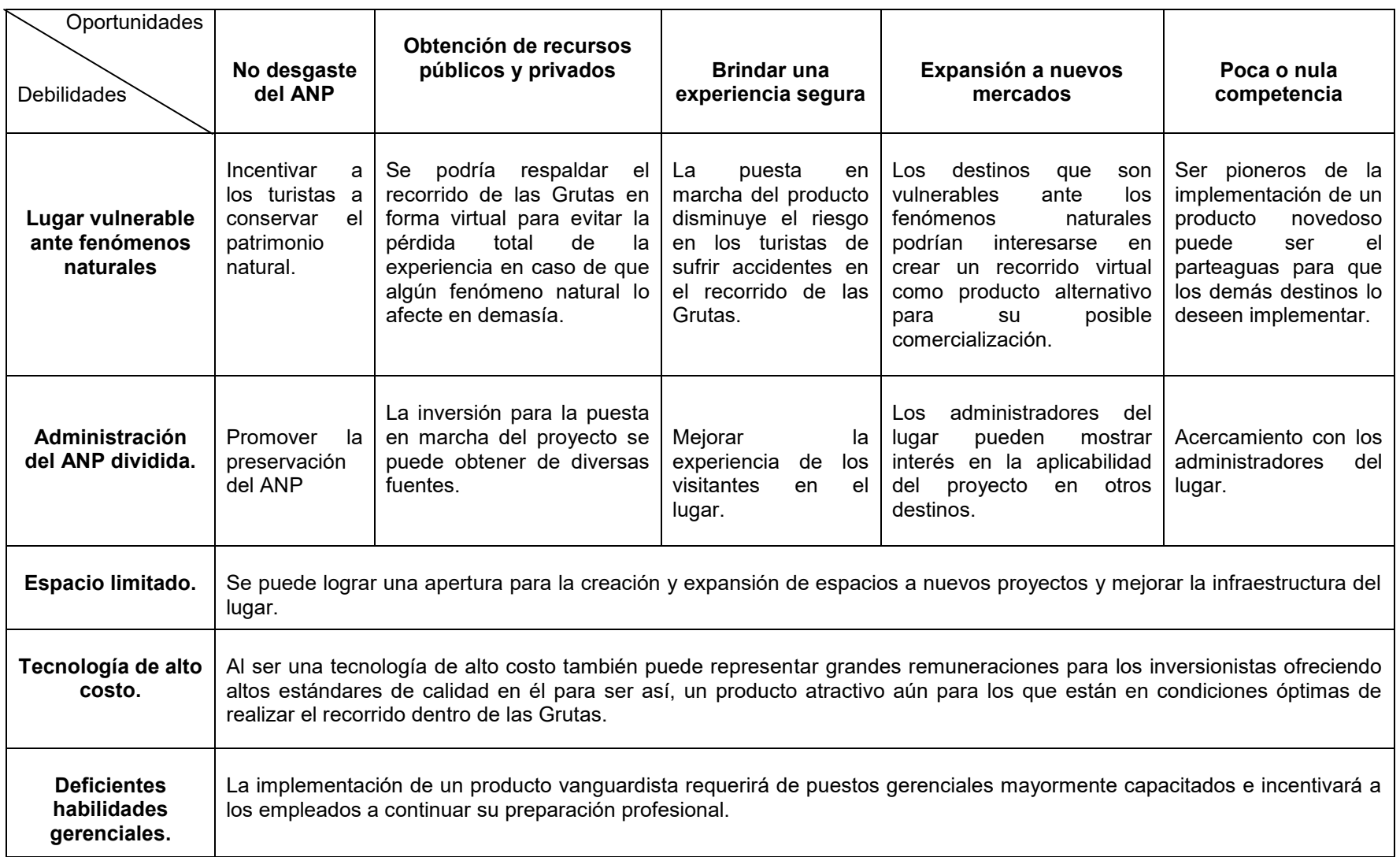

Fuente: Elaboración propia

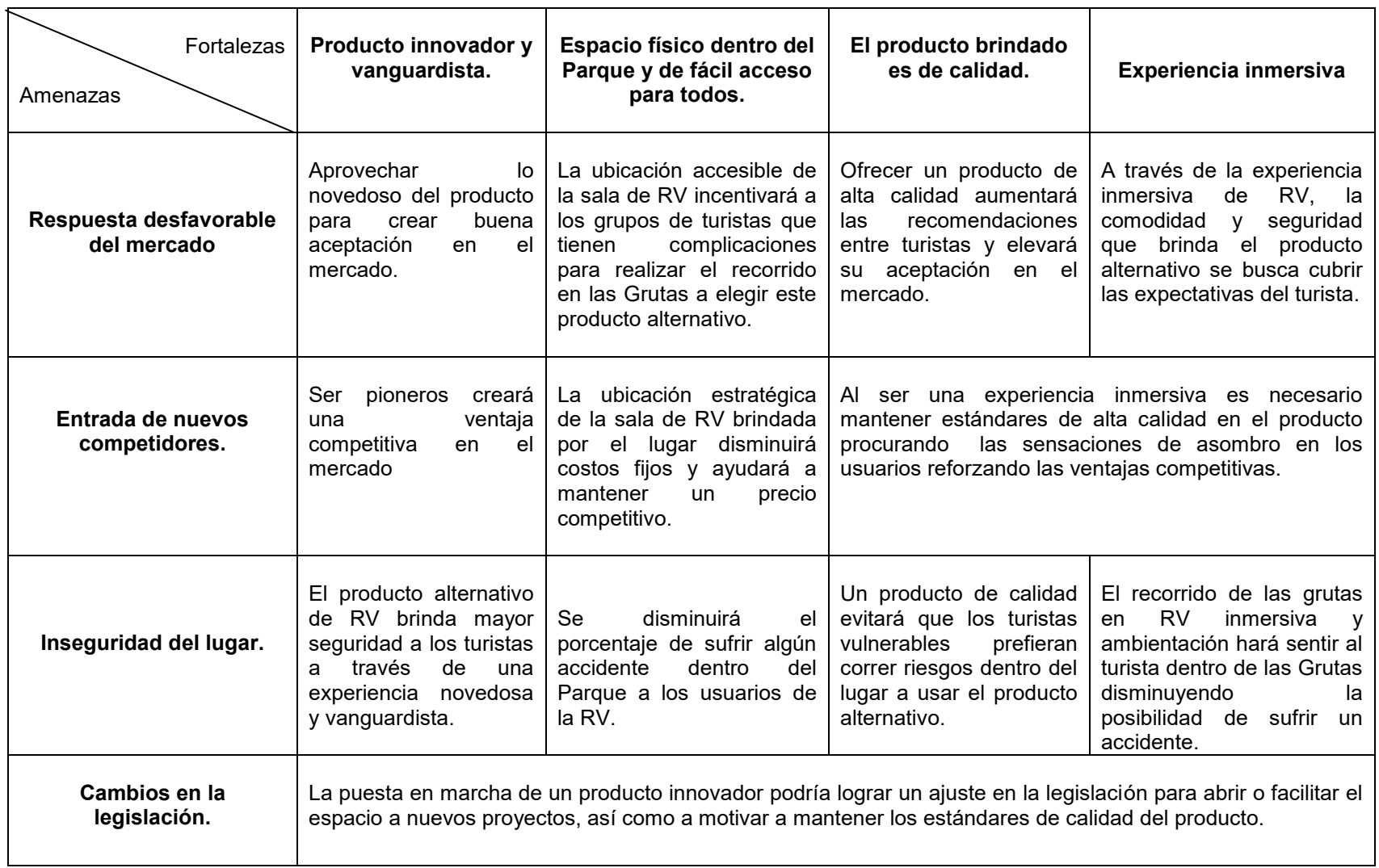

Fuente: Elaboración propia
### **5.2 Descripción de la empresa**

En este apartado se propone la creación de una empresa dentro y en colaboración con la administración del ANP, la cual gestionará el desarrollo del

proyecto propuesto en este trabajo de investigación, la cual lleva el nombre de Virtual Tours.

# Virtual Tours

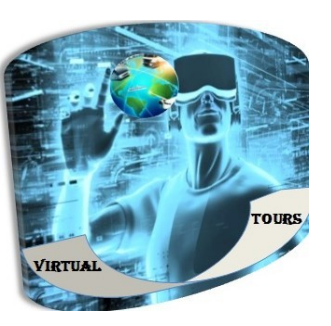

#### **Misión:**

Somos una empresa dedicada a brindar un servicio integral personalizado, eficaz e innovador a nuestros clientes que permite resaltar su potencial y vanguardia turística basada en una cultura de calidad e innovación.

#### **Visión:**

Ser una empresa distinguida en el mercado nacional por el desarrollo de la vanguardia en el ámbito turístico mediante el servicio de excelencia brindado por nuestros empleados, los cuales mediante capacitación, actualización y motivación constante harán uso de sus mejores recursos para satisfacer y superar las expectativas y necesidades de nuestros clientes.

#### **Valores:**

- $\overline{\phantom{a}}$  Excelencia: Siempre realizar nuestro trabajo con el compromiso y pasión por la excelencia en nuestros productos y servicio.
- Empleados: Brindamos a nuestros empleados oportunidades para que desarrollen su potencial.
- $\downarrow$  Respeto: En el trato a nuestros clientes y a nivel interno entre los colaboradores.
- $\downarrow$  Calidad: En nuestro servicio y productos desarrollados.
- $\downarrow$  Compromiso: Que tenemos para con nuestros clientes que nos depositan su confianza, ofreciendo lo que el cliente espera y superando sus expectativas.
- $\downarrow$  Honestidad: Ser real, actuar siempre con base en la verdad y en la auténtica justicia.
- Lealtad: Hacer aquello con lo que uno se ha comprometido aun entre circunstancias cambiantes.
- Servicio: Actitud permanente de colaboración hacia los demás sin esperar nada a cambio.
- Responsabilidad: Hacer las cosas de la mejor manera, de tal forma que nunca se perjudique a otra persona, asumiendo las consecuencias de palabras, acciones, decisiones y compromisos contraídos.
- $\downarrow$  Puntualidad: Cumplir a tiempo nuestros compromisos.
- ↓ Compromiso: Asumir el reto permanente de atender los requerimientos internos y externos de manera oportuna y eficaz.
- $\downarrow$  Productividad: Realizar la mayor cantidad de trabajos en el menor tiempo posible.
- Empatía: Tener una comunicación interpersonal fuerte con nuestros clientes.
- Vanguardia: Acciones de mejora continua.
- ↓ Pasión: Sentimiento a un grado indescriptible de felicidad y placer al hacer nuestro trabajo.
- Ética: Conjunto de reglas morales, que rigen la buena práctica del ejercicio profesional.
- $\downarrow$  Cordialidad: Valor que nos permite entablar y mantener buenas relaciones con los demás.
- ↓ Profesionalismo: Prácticas, comportamientos y actitudes que se rigen por las normas preestablecidas del respeto, la mesura, la objetividad y la efectividad en la actividad que se desempeñe.

#### **Marca**

Virtual Tours

### **Logotipo**

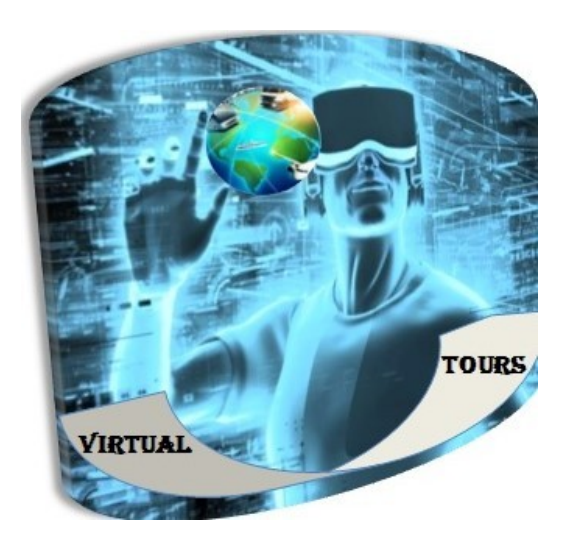

**Figura 25. Logotipo propuesto para la empresa Virtual Tours** Fuente: Elaboración propia

# **Objetivo general de la empresa:**

Ser una empresa reconocida por implementar la innovación y vanguardia en el Parque Nacional Grutas de Cacahuamilpa beneficiando el desarrollo turístico de la región.

# **Objetivo de marketing:**

Incrementar la afluencia y consumo de los turistas en el destinoe promoviendo la innovación con tecnologías de vanguardia.

# **5.3 Características de la demanda**

Las características de la demanda del producto alternativo de las Grutas de Cacahuamilpa en realidad virtual son aquellos visitantes del Parque Nacional que gusten de disfrutar el recorrido del Parque en forma virtual y se encuentren en condiciones físicas óptimas que la realidad virtual demande.

De acuerdo a la encuesta aplicada a 148 turistas del 23 de marzo al 8 de abril de 2018 en las Grutas de Cacahuamilpa, el 89% de los encuestados entre 14 y 80 años de edad se encuentran interesados en experimentar el recorrido de las Grutas de Cacahuamilpa en realidad virtual (Anexo 3).

El 93% de los encuestados corresponden a turistas nacionales y el 7% a turistas extranjeros.

Del total de las personas encuestadas, el 59% corresponde al sexo femenino y el 41% restante al sexo masculino.

En su mayoría los visitantes van acompañados por familiares (55%). El 19% va acompañado de su pareja, un 8% por sus amigos, otro 8% por compañeros de escuela, y el restante va solo (a) o con una compañía distinta a las ya mencionadas.

Sólo el 11% de los encuestados realizaron más de una actividad (visita a las Grutas) dentro del Parque. El 89% de los encuestados solo realizaron la actividad del recorrido a las Grutas de Cacahuamilpa dentro del Parque, y el 33% manifestó que algún integrante de su grupo de acompañamiento tuvo dificultades para hacer o concluir el recorrido en ellas.

El 82% de la población encuestada tiene conocimiento o ha experimentado la realidad virtual, al 18% restante se le dio una explicación de ésta y en algunos casos se les invito a experimentarla en esos momentos para que pudieran responder la encuesta.

El 93% de los encuestados se mostraron interesados en vivir la experiencia en realidad virtual de las demás actividades que ofrece el Parque, al 89% de los interesados les gustaría vivir la experiencia de los ríos subterráneos en realidad virtual y al 31% les gustaría experimentar la actividad de rappel, escalada, péndulo o jardín botánico (que actualmente ya no existe) en realidad virtual.

Del 89% de la población encuestada que mostró interés en el producto alternativo de las Grutas en realidad virtual, el 60.3% está dispuesta a pagar entre \$90 y \$100, el 16% sugirió precios inferiores a \$90, el 15.3% está dispuesta a pagar \$150 o más y el 8.4% está dispuesta a pagar entre \$101 y \$120. Por lo que se deduce que el 84% de los interesados está dispuesto a pagar más de \$90 por la experiencia en realidad virtual de las Grutas de Cacahuamilpa con una duración entre 10 y 15 minutos.

# **5.4 Plan de marketing**

En la década de los 60¨s se creó el concepto del Marketing Mix de las 4 P's por E. Jerome McCarthy. Con la evolución del comercio y del consumo, el paradigma se orientó no solo a la comercialización de productos, sino también a la mejora en los servicios que los rodean. Aquí surgen las 8 P's del marketing que se adaptan más a la compleja realidad comercial y de comunicaciones que se vive actualmente.

Para el desarrollo del plan de marketing de la presente investigación se tomó como base el modelo de las 8 P´s (por sus siglas en ingles) de la administración de servicios integral de Lovelock (2009) que se mencionan a continuación y se desarrollan en la continuación de este capítulo.

En la tabla 4 se presenta una comparativa de los modelos del marketing mix antes mencionados.

| Marketing mix 4 P's                                  | Marketing mix 8 P's                                                                                                    |  |  |
|------------------------------------------------------|----------------------------------------------------------------------------------------------------|--|--|
| 1. Producto                                          | 1. Product – elementos del producto<br>2. Physical Evidence - Evidencia física<br>3. Process - procesos<br>4. People - personas<br>5. Productivity - productividad y calidad. |  |  |
| 2. Plaza                                             | 6. Place – plaza, ciberespacio                                                                                                    |  |  |
| 3. Precio                                            | 7. Price - precio                                                                                                    |  |  |
| 4. Promoción                                         | 8. Promotion - promoción                                                                                                    |  |  |
| Fuente: Elaboración con base en McCarthy y Lovelock. |                                                                                                    |  |  |

**Tabla 4.** Comparativa del marketing mix 4P´s y 8P´s

113

#### **5.4.1 Elementos del producto**

#### **5.4.1.1 Descripción**

Recorrido virtual en una experiencia totalmente inmersiva visual y auditiva, el cual permitirá a los usuarios sentirse dentro del lugar teniendo un panorama de 360° y reacción en tiempo real a sus movimientos en el mundo virtual proyectado.

#### **5.4.1.2 Tema**

Recorrido virtual de las principales formaciones naturales de extravagantes estalactitas (las formaciones de piedra caliza que cuelgan del techo) y estalagmitas (las que se ascienden del suelo) de las Grutas de Cacahuamilpa, que según el imaginario popular, forman caras, rostros y figuras como chivos, tronos, fuentes y hasta una catedral.

#### **5.4.1.3 Diseño del contenido**

Recorrido virtual inmersivo con duración de entre 10 y 15 minutos que incluya las más relevantes formaciones naturales dentro de las Grutas de Cacahuamilpa, acompañada en audio de anécdotas que enriquezcan la experiencia de cada una de las imágenes mostradas.

#### **5.4.1.4 Storyboard**

El storyboard, también llamado guion gráfico es un conjunto de ilustraciones mostradas en secuencia con el objetivo de servir de guía para entender una historia, pre visualizar una [animación](https://es.wikipedia.org/wiki/Animaci%C3%B3n) o seguir la estructura de una [película](https://es.wikipedia.org/wiki/Pel%C3%ADcula) antes de realizarse o filmarse.

Su función es narrar la historia con imágenes secuenciadas y acompañadas de textos, sirve de guía para la realización de una película, incluye el detalle de los planos, personajes, duración del rodaje y un breve recuento de lo que está sucediendo en la toma, que sirve de guía para todos los que participan en la producción y post-producción de la cinta.

A continuación se presenta el storyboard desarrollado para este proyecto con la finalidad de tener un guión para el desarrollo del contenido en realidad virtual de las Grutas de Cacahuamilpa.

Las imágenes mostradas son solo una imagen representativa del salón representado en cada una de las escenas.

En su mayoría, las imágenes utilizadas en el desarrollo de este storyboard fueron tomadas del libro "La Gruta de Cacahuamilpa. Historia y geografía de un monumento natural extraordinario" de Guadalupe C. Gómez-Aguado de Alba y José Luis Palacio Prieto. Fotografías tomadas por Felipe D. Guzmán en el año 2013.

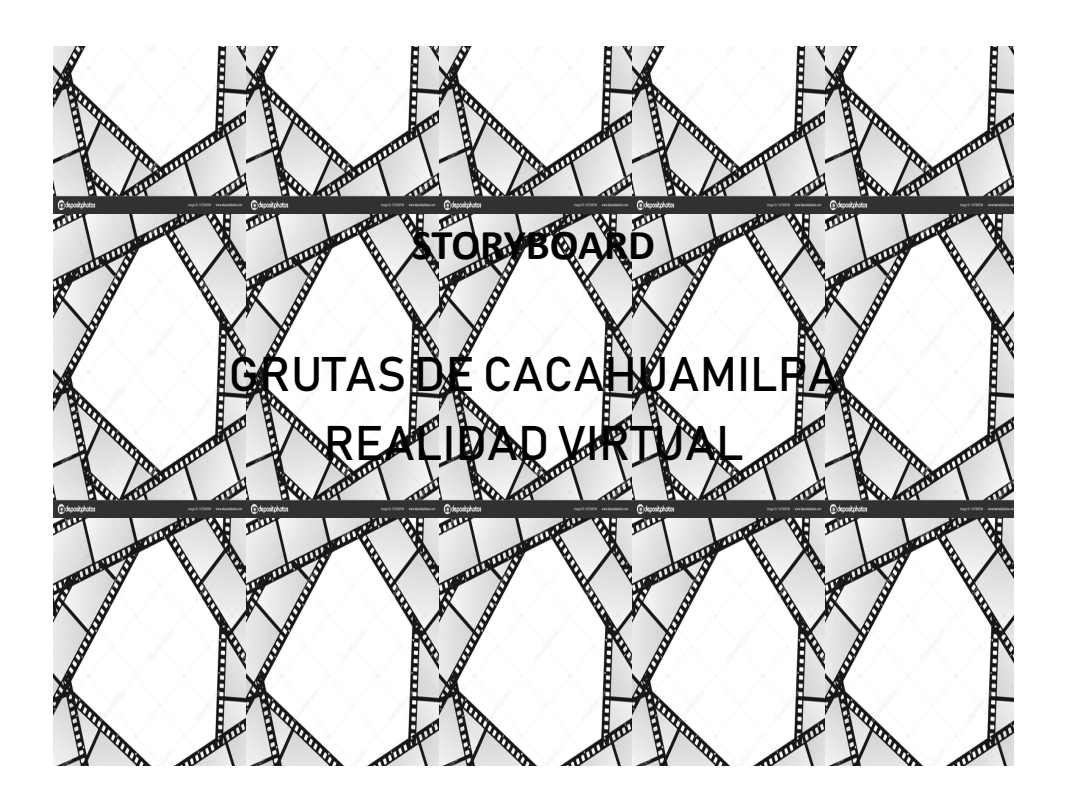

**Acción:** Se da la bienvenida a la experiencia en realidad de las Grutas de Cacahuamilpa.

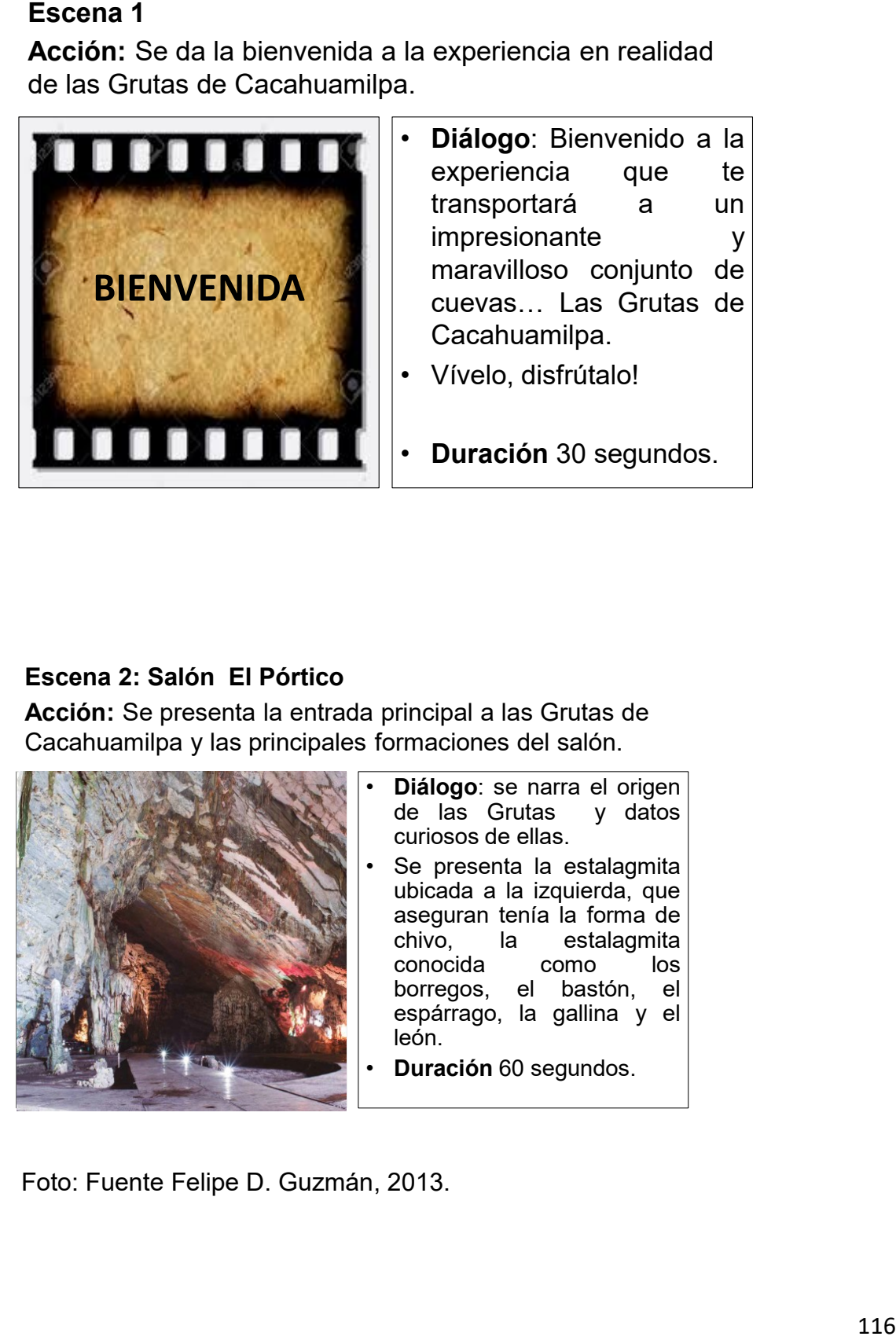

- **Diálogo**: Bienvenido a la experiencia que te transportará a un impresionante y maravilloso conjunto de cuevas… Las Grutas de Cacahuamilpa. • Vívelo, disfrútalo!
- **Duración** 30 segundos.

# **Escena 2: Salón El Pórtico**

**Acción:** Se presenta la entrada principal a las Grutas de Cacahuamilpa y las principales formaciones del salón.

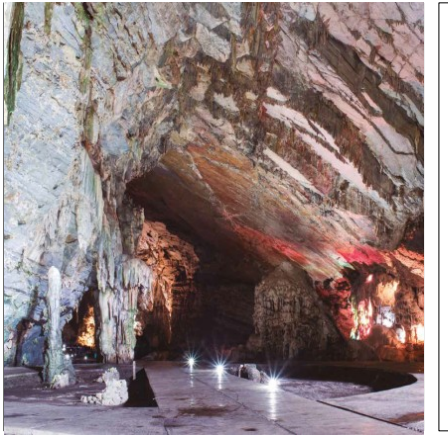

- **Diálogo**: se narra el origen de las Grutas y datos curiosos de ellas.
- Se presenta la estalagmita ubicada a la izquierda, que aseguran tenía la forma de chivo, la estalagmita conocida como borregos, el bastón, el espárrago, la gallina y el león.
- **Duración** 60 segundos.

**Acción:** se proyectan las formaciones mas destacadas del salón.

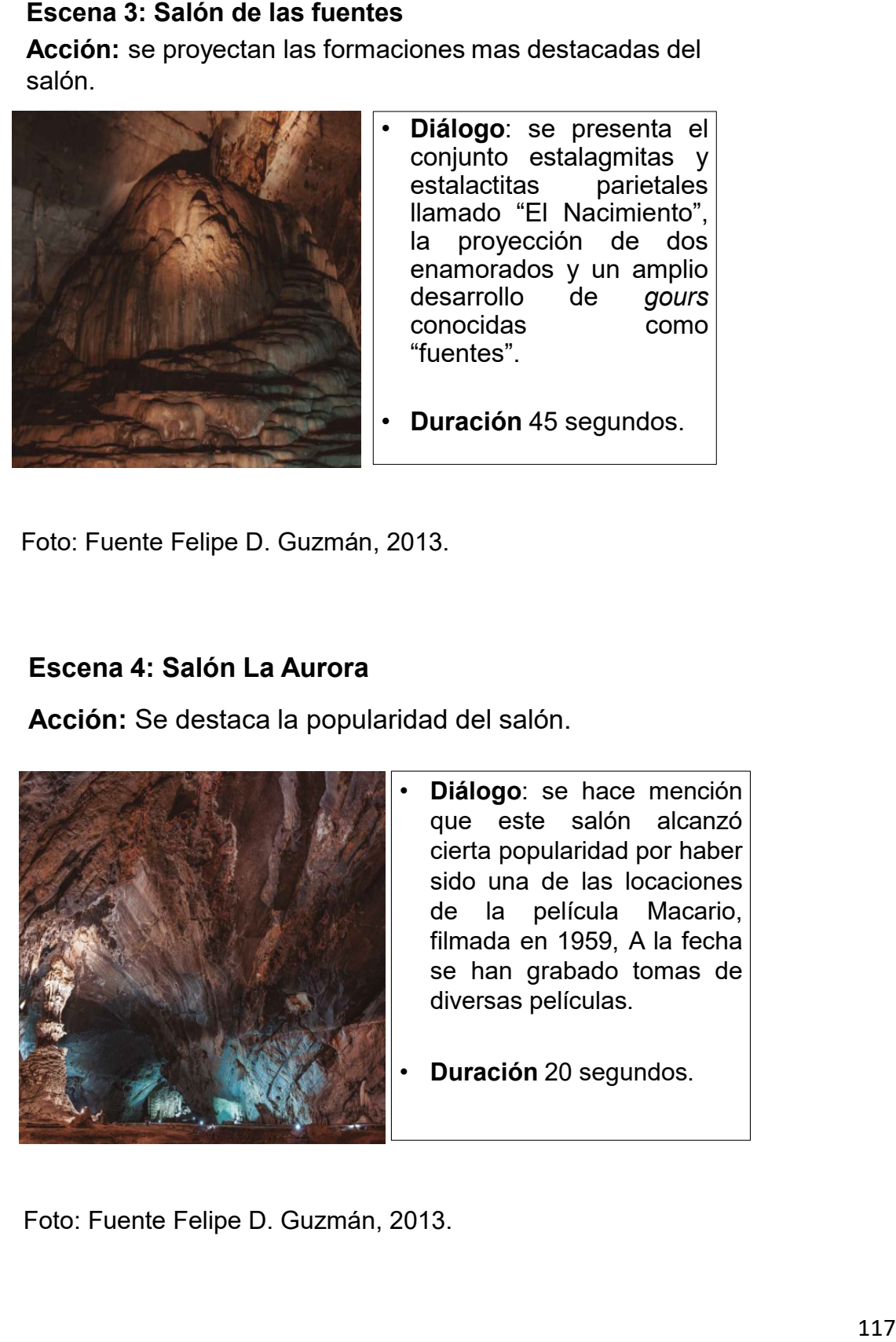

• **Diálogo**: se presenta el conjunto estalagmitas y estalactitas parietales llamado "El Nacimiento", la proyección de dos enamorados y un amplio desarrollo de *gours* conocidas como "fuentes".

• **Duración** 45 segundos.

Foto: Fuente Felipe D. Guzmán, 2013.

# **Escena 4: Salón La Aurora**

**Acción:** Se destaca la popularidad del salón.

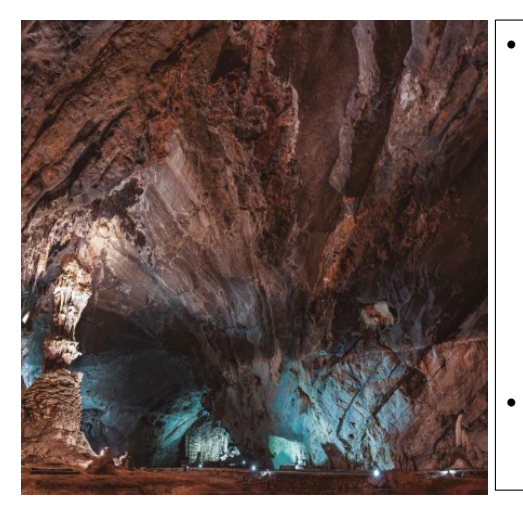

• **Diálogo**: se hace mención que este salón alcanzó cierta popularidad por haber sido una de las locaciones de la película Macario, filmada en 1959, A la fecha se han grabado tomas de diversas películas.

• **Duración** 20 segundos.

**Acción:** Se proyectan las formaciones mas destacadas del salón.

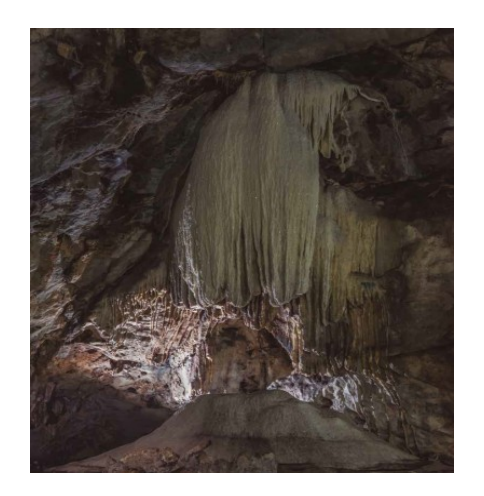

- **Diálogo**: se señalan las estalagmitas que asemejan la forma del trono del rey, la reina (resaltando el efecto de la pureza de los<br>carbonatos que la carbonatos que la componen) y el del príncipe. Se proyecta la forma del
- árbol de la noche triste, la marca fluvial y la portada de los querubines.
- **Duración** 70 segundos.

Foto: Fuente Felipe D. Guzmán, 2013.

# **Escena 6: Salón Panteones**

**Acción:** Se menciona el uso artístico del salón y sus principales formaciones.

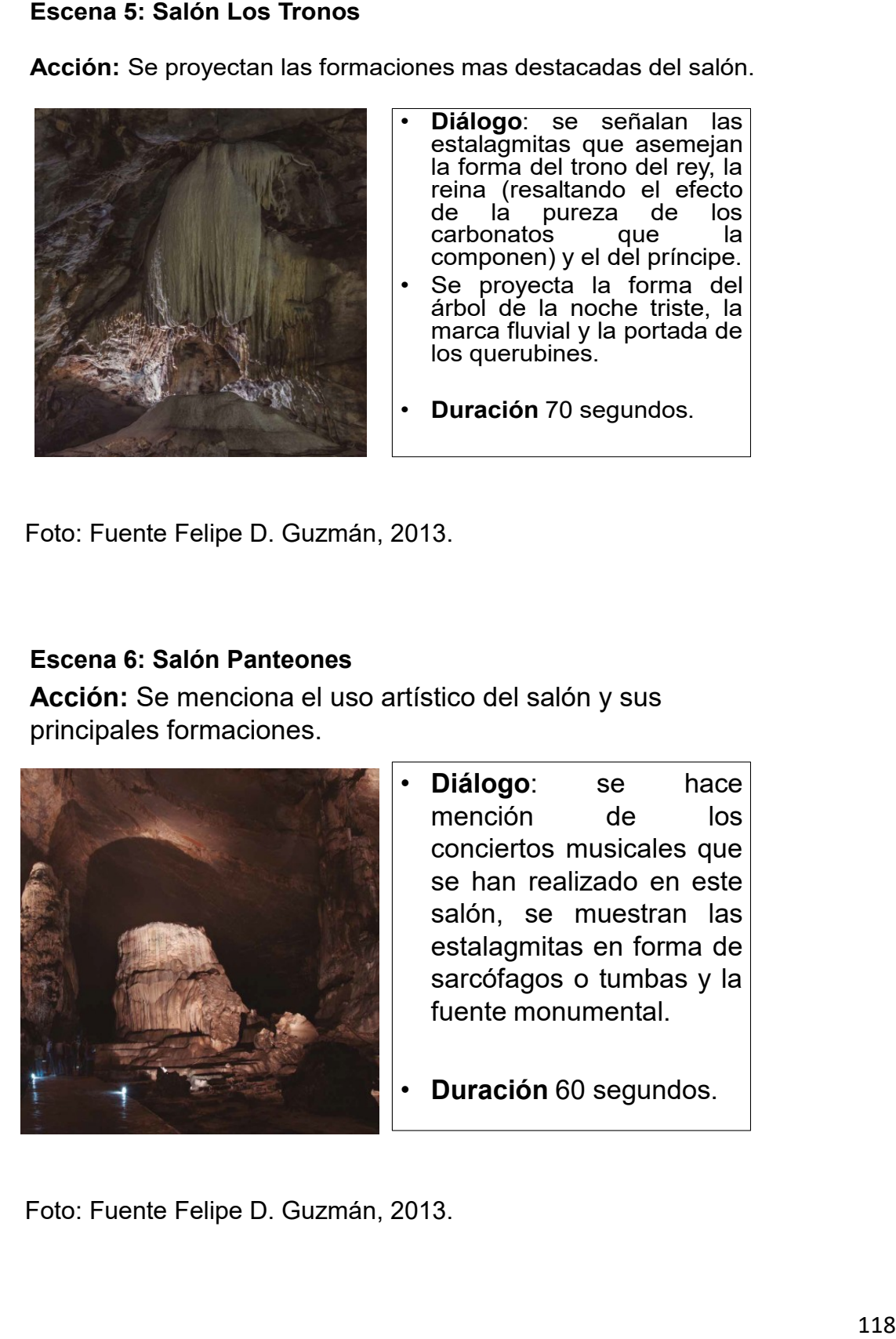

- **Diálogo**: se hace mención de los conciertos musicales que se han realizado en este salón, se muestran las estalagmitas en forma de sarcófagos o tumbas y la fuente monumental.
- **Duración** 60 segundos.

**Acción:** Se relata una anécdota del lugar y se proyectan las formaciones principales del salón.

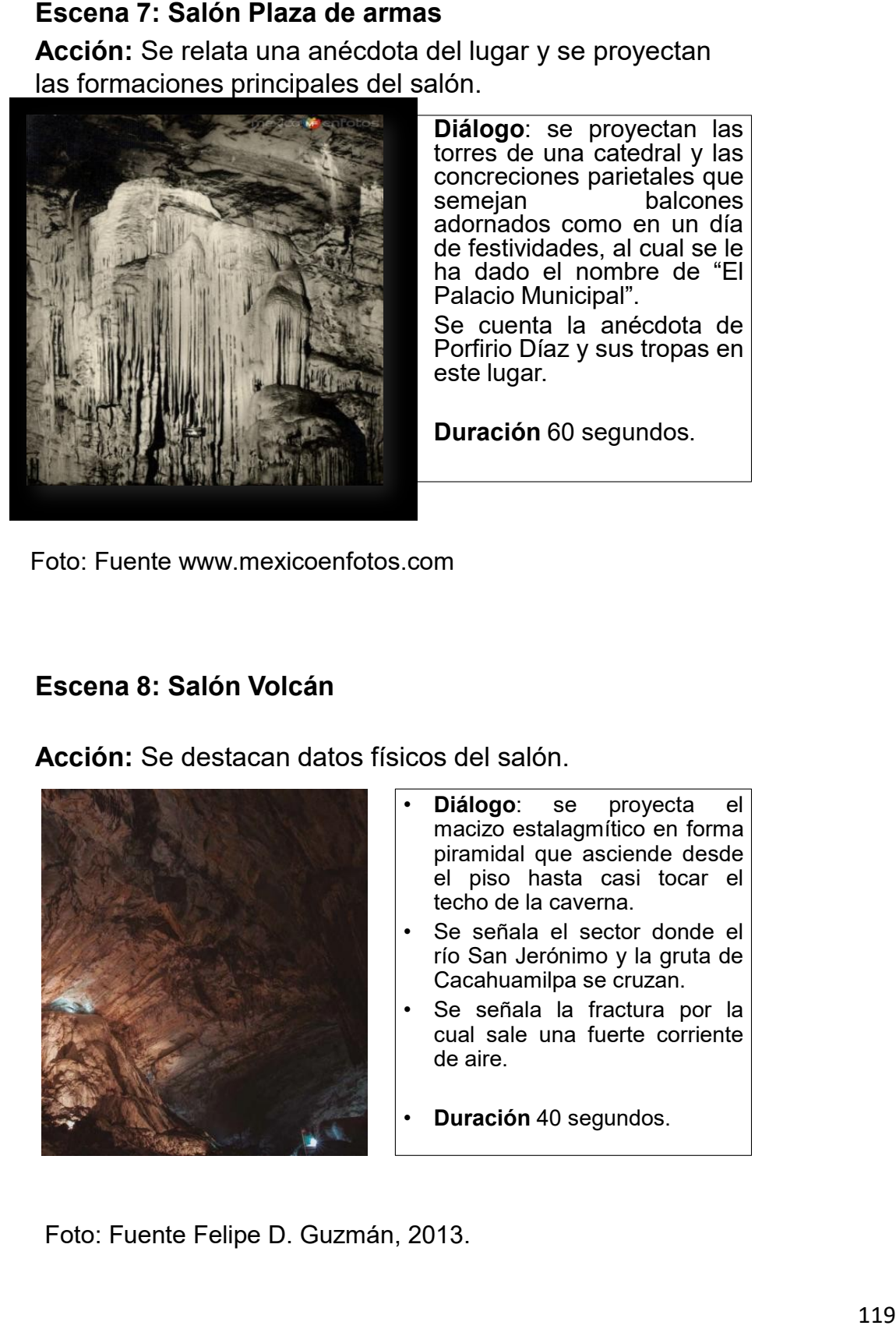

• **Diálogo**: se proyectan las torres de una catedral y las concreciones parietales que balcones adornados como en un día de festividades, al cual se le ha dado el nombre de "El Palacio Municipal".

Se cuenta la anécdota de Porfirio Díaz y sus tropas en este lugar.

• **Duración** 60 segundos.

Foto: Fuente www.mexicoenfotos.com

# **Escena 8: Salón Volcán**

**Acción:** Se destacan datos físicos del salón.

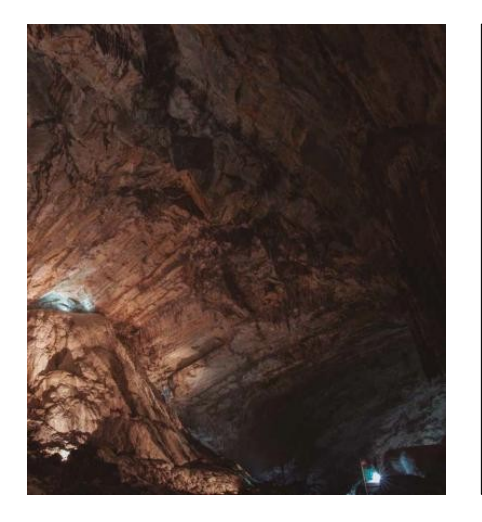

- **Diálogo**: se proyecta el macizo estalagmítico en forma piramidal que asciende desde el piso hasta casi tocar el techo de la caverna.
- Se señala el sector donde el río San Jerónimo y la gruta de Cacahuamilpa se cruzan.
- Se señala la fractura por la cual sale una fuerte corriente de aire.
- **Duración** 40 segundos.

**Acción:** Se proyectan las principales formaciones y marcas del salón.

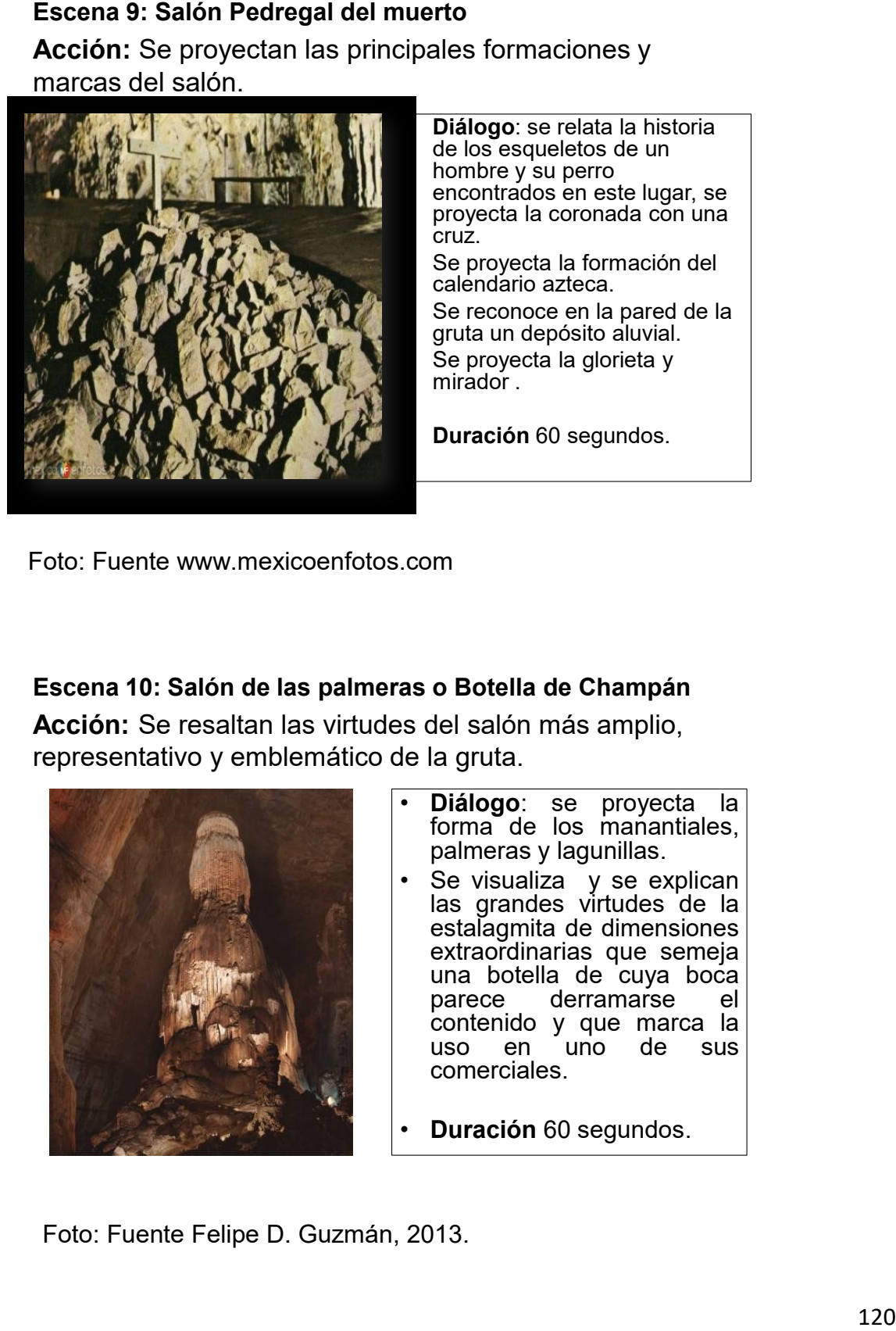

• **Diálogo**: se relata la historia de los esqueletos de un hombre y su perro encontrados en este lugar, se proyecta la coronada con una cruz. Se provecta la formación del

calendario azteca. Se reconoce en la pared de la gruta un depósito aluvial. Se proyecta la glorieta y mirador .

• **Duración** 60 segundos.

Foto: Fuente www.mexicoenfotos.com

# **Escena 10: Salón de las palmeras o Botella de Champán**

**Acción:** Se resaltan las virtudes del salón más amplio, representativo y emblemático de la gruta.

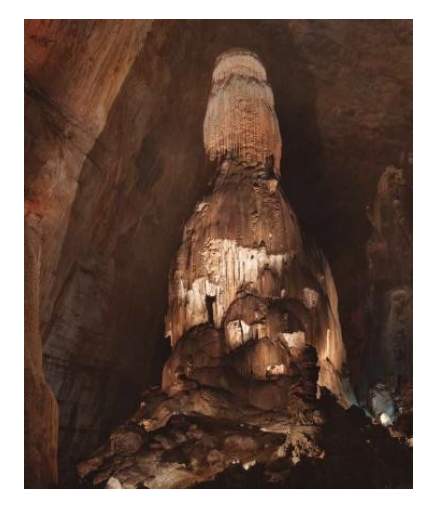

- **Diálogo**: se proyecta la forma de los manantiales, palmeras y lagunillas.
- Se visualiza y se explican las grandes virtudes de la estalagmita de dimensiones extraordinarias que semeja una botella de cuya boca parece derramarse el contenido y que marca la uso en uno de sus comerciales.
- **Duración** 60 segundos.

**Acción:** Se destacan los datos relevantes y formaciones principales del salón.

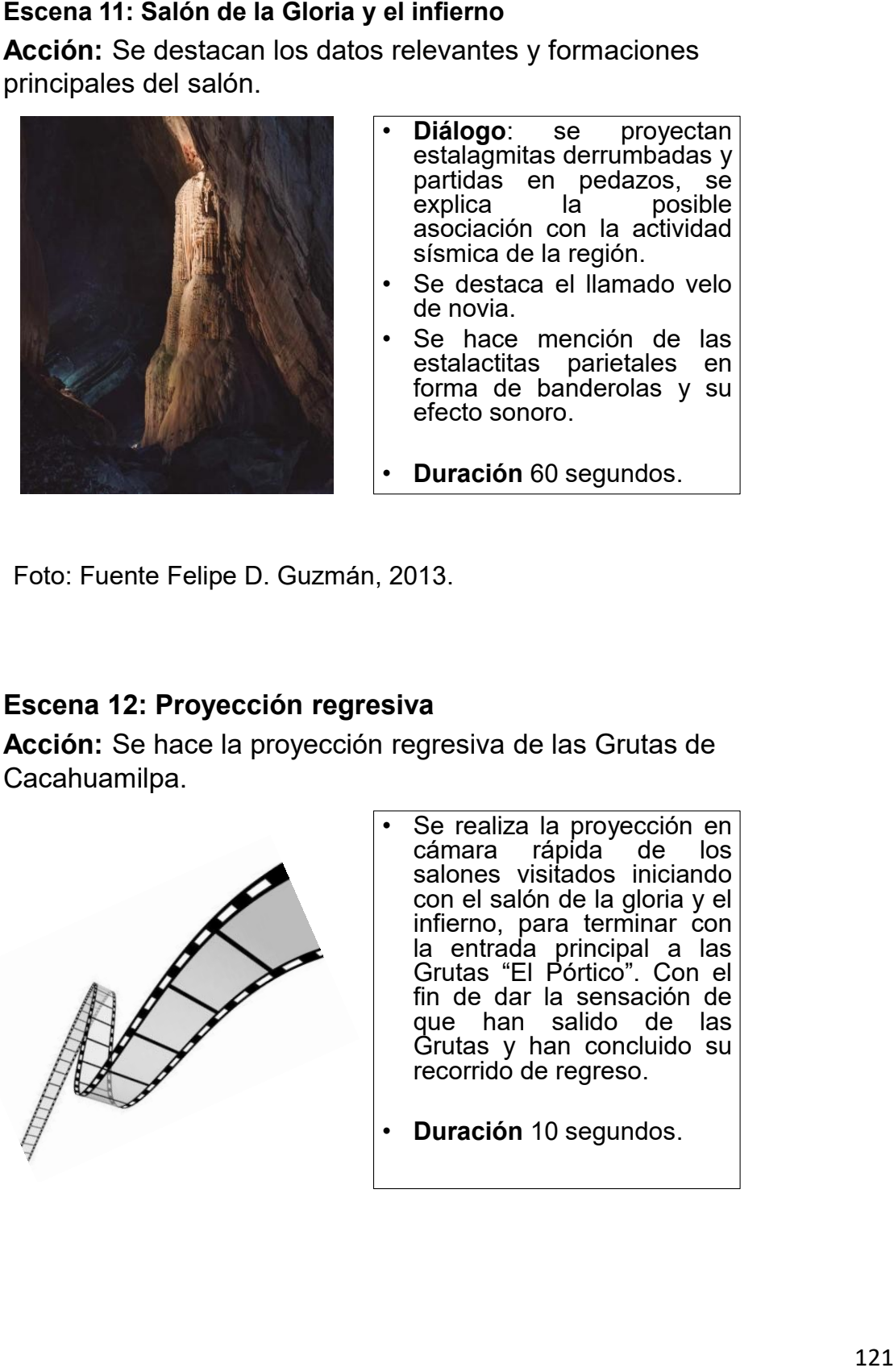

- **Diálogo**: se proyectan estalagmitas derrumbadas y partidas en pedazos, se explica la posible asociación con la actividad sísmica de la región.
- Se destaca el llamado velo de novia.
- Se hace mención de las estalactitas parietales en forma de banderolas y su efecto sonoro.
- **Duración** 60 segundos.

Foto: Fuente Felipe D. Guzmán, 2013.

# **Escena 12: Proyección regresiva**

**Acción:** Se hace la proyección regresiva de las Grutas de Cacahuamilpa.

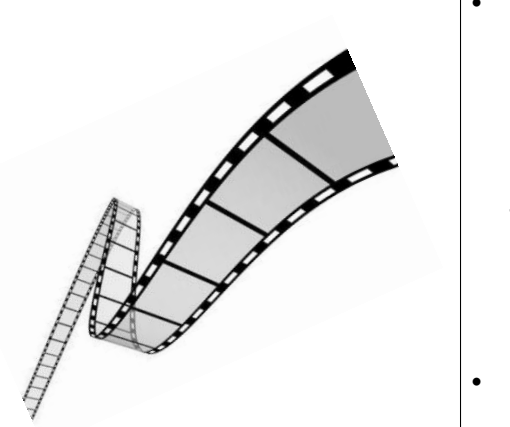

Se realiza la proyección en<br>cámara rápida de los cámara rápida salones visitados iniciando con el salón de la gloria y el infierno, para terminar con la entrada principal a las Grutas "El Pórtico". Con el fin de dar la sensación de que han salido de las Grutas y han concluido su recorrido de regreso.

• **Duración** 10 segundos.

**Acción:** Finaliza la experiencia en realidad virtual de las Grutas de Cacahuamilpa y se le invita a conocer las demás atracciones del Parque.

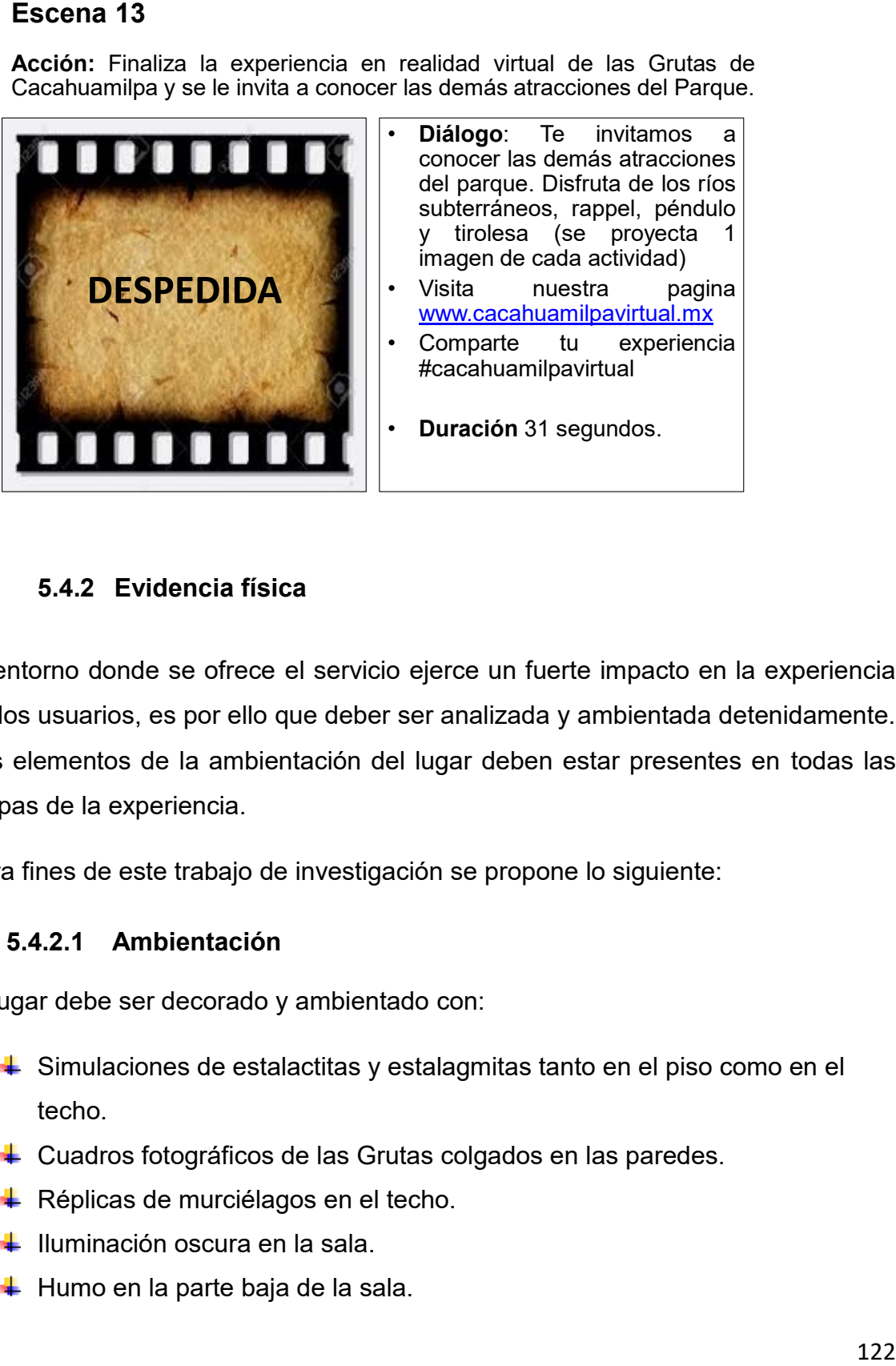

**Diálogo**: Te invitamos conocer las demás atracciones del parque. Disfruta de los ríos subterráneos, rappel, péndulo y tirolesa (se proyecta 1 imagen de cada actividad) • Visita nuestra pagina www.cacahuamilpavirtual.mx Comparte tu experiencia #cacahuamilpavirtual

# **5.4.2 Evidencia física**

El entorno donde se ofrece el servicio ejerce un fuerte impacto en la experiencia de los usuarios, es por ello que deber ser analizada y ambientada detenidamente. Los elementos de la ambientación del lugar deben estar presentes en todas las etapas de la experiencia.

Para fines de este trabajo de investigación se propone lo siguiente:

### **5.4.2.1 Ambientación**

El lugar debe ser decorado y ambientado con:

- Simulaciones de estalactitas y estalagmitas tanto en el piso como en el techo.
- ↓ Cuadros fotográficos de las Grutas colgados en las paredes.
- **E** Réplicas de murciélagos en el techo.
- **↓** Iluminación oscura en la sala.
- $\overline{\phantom{a}}$  Humo en la parte baja de la sala.

# **5.4.2.2 Vestimenta del personal**

El personal a cargo de brindar el servicio a los usuarios del recorrido virtual debe seguir el siguiente código de vestimenta:

- $\leftarrow$  Pantalón negro formal.
- $\leftarrow$  Playera de la empresa tipo polo.
- $\overline{\phantom{a}}$  Zapato negro.
- $\leftarrow$  Gafete con nombre.

# **5.4.2.3 Mobiliario, equipo y consumibles**

En esta sección se presenta cada uno de los requerimientos para el desarrollo del contenido, la puesta en marcha del proyecto, su operación y mantenimiento tanto del espacio físico, como de los equipos y el contenido.

# **5.4.2.3.1 Desarrollo del contenido (Anexo 4)**

Requerimientos para la realización del recorrido virtual inmersivo visual y auditivo de las Grutas de Cacahuamilpa

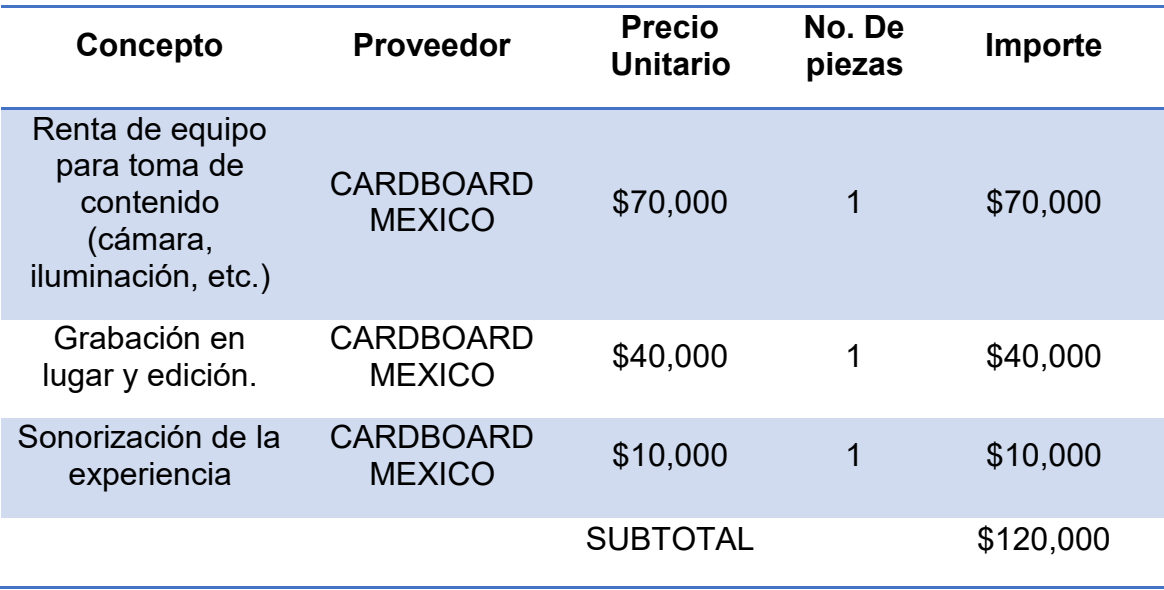

# **5.4.2.3.2 Infraestructura**

Requerimientos de infraestructura para brindar el servicio del recorrido virtual inmersivo de las Grutas de Cacahuamilpa.

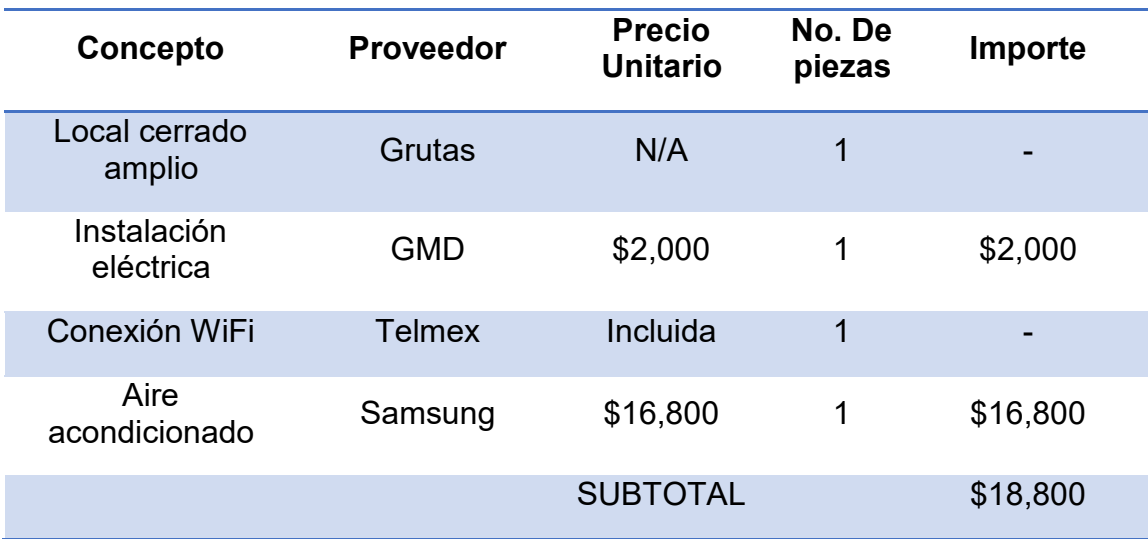

# **5.4.2.3.3 Mobiliario y Decoración**

Requerimientos de mobiliario y decoración para la ambientación del espacio físico donde se brinde el recorrido virtual inmersivo de las Grutas de Cacahuamilpa.

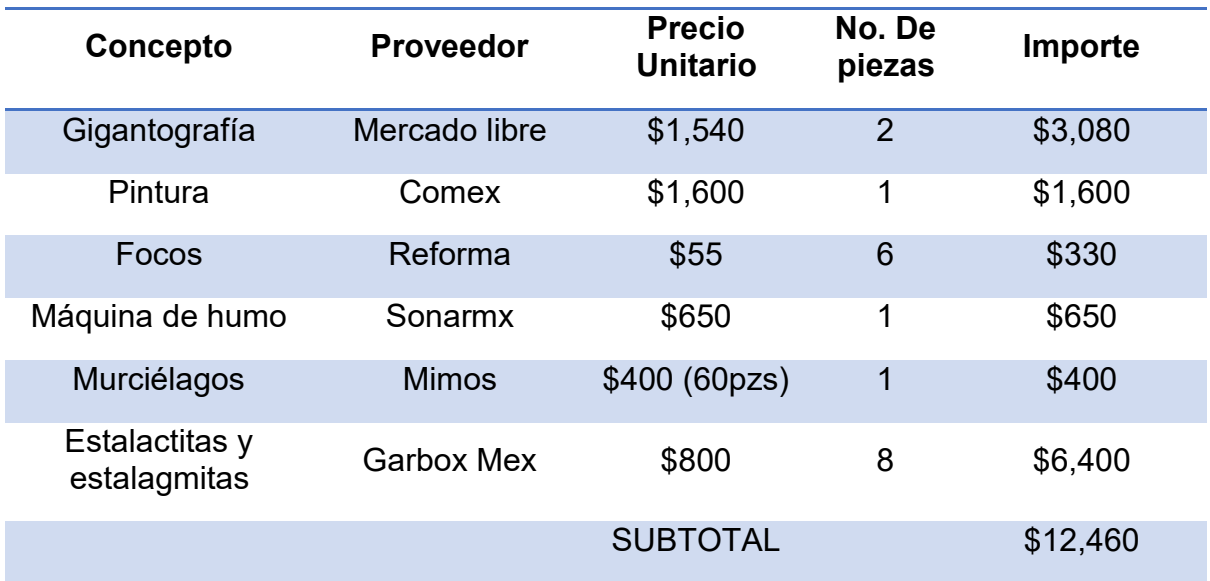

# **5.4.2.3.4 Equipo de Operación**

Equipos requerimientos para la operación del recorrido virtual inmersivo de las Grutas de Cacahuamilpa

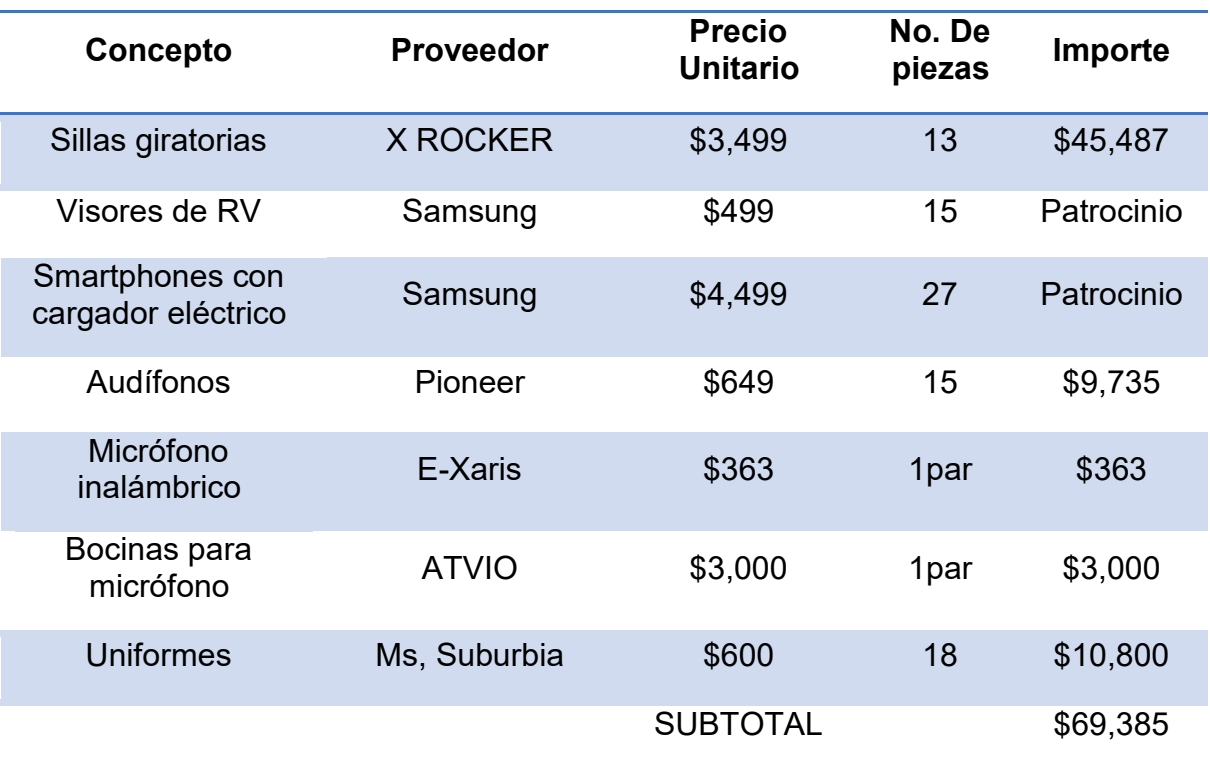

### **5.4.2.3.5 Oficina, recepción**

Mobiliario y equipos requeridos para la oficina y recepción a la sala de realidad virtual, donde se da la bienvenida y se lleva a cabo el registro de los usuarios. También es el lugar donde se resguardan los equipos de operación portátiles en tiempo de reposo.

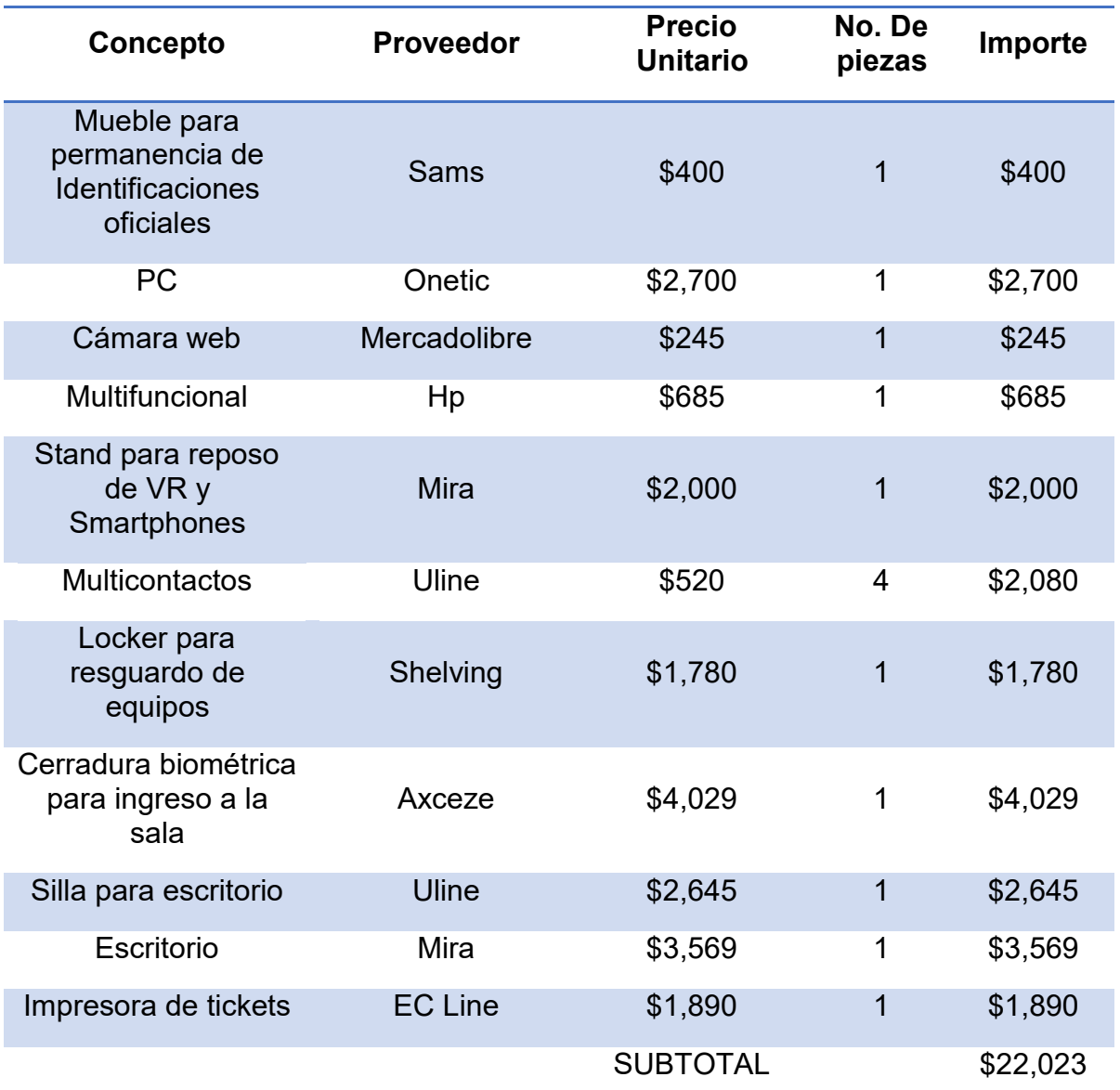

# **5.4.2.3.6 Seguridad**

Equipos necesarios para resguardar la seguridad de los usuarios y la sala de realidad virtual durante y fuera del horario de operación.

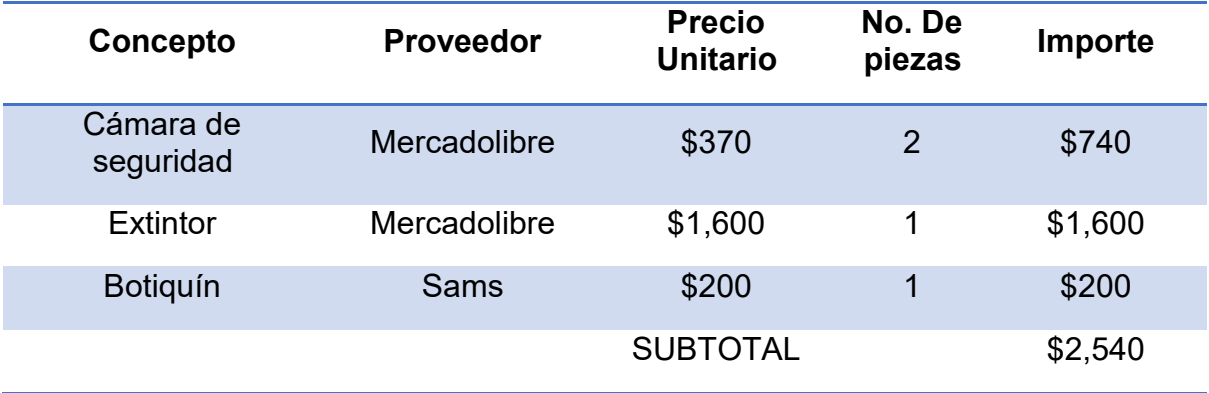

### **5.4.2.3.7 Promoción**

Herramientas digitales para la promoción del servicio ofertado, así como del software para adquirir de forma opcional un recuerdo de su visita.

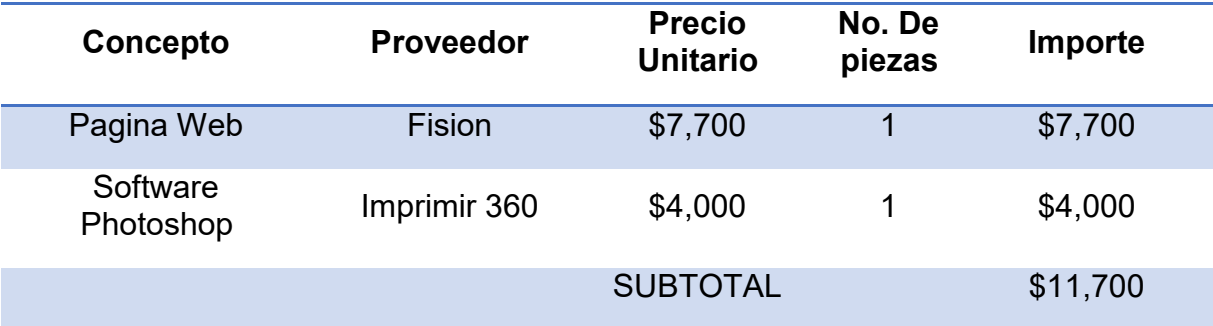

# **5.4.2.3.8 Equipo de limpieza**

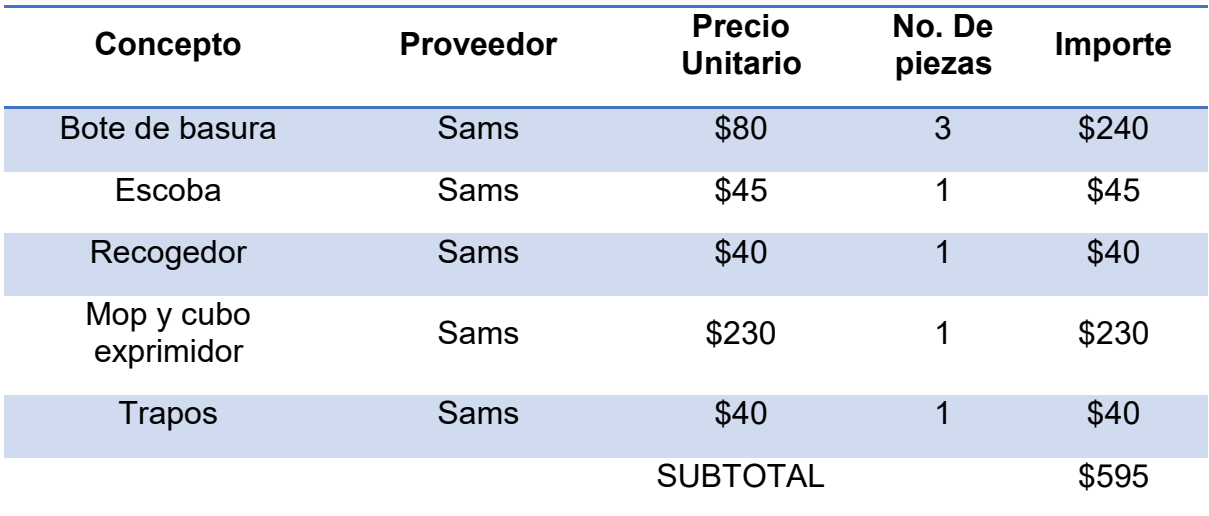

Equipo requerido para mantener limpio y en orden la sala de realidad virtual.

# **5.4.2.3.9 Mantenimiento de visores y App**

Para ofrecer en todo momento un servicio de excelencia se requiere de un mantenimiento periódico de los visores de realidad virtual y mantener actualizada la App del contenido descrito a continuación. Los conceptos se pagan en periodos de tiempo diferentes pero al final se presenta el subtotal promedio mensual de la suma de todos.

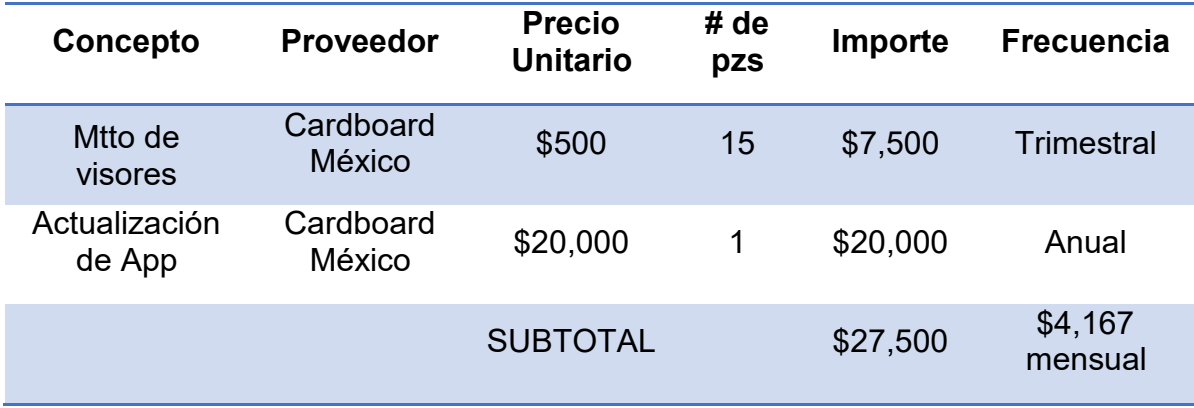

# **5.4.2.3.10 Servicios para operación y mantenimiento**

Servicios y consumibles requeridos para la operación del servicio. Los conceptos se pagan en periodos de tiempo diferentes pero al final se presenta el equivalente mensual.

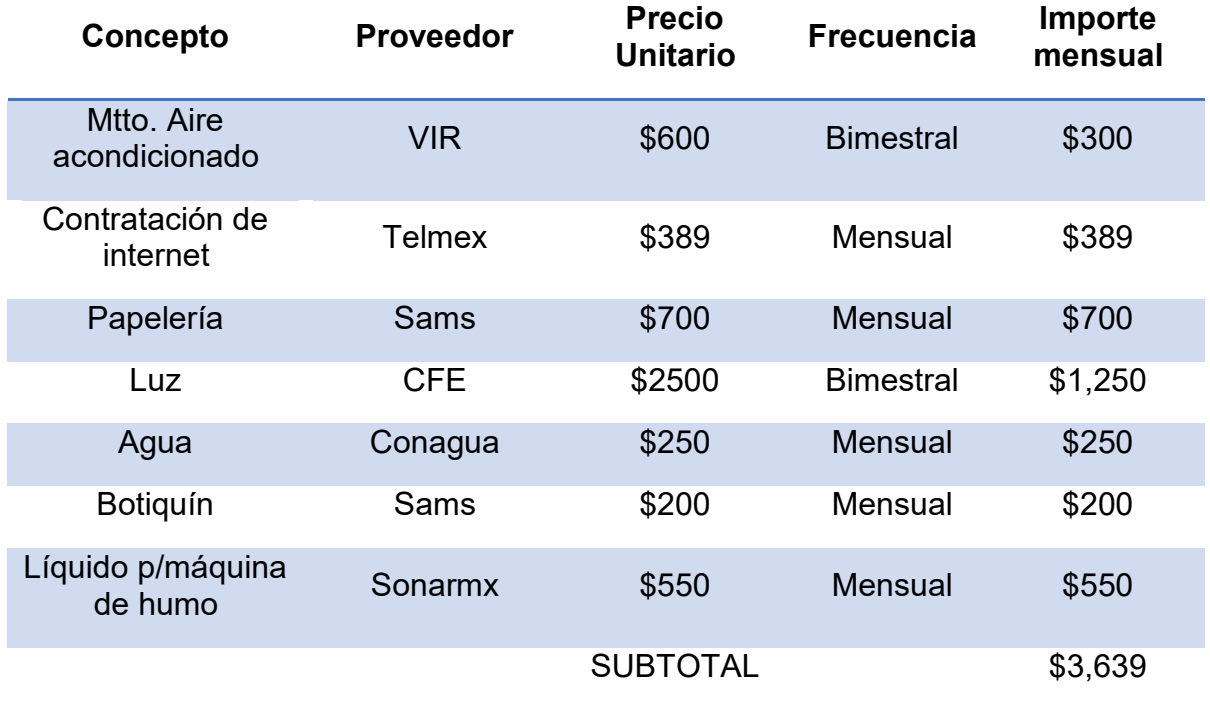

### **5.4.2.3.11 Publicidad impresa**

Requerimiento promedio mensual de publicidad impresa para promocionar la experiencia de realidad virtual a posibles usuarios.

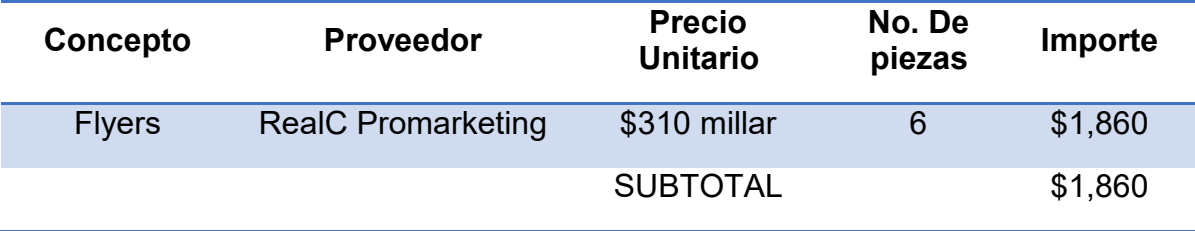

# **5.4.2.3.12 Consumibles de limpieza**

Requerimiento promedio mensual de consumibles de limpieza para mantener limpia la sala de realidad virtual.

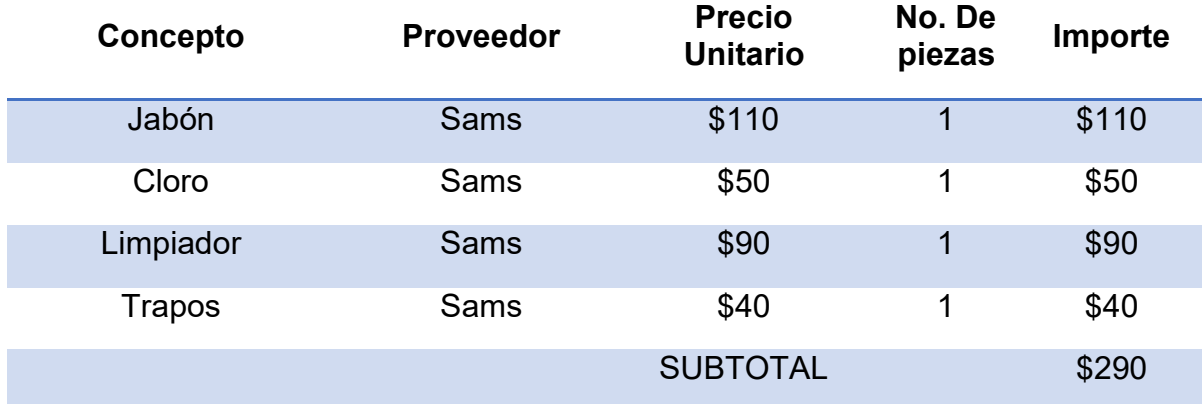

### **5.4.3 Procesos**

Con la finalidad de que la puesta en marcha del proyecto este protocolizado se desarrollaron 4 procesos que se consideran determinantes para el buen funcionamiento y operación de las experiencias brindadas en realidad virtual, se presentan a continuación.

### **Proceso 1. Venta**

- a) Promotor dará a conocer el producto a los visitantes y los invitará a vivir la experiencia VR.
- b) B1. A los visitantes interesados entregará fichas para que en taquilla les realicen directamente el cobro correspondiente.
- c) B2. A los que no se muestren interesados en el momento se les hará entrega de un flyer promocional.
- d) Pagar en taquilla

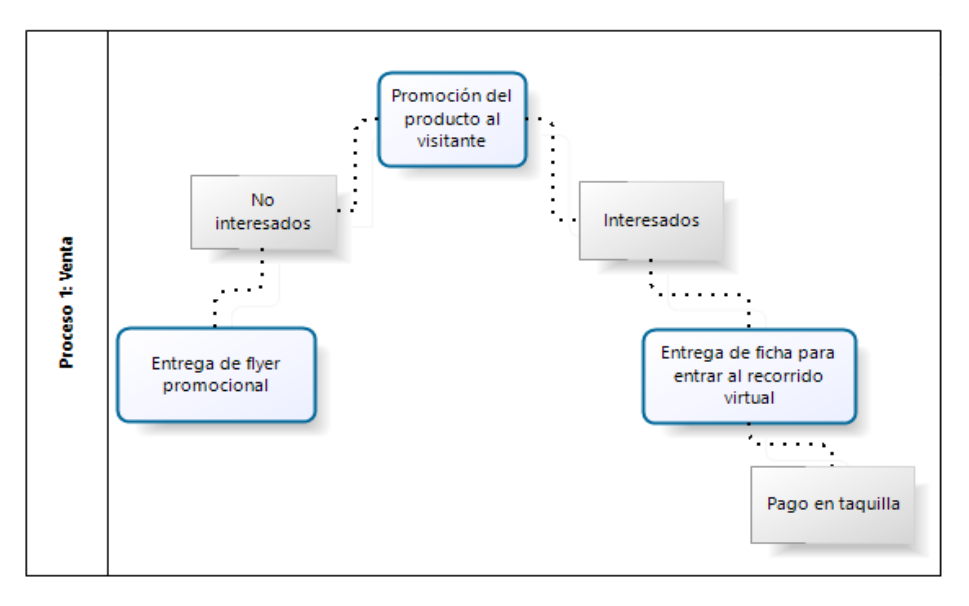

**Figura 26. Proceso de venta de recorridos de realidad virtual** Fuente: Elaboración propia

# **Proceso 2. Registro**

- e) (P1)Formar a cada grupo en unifila para su registro el cual consistirá en proporcionar su nombre a la persona encargada (P2) para que lo registre en la PC adjunta con una foto tomada por la cámara web.
- f) El usuario proporcionará una identificación oficial y firmará un pagaré o compromiso del cuidado del mobiliario donde se comprometa a apegarse a las instrucciones para evitar deterioro o fallas en los equipos.
- g) La identificación oficial y la firma del pagaré se colocarán juntos con un clip en un mueble foliado destinado únicamente para este proceso (P2).

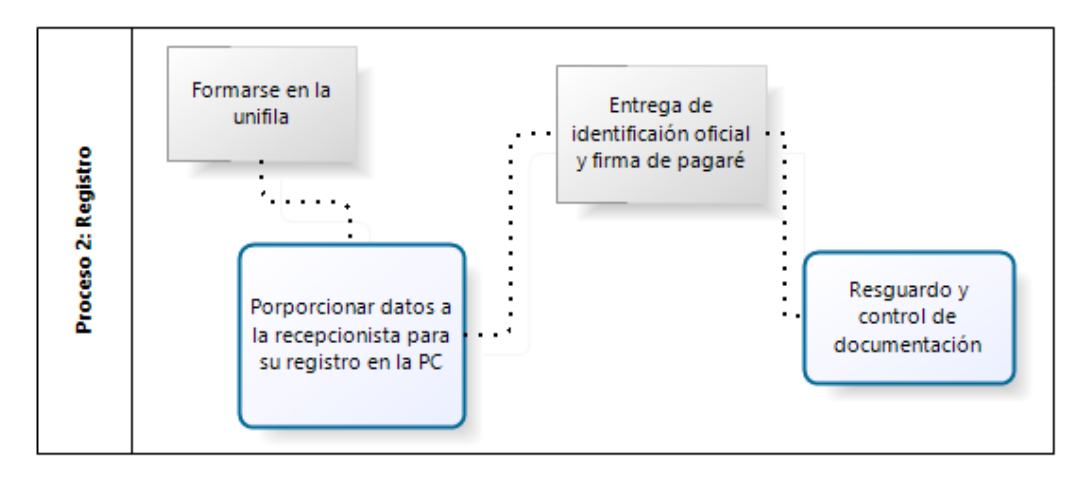

**Figura 27. Proceso de registro para acceder a la sala de realidad virtual** Fuente: Elaboración propia

#### **Proceso 3. Entrega de equipo a usuarios e instrucciones**

- h) (P1) Se le hará entrega del número de equipo a utilizar que estará ligado al folio del mueble antes mencionado con el fin de agilizar el proceso de salida de la sala. El número del equipo tendrá un registro ligado con su modelo, color, IMEI, etc.)
- i) Ya que estén todos los usuarios sentados y con sus dispositivos P1 dará instrucciones para colocar el visor con Smartphone y audífonos para iniciar con el recorrido virtual, P2 apoyará esta labor por si algún usuario requiere ayuda.
- j) Ya terminado el recorrido virtual P1 da instrucciones de retiro de visor del rostro y da indicaciones para que entreguen los equipos de manera ordenada pasando uno por uno comprobando el óptimo estado de los equipos tal cual fueron entregados.

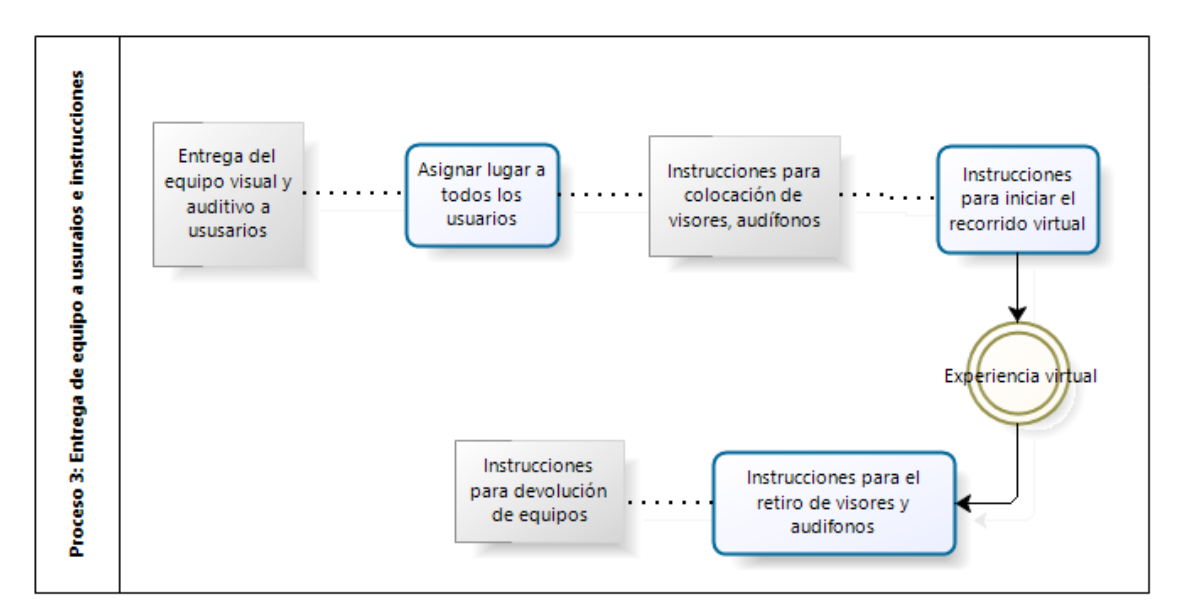

**Figura 28. Proceso de entrega de equipos e instrucciones a usuarios de la sala de realidad virtual**

Fuente: Elaboración propia

#### **Proceso 4. Entrega de equipos para pase de salida**

- k) P1 recibe los equipos y los revisa, acto seguido da a P2 la indicación de poder entregar identificación oficial al usuario si todo está en orden con los equipos.
- l) P2 entrega identificación oficial y despide amablemente a los usuarios invitándolos a que repitan la experiencia en su próxima visita, hagan uso de alguna promoción vigente o simplemente compartan su experiencia con sus conocidos para promover el producto.
- m) En caso de existir alguna anomalía en los equipos se procederá a hacer levantamiento de un folio de reparación, elaboración de un reporte de los hechos y solicitar la reparación de los daños.
- n) El guardia de seguridad abre la puerta.

o) Los usuarios salen de la sala de realidad virtual.

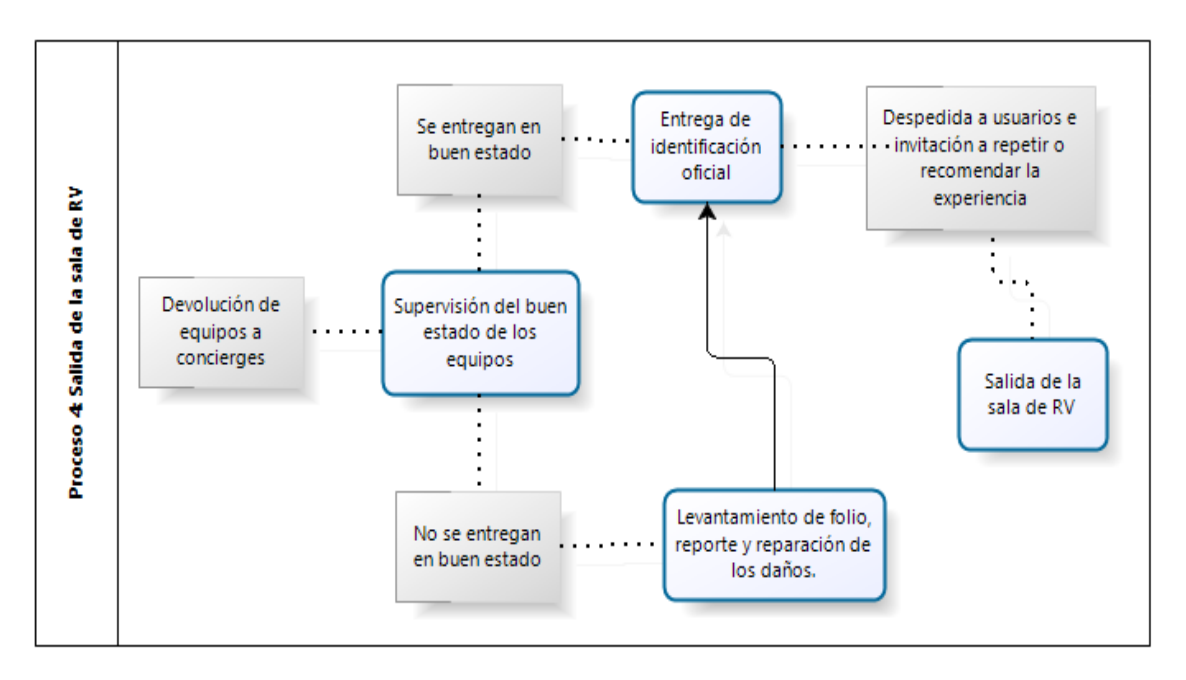

**Figura 29. Proceso de evacuación de la sala de realidad virtual** Fuente: Elaboración propia

# **5.4.4 Personas**

Para el buen funcionamiento, desarrollo y supervisión de los procesos contemplados en Virtual Tours es indispensable contar con recursos humanos.

A continuación se describe el recurso humano operativo necesario para la puesta en marcha del proyecto de producto alternativo de realidad virtual en las Grutas de Cacahuamilpa, Guerrero.

# **5.4.4.1 Organigrama**

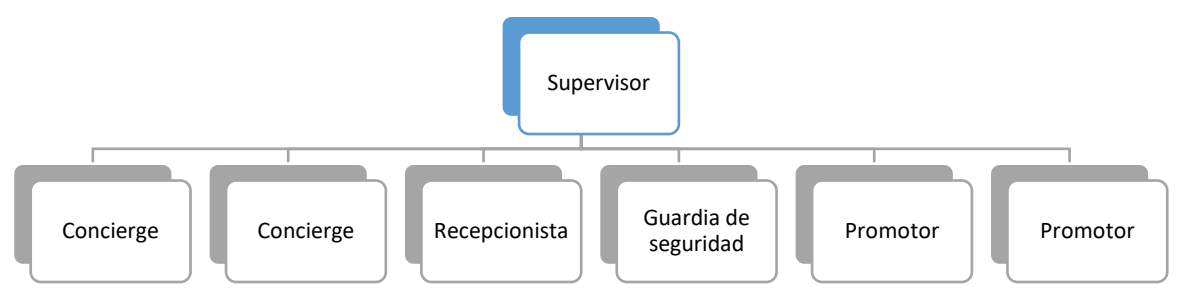

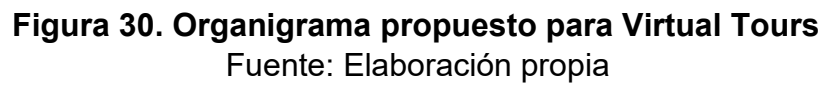

# **5.4.4.2 Plantilla de personal**

En la siguiente tabla se visualiza el puesto del personal a contratar, la cantidad de personas que se requiere para cada uno de los puestos, el salario mensual de cada uno de ellos y finalmente se puede visualizar la suma de los salarios totales mensuales.

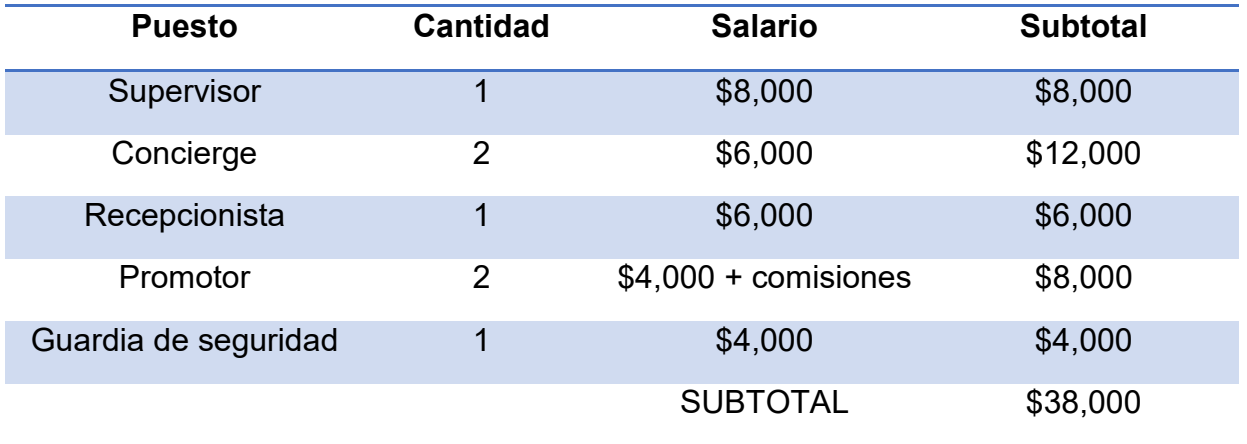

Los empleados contarán con las prestaciones de ley. Debido a que no descansarán los domingos se les pagará prima dominical 25% extra; se retendrá lo correspondiente a IMSS e INFONAVIT, como lo establece la ley.

Los periodos vacacionales se pagarán de acuerdo a lo establecido por la ley en tiempo y forma, una vez cumplido el periodo pertinente y se le pagará su prima vacacional además de su aguinaldo, según lo establecido por la Ley Federal del Trabajo.

Jornadas de trabajo: Lunes a Domingo de 9:30 am a 6:30 pm con 2 días de descanso rolados entre lunes y miércoles.

# **5.4.4.3 Descripción de puestos**

En este apartado se describe el perfil que debe cubrir cada uno de los puestos que integran la plantilla del personal para brindar un servicio de excelencia y altos estándares de calidad.

El perfil desarrollado incluye características personales, relaciones humanas, técnicas y experiencia deseables, y por último se describen las funciones y responsabilidades que tendrán que desempeñar en su cargo dentro de Virtual **Tours** 

**Puesto**: Supervisor

# **Perfil**

**Características personales**: puntual, responsable, honesto, organizado, observador, líder, objetivo, proactivo.

**Características de relaciones humanas**: capacidad para mantener excelentes relaciones con el personal a su cargo, con clientes y proveedores.

**Técnicas y experiencia**: experiencia en administración de negocios, personal a cargo, dominio del idioma inglés, tolerancia al estrés, toma de decisiones, trabajo en equipo.

- Administración del establecimiento.
- $\downarrow$  Optimización y control de recursos.
- $\downarrow$  Supervisar el cumplimiento de normas y procedimientos.
- Coordinar descansos del personal a cargo.
- $\downarrow$  Coordinar y supervisar actividades de personal a cargo.
- $\overline{\phantom{a}}$  Realizar inventario diario de equipos.
- Supervisar reporte de fallas de equipos o accesorios.
- $\overline{\phantom{a}}$  Realizar pedidos a proveedores.
- $\downarrow$  Realizar la recepción de pedidos a proveedores.
- $\downarrow$  Verificar el correcto mantenimiento del mobiliario y los equipos.
- $\downarrow$  Realizar reportes periódicos del personal a cargo.
- $\overline{\phantom{a}}$  Realizar reportes estadísticos semanales de KPI´s establecidos.

**Puesto:** Concierge

# **Perfil**

**Características personales:** puntual, presentable, extrovertido, comprometido, honesto, ordenado.

**Características de relaciones humanas:** saber mantener excelentes relaciones con sus compañeros de trabajo y con clientes

**Técnicas y experiencia:** experiencia en manejo de grupos, contacto directo con los clientes, mantener orden y darle continuidad a procesos, apegado a normas, preferentemente con conocimiento del idioma inglés.

- $\downarrow$  Responsable de dar un excelente servicio y atención a los usuarios.
- Orientar a los usuarios en la proyección del recorrido virtual.
- $\downarrow$  Mantener en perfectas condiciones su área de trabajo.
- Mantener el orden y organización de los equipos y accesorios.
- $\overline{\phantom{a}}$  Auxiliar al usuario cuando lo requiera.
- **←** Apegarse a los procesos establecidos.
- Auxiliar a la recepcionista en la entrega y recepción de equipos.

**Puesto:** Recepcionista

# **Perfil**

**Características personales:** puntual, presentable, comprometido, honesto, ordenado, amable, apegado a las normas y procedimientos, planeación y organización, tolerancia al estrés.

**Características de relaciones humanas:** saber mantener excelentes relaciones con sus compañeros de trabajo y con clientes.

**Técnicas y experiencia:** experiencia en administración de documentación, contacto directo con los clientes, manejo intermedio de PC, mantener orden y darle continuidad a procesos, apegado a normas, preferentemente con conocimiento del idioma inglés.

- $\downarrow$  Responsable de la recepción de los documentos de los usuarios.
- Responsable de la entrega de documentación a usuarios al finalizar la experiencia.
- $\downarrow$  Realizar formularios de entrega, retiro o falla de equipos.
- $\downarrow$  Mantener el control y orden de localización de dispositivos móviles en los accesorios.
- $\downarrow$  Mantener en perfectas condiciones su área de trabajo.
- $\overline{\phantom{a}}$  Apegarse a los procesos establecidos.
- $\downarrow$  Auxiliar a concierge y usuarios durante el recorrido virtual.

**Puesto:** Guardia de seguridad

# **Perfil**

**Características personales:** puntual, ordenado, apegado a normas y procedimientos, presentable, objetivo, honesto, observador.

**Características de relaciones humanas:** mantener una excelente comunicación con sus compañeros de trabajo.

**Técnicas y experiencia:** experiencia en el puesto, comunicativo, conocer de protocolos de seguridad.

- ↓ Velar por la seguridad del establecimiento.
- $\downarrow$  Velar por la seguridad de los trabajadores.
- **↓** Velar por la seguridad de los usuarios.
- ↓ Velar por la seguridad del mobiliario y los equipos.
- Mantener el orden fuera dentro y fuera del establecimiento.

**Puesto:** Promotor

# **Perfil**

**Características personales:** proactivo, presentable, creativo, con iniciativa, facilidad de palabra, puntual, amable, responsable, honesto, trabajo en equipo.

**Características de relaciones humanas:** saber mantener excelentes relaciones con sus compañeros de trabajo y con clientes.

**Técnicas y experiencia:** facilidad de palabra, ordenado, experiencia en ventas, conocimiento del producto, preferentemente con conocimiento del idioma inglés

- $\div$  Promoción del producto con los turistas.
- Venta del producto.

#### **5.4.5 Productividad y calidad**

En este apartado se describe las herramientas de las que se hará uso para buscar el mejor resultado al menor costo sin afectar la calidad del servicio brindado. Tomando en cuenta siempre la evaluación desde la perspectiva del cliente.

Se busca brindar mayor valor a los beneficios percibidos por los clientes.

- Selección de proveedores, cadena de valor: realizar la selección apropiada de proveedores y/o patrocinadores que cumplan con las expectativas de calidad, precio, tiempos de entrega, soporte y garantía de equipos y servicios para ofrecer seguridad a los usuarios.
- Evaluación de calidad y satisfacción del cliente: A través de una encuesta se invitará a los usuarios a realizar la evaluación del servicio brindado. que se describe como la diferencia entre las expectativas y percepciones a través y en cada momento de verdad que compone el ciclo de servicio.

Mediante esta evaluación también se facilita determinar las causas fundamentales que provocan los problemas encontrados, con ello se pueden generar estrategias que contribuyan a la eliminación de esos problemas.

Sistema de quejas: los usuarios podrán hacer llegar sus quejas y sugerencias referentes al servicio brindado en el buzón que se encontrará a la salida de la sala de realidad virtual. Este sistema representa una herramienta gerencial para el control y mejoramiento continuo de la empresa.

# **5.4.6 Plaza, cyberespacio y tiempo**

- Ubicación: Grutas de Cacahuamilpa
- $\ddotplus$  Horarios y días de servicio: Todos los días de 10:00 a 17:30 hrs del día.
- $\downarrow$  Inicio de actividad: cada 30 minutos en el horario establecido.
- ↓ Canales de comercialización: taquilla del Parque Nacional, escuelas, página web.
- Sistema de reservaciones: venta previa en escuelas, al número telefónico asignado, página web.

La distribución de la sala de realidad virtual se propone de la siguiente manera:

| <b>STANDS</b> | SOUVENIRS | <b>REGISTRO</b> | <b>ENTRADA</b> |
|---------------|-----------|-----------------|----------------|
|               |           |                 |                |
|               |           |                 |                |
|               |           |                 |                |

**Figura 31. Propuesta de distribución de la sala de realidad virtual** Fuente: Elaboración propia

Capacidad óptima: 10

Capacidad máxima: 12

Servicios adicionales: estacionamiento, sanitarios, enfermería.

Otros servicios: venta de souvenirs, display para toma de fotografía temática (gigantografía), fotomontajes de las grutas.
#### **5.4.7 Precio**

Para fines de este trabajo de investigación el precio es la cantidad de dinero que se le solicitará al visitante para vivir la experiencia en realidad virtual inmersiva de las Grutas de Cacahuamilpa.

De acuerdo al estudio de inversión requerida para la puesta en marcha del proyecto, el análisis financiero y el estudio de mercado realizado, el precio al público por cada experiencia de las Grutas de Cacahuamilpa en realidad virtual inmersiva con una duración de entre 10 y 15 minutos será de \$90 por persona.

### **5.4.8 Promoción y educación**

El objetivo de la promoción y educación es informar, persuadir y finalmente lograr la compra del servicio. Para ello se proponen diversos medios y herramientas para promover la participación e involucramiento de los usuarios y posibles usuarios, se mencionan a continuación.

- $\downarrow$  Publicación en la página web oficial.
- ← Cuenta de correo electrónico.
- Carteles promocionados publicados en el Parque.
- $\div$  Flyers promocionales repartidos en el Parque.
- **↓** Promocional publicado en la página de internet.
- Visitas a escuelas ofreciendo precio especial de preventa.
- $\ddot{\phantom{1}}$  Fotografía de turistas con estalagmita que proyecte alguna escena divertida para publicarla en redes sociales con el Hashtag #cacahuamilpavirtual
- $\downarrow$  Venta de llaveros, playeras, cilindros, gorras, etc.
- $\downarrow$  Tarjeta de descuento en su próxima visita.
- $\downarrow$  Venta de fotografía con escenas de las Grutas (Photoshop).

# **CAPITULO 6. Análisis financiero**

# **6.1 Inversión**

De acuerdo al desarrollo hecho en el apartado de evidencia física del capítulo anterior, en la tabla 5 se presenta de forma concisa los montos de cada uno de los conceptos de inversión requeridos para este proyecto.

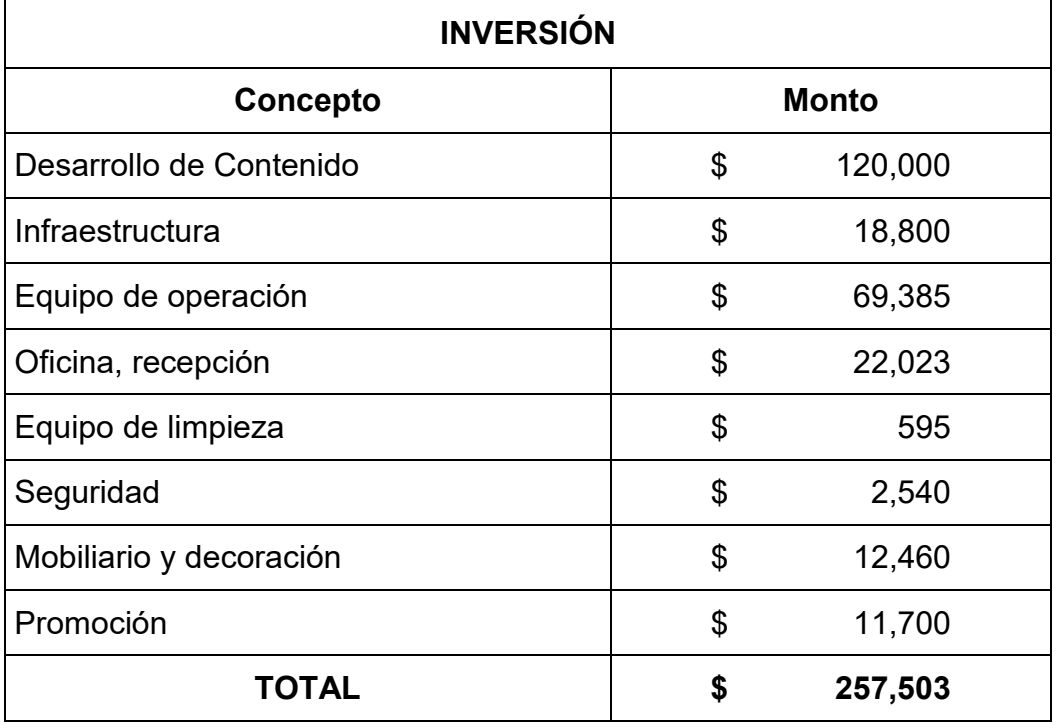

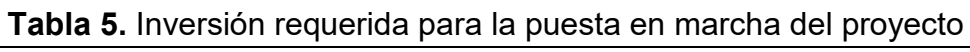

Fuente: Elaboración propia

La inversión requerida para la puesta en marcha del proyecto considerando el desarrollo del contenido, infraestructura, equipo de operación, mobiliario, equipo, seguridad y promoción, es de \$ 257,503.00 M.N.

## **6.2 Proyección mensual de gastos**

Al igual que el punto anterior, en la tabla 6 se muestra de forma resumida la proyección de los gastos fijos mensuales que demanda la operación del proyecto.

| Proyección Mensual de Gastos |              |        |  |  |
|------------------------------|--------------|--------|--|--|
| Concepto                     | <b>Monto</b> |        |  |  |
| Operación y Mtto.            | \$           | 3,639  |  |  |
| Limpieza                     | \$           | 290    |  |  |
| Publicidad y promoción       | \$           | 1,860  |  |  |
| <b>Sueldos</b>               | \$           | 38,000 |  |  |
| Mtto de visores y App        | \$           | 4,167  |  |  |
| <b>TOTAL</b>                 |              | 47,956 |  |  |

**Tabla 6.** Proyección de costos fijos mensuales de la operación del proyecto

Fuente: Elaboración propia

La proyección mensual de gastos generados al mes por la operación del proyecto se estima en \$ 47,956.00 M.N. Esta cantidad monetaria contempla sueldos, mantenimiento de equipos y mobiliario, publicidad y limpieza del área.

### **6.3 Financiamiento**

Con base en la entrevista que se tuvo con la administración del Parque Nacional Grutas de Cacahuamilpa, este proyecto tiene que ser primeramente presentado al consejo de vigilancia y administración de las Grutas, a la par o posteriormente al presidente de la UPC (Unión de Pobladores de Comunidades Posesionarias del Parque Nacional Grutas de Cacahuamilpa A.C), el señor Gerardo Fuentes Millán, y finalmente se le presenta a la CONANP (Comisión Nacional De Áreas Naturales

Protegidas) con el fin de obtener su aprobación y solicitar recursos para llevarlo a cabo.

Revisando algunas convocatorias para solicitar apoyo económico al desarrollo de proyectos en Áreas Naturales Protegidas y teniendo a favor que dentro del ACUERDO por el que se establecen las Reglas de Operación del Programa de Conservación para el Desarrollo Sostenible (PROCODES), para el ejercicio fiscal 2018, en donde son participes la SEMARNAT Y la CONANP; el Parque Nacional de las Grutas de Cacahuamilpa se encuentra como región prioritaria, lo cual hace que dentro de la línea de Proyectos productivos y aplicación de nuevas tecnologías esta propuesta sea candidata a recibir recursos económicos para su desarrollo.

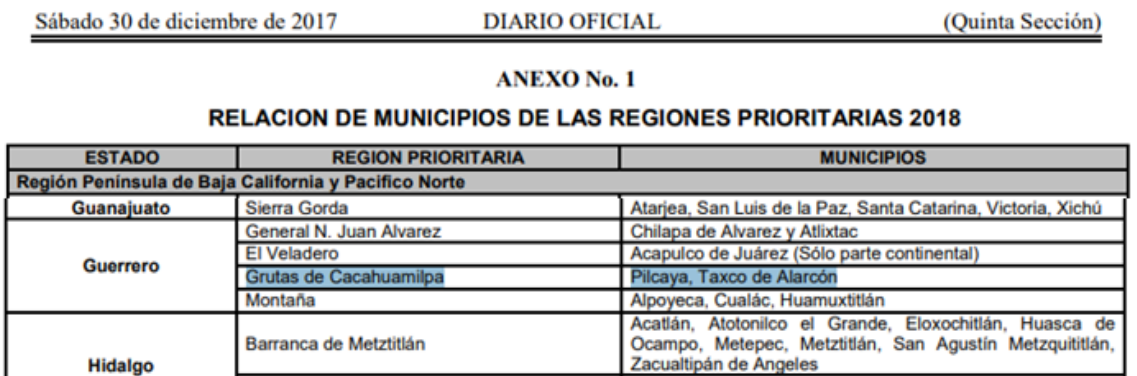

### **Figura 32. Relación de municipios de las regiones prioritarias 2018** Fuente: Reglas de operación del PROCODES 2018

El artículo 28, párrafo trece, de la Constitución Política de los Estados Unidos Mexicanos, señala que se podrán otorgar subsidios a actividades prioritarias, cuando sean generales, de carácter temporal y no afecten sustancialmente las finanzas de la Nación; Que en el marco de la Ley Orgánica de la Administración Pública Federal, a la Secretaría de Medio Ambiente y Recursos Naturales (SEMARNAT) le corresponde fomentar la protección, restauración y conservación de los ecosistemas y recursos naturales y bienes y servicios ambientales,

estableciendo como uno de sus grandes objetivos el de inducir el factor de la sustentabilidad en el desarrollo ambiental nacional, a través de la ejecución de acciones que permitan lograr un crecimiento económico sostenido, contrarrestar la pobreza y evitar que continúe el deterioro de la base natural del desarrollo; Que el Plan Nacional de Desarrollo 2013-2018, establece como Meta Nacional un México Próspero, en cuyo objetivo 4.4. "Impulsar y orientar un crecimiento verde incluyente y facilitador que preserve nuestro patrimonio natural al mismo tiempo que genere riqueza, competitividad y empleo", prevé como líneas de acción de la Estrategia 4.4.4. "Proteger el patrimonio natural", el focalizar los programas de conservación de la biodiversidad y aprovechamiento sustentable de los recursos naturales, para generar beneficios en comunidades con población de alta vulnerabilidad social y ambiental; así como fortalecer el capital social y las capacidades de gestión de ejidos y comunidades en zonas forestales y de alto valor para la conservación de la biodiversidad;

Los requisitos que prevalecen en las convocatorias para recibir recursos económicos apegados a las características del presente trabajo de investigación son:

- I. Acreditar su personalidad y, en su caso, la de su representante legal, así como estar ubicados dentro de alguna Región Prioritaria, enlistada en el Anexo número 1 de las Reglas de Operación.
- II. Registro Federal de Contribuyentes de los solicitantes, con excepción de las personas que no tengan obligación de estar inscritas en el mismo.
- III. Formato F1 de PROSPERA de los solicitantes que están inscritos, con excepción de las personas que no lo tengan.
- IV. Presentar su solicitud de acuerdo al formato establecido en el Anexo número 3 de las Reglas de Operación, para lo cual, la persona solicitante podrá hacer uso del formato electrónico establecido por la CONANP
- V. Solicitar recursos en los rangos establecidos para cada uno de los conceptos de apoyo, de conformidad con lo señalado en el Anexo número 2 de las Reglas de Operación.
- VI. En el caso de solicitudes para proyectos de tipo productivo, los solicitantes deberán manifestar en el formato de solicitud establecido en el Anexo número 3 de las Reglas de Operación, su compromiso de aportar el 20% (veinte por ciento) del monto total del costo del proyecto, el cual puede ser en especie o económico.
- VII. En el caso de solicitudes para proyectos productivos cuyo monto solicitado sea igual o superior a los \$300,000.00 (Trescientos mil pesos 00/100 M.N.) los solicitantes deberán presentar un estudio de factibilidad técnica y económica, cuyo análisis o elaboración no sea superior a tres años previos a la fecha de la solicitud.
- VIII. Los proyectos, estudios técnicos y cursos de capacitación que soliciten, deberán ser compatibles con el Decreto de creación del Área Natural Protegida en la que se lleve a cabo y en su caso con el Programa de Manejo o el Estudio Previo Justificativo, cuyo aviso haya sido publicado en el Diario Oficial de la Federación, así como con la Planeación Estrategia de la Región Prioritaria.
- IX. En el caso de solicitudes para proyectos, que impliquen la construcción de infraestructura para su ejecución los solicitantes deberán acreditar la legal propiedad o en su caso la posesión, uso, usufructo, u otro derecho sobre los terrenos donde se pretende realizar el proyecto, o bien contar con la autorización por escrito de la persona que sea propietaria.
- X. Presentar original o copia certificada de los documentos a que hace referencia el presente numeral, para su cotejo.
- XI. En caso de que la solicitud se presente de manera electrónica, el solicitante deberá complementar su registro presentado la solicitud y los documentos a que hace referencia el presente numeral, en original o copia certificada para su cotejo, en las oficinas de la CONANP

correspondientes, a más tardar 5 días hábiles después de su captura, en caso de no presentarse se procederá a desechar la solicitud.

Habiendo cumplido con los requisitos en tiempo y forma se describe a continuación la forma de aportación establecida para recibir los apoyos económicos una vez que se obtenga la aprobación:

> 5. Se pagará hasta el 50% del apoyo, a más tardar veinte días hábiles posteriores a la firma del convenio de concertación.

> 2. El porcentaje restante se pagará en ministraciones contra el avance de las obras, cabalmente documentado por las personas beneficiarias, y de las verificaciones de campo que al efecto realice el personal de la CONANP, así como la entrega del Informe de Contraloría Social por parte de los Contralores Sociales.

El acuerdo también menciona que se podrán otorgar apoyos, a través de este instrumento a cada persona beneficiaria hasta por \$ 1,200,000.00 (Un millón doscientos mil pesos 00/100 M.N.) como monto máximo anual, independientemente del número de conceptos que se apoyen, siempre y cuando el monto máximo de cada actividad se encuentre dentro de los costos unitarios máximos y límites señalados

Ya mencionados los puntos más relevantes para obtener el apoyo económico y poder financiar el presente proyecto, se determinan que el ANP Grutas de Cacahuamilpa es candidata para participar y recibir alguno de los apoyos brindados para tales fines, dando por entendido que cualquiera de estos apoyos son a fondo perdido, lo que quiere decir que no es un crédito otorgado.

Con base a lo anterior, el presente proyecto podría tener un subsidio del 80% de la inversión requerida, y la administración del Parque la aportación del 20% restante para su puesta en marcha.

Convirtiendo esto a números, el total de inversión para la puesta en marcha del proyecto sumando los gastos fijos del primer mes de su funcionamiento da un total de \$305,459.00 (Trescientos cinco mil cuatrocientos cincuenta y nueve pesos 00/100 M.N.) tal como se muestra en la tabla 7.

| Inversión y gastos de operación del primer mes |              |         |  |  |
|------------------------------------------------|--------------|---------|--|--|
| Concepto                                       | <b>Monto</b> |         |  |  |
| Inversión                                      | S            | 257,503 |  |  |
| <b>Gastos fijos primer mes</b>                 |              | 47,956  |  |  |
| <b>TOTAL</b>                                   |              | 305,459 |  |  |

**Tabla 7.** Inversión y gastos operativos del primer mes de funcionamiento

Fuente: Elaboración propia

En la tabla 8 se muestra la distribución de las aportaciones para la puesta en marcha del proyecto y su operación del primer mes.

| <b>Financiamiento</b>                   |            |         |  |  |
|-----------------------------------------|------------|---------|--|--|
| Concepto                                | Aportación |         |  |  |
| <b>CONANP</b>                           | S          | 244,368 |  |  |
| Admón. De las Grutas de<br>Cacahuamilpa | \$         | 61,092  |  |  |
| <b>TOTAL</b>                            |            | 305,460 |  |  |

**Tabla 8.** Financiamiento del proyecto

Fuente: Elaboración propia

\$ 244,368 M.N. correspondiente al 80% del total podría ser soportado por algún apoyo de la SEMARTAT, CONANP, PROCODES, etc.

Y el 20% restante correspondiente a \$ 61,092 M.N. tendría que ser aportado por la administración del Parque Nacional Grutas de Cacahuamilpa.

#### **6.4 Proyección mensual de ventas**

De acuerdo a la información brindada por la administración del Parque Nacional Grutas de Cacahuamilpa, ésta ANP recibe en promedio 3,000 visitantes al mes.

En temporadas vacacionales el turismo se incrementa a 3,000 visitantes por día, y en semana santa hasta 5,000 visitantes diarios.

El análisis de la encuesta aplicada a 148 turistas del lugar, se obtuvo la siguiente información:

- El 89% de los visitantes que pagan su entrada a las Grutas de Cacahuamilpa se encuentran interesados en vivir la experiencia en realidad virtual.
- $\pm$  El 33% de los turistas que pagan su entrada a las Grutas de Cacahuamilpa no concluyen o no realizan el recorrido, en su mayoría por cuestiones de salud.

Como información adicional, parte del grupo de acompañamiento de los turistas que pagan su entrada a las Grutas, se quedan en la zona de taquillas (sin comprar boleto de entrada) esperando a que el recorrido finalice.

Si el 33% de los visitantes de las Grutas que no concluyen el recorrido, en vez de comprar su boleto para ingresar a las Grutas toman la decisión de comprar la entrada para el recorrido en realidad virtual, en promedio al mes se venderían 990 recorridos virtuales. Y en temporada turística alta hasta 180 recorridos virtuales diarios (capacidad máxima en la sala y horarios).

En promedio 750 turistas pagan su entrada para realizar el recorrido en las Grutas de Cacahuamilpa cada fin de semana.

Por lo tanto, se estima que al menos 248 personas cada fin de semana realicen la compra del recorrido en realidad virtual, esto equivalente a 82 u 83 personas al día tomando en cuenta que los días de mayor afluencia son 3 (viernes, sábado y domingo), lo que significa que serían vendidos entre 5 y 6 recorridos cada media hora.

## **6.5 Punto de equilibrio**

Con base al desglose de posibles usuarios del producto en realidad virtual hecho anteriormente mínimo al mes serían vendidos 990 experiencias virtuales a un precio de \$90°°. Esto da un ingreso mensual de \$89,100°° por ventas de recorridos virtuales y puede llegar a ser de \$16,200°° por día en temporadas turísticas altas.

Para el costo del producto se considera el 15% del precio al público del servicio, el cuál será otorgado a la fuerza de ventas por metas establecidas que hayan sido cumplidas. Por lo tanto el costo del producto se ve reflejado con la cantidad de \$13.50.

La contribución marginal corresponde a la diferencia que existe entre el precio de venta y el costo por unidad del producto.

Se toma en cuenta los costos fijos mensuales que demanda este proyecto, en los cuales se contemplan los sueldos, la operación y mantenimiento del proyecto.

La tabla 7 muestra el cálculo del punto de equilibrio para determinar cuántos recorridos virtuales deben ser vendidos como mínimo al mes para solventar los gastos y costos que demanda este proyecto.

**Tabla 9.** Cálculo del punto de equilibrio

# **PUNTO DE EQUILIBRIO**

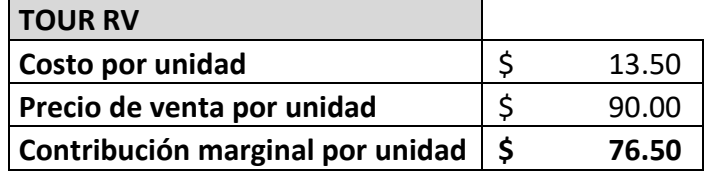

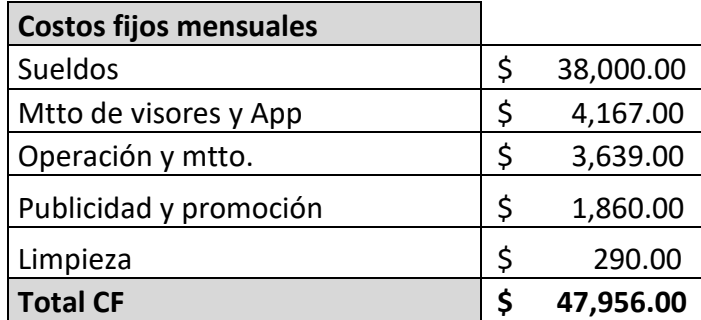

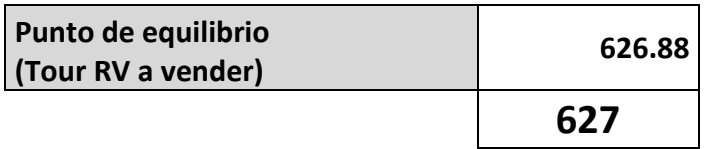

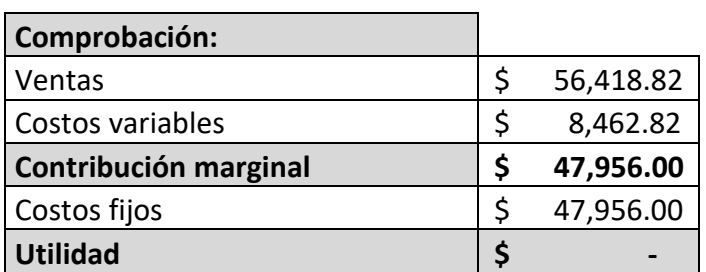

Fuente: Elaboración propia

Interpretación: Para cubrir los costos fijos se debe tener una venta de 627 recorridos de realidad virtual al mes (entre 3 y 4 recorridos cada media hora durante los días viernes, sábados y domingos de cada mes), lo que según los resultados de nuestras encuestas podríamos asegurar que se cubrirían sin problema, ya que se estima que se tengan mínimo 990 ventas de recorridos virtuales al mes.

## **6.6 Utilidades**

El cálculo de las utilidades obtenidas con base a las ventas mínimas esperadas al mes (990 recorridos virtuales) se muestra en la tabla 8.

| <b>TOUR RV</b>                   |                  |       | Por 990 unidades |           |
|----------------------------------|------------------|-------|------------------|-----------|
| Precio de venta por unidad       | Ş                | 90.00 |                  | 89,100.00 |
| Costo por unidad                 | \$               | 13.50 |                  | 13,365.00 |
| Contribución marginal por unidad | \$               | 76.50 |                  | 75,735.00 |
| (menos) Costos Fijos mensuales   |                  |       | -S               | 47,956.00 |
| Total                            | utilidad mensual |       |                  | 27,779.00 |

**Tabla 10.** Utilidades que se obtendrían al vender 990 recorridos al mes

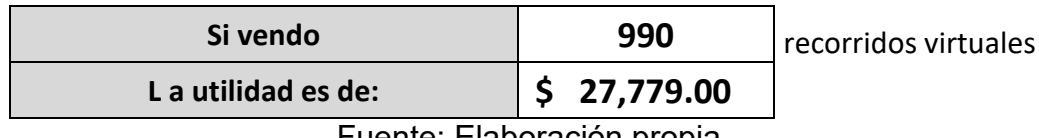

Fuente: Elaboración propia

Interpretación: Si se venden 990 recorridos virtuales al mes, que es la expectativa mínima de ventas se tendría una utilidad de \$ 27,779.00 M.N. Lo que quiere decir que el 20% que aportaría la administración del Parque Nacional al proyecto correspondiente a \$61,091.80 M.N se recuperaría en poco más de 2 meses.

La sala contará con una capacidad de 12 usuarios a la vez y al día se ofrecen 16 horarios para vivir la experiencia (cada media hora a partir de las 10 am y hasta las 5:30 pm) al día se tendría la capacidad de brindar la experiencia virtual a 192 turistas.

El cálculo de las utilidades que se tendrían al día en épocas de muy alta afluencia, en donde la sala de realidad virtual se viera ocupada en su totalidad de aforo y horarios se muestra en la tabla número 9.

Para la determinación de los costos fijos diarios, se hizo la división de los costos fijos mensuales entre 30 para obtener lo proporcional a un día de funcionamiento

**Tabla 11.** Cálculo de utilidades al día en ocupación máxima de la sala de realidad virtual

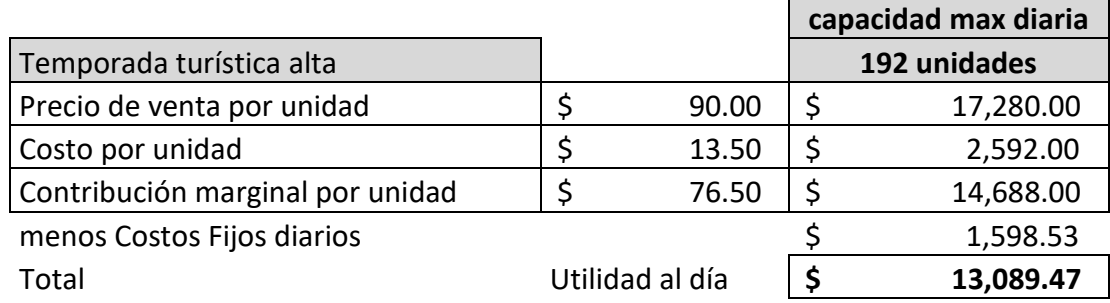

# Fuente: Elaboración propia

Interpretación: El cálculo determina que la sala de realidad virtual en su capacidad máxima generaría una utilidad de \$13,089.47 M.N. al día.

Con los cálculos hechos anteriormente se puede determinar la utilidad mínima esperada en el primer año de su funcionamiento y años posteriores habiendo recuperado la administración del parque la aportación del 20% del total para la puesta en marcha del proyecto tal como se muestra en la tabla número 10.

| <b>TUDIU TEI O</b> UIDUID UD UIIIUUUDD UIIUUIDD OOPOIUUUD |               |            |  |  |  |
|-----------------------------------------------------------|---------------|------------|--|--|--|
| Utilidades mínimas esperadas al mes                       |               | 27,779.00  |  |  |  |
| x 12 meses (utilidad anual)                               | $\mathcal{S}$ | 333,348.00 |  |  |  |
| Menos 20% de inversión                                    |               | 61,091.80  |  |  |  |
| Total utilidades 1er año                                  |               | 272,256.20 |  |  |  |
| Fuente Flebene flexionent                                 |               |            |  |  |  |

**Tabla 12.** Cálculo de utilidades anuales esperadas

Fuente: Elaboración propia

Interpretación: La puesta en marcha de este proyecto traería como beneficio al Parque Nacional de las Grutas de Cacahuamilpa y su comunidad local una utilidad mínima de \$272,256.20 M.N. en su primer año de funcionamiento y una utilidad de \$333,348.00 M.N. o más en los años posteriores.

#### **CONCLUSIONES**

Este trabajo de investigación cumplió con el objetivo general propuesto, se logró definir las características que debe tener el producto alternativo de realidad virtual para los turistas de las Grutas de Cacahuamilpa; el cual proyectará las formaciones de estalactitas y estalagmitas más sobresalientes de cada salón con una duración total de entre 10 y 15 minutos.

Se desarrollo el plan de negocios del producto, tomando en cuenta desde su producción hasta su reproducción.

A través de la encuesta y entrevistas aplicadas se evidenció el gran interés que hay por parte de los turistas, así como de la administración del lugar para materializar el presente trabajo de investigación.

Con base en el resumen del programa de manejo del Parque Nacional Grutas de Cacahuamilpa, las visitas al parque y la entrevista con la administración del mismo, se determinó que el parque cuenta con las condiciones físicas, de equipamiento y legales para la puesta en marcha del proyecto.

El parque cuenta con los requisitos demandados para poder tener acceso a recursos monetarios por parte de alguna convocatoria que involucre a la CONANP.

La puesta en marcha de este proyecto beneficia a las personas que no pueden realizar el recorrido a las grutas de Cacahuamilpa o que no lo pudieron concluir, pero también beneficia a su grupo de acompañamiento y a aquellas personas que ya realizaron otra actividad en el parque y por falta de tiempo no pueden bajar a hacer el recorrido de las Grutas. Esto mejora la experiencia y el acercamiento de los turistas en el parque.

Un valor agregado de la realidad virtual en el turismo es poder ofrecer mayor interpretación e interacción al gusto personal, ya que te permite manipular el desarrollo de la experiencia, visualizando imágenes digitales de construcciones históricas, patrimonios culturales e incluso de ciudades recreadas creando un sinfín de emociones en quienes la utilizan sin exposición a algún riesgo.

La introducción de la realidad virtual como producto alternativo se considera como un factor benéfico para la ascensión del turismo del lugar impactando económica y culturalmente propiciando la generación de nuevos negocios.

Como beneficio a la comunidad no sólo incrementaría los ingresos monetarios del parque, también implica la generación de 7 empleos formales para la comunidad aportando crecimiento profesional y experiencia para mejorar su calidad de vida.

Financieramente se calcula que las utilidades generadas por este proyecto son rentables ya que corresponden a poco más del 30% de los ingresos generados por este proyecto.

Por todo lo anterior se determina que el producto alternativo propuesto en este trabajo de investigación es viable, factible y rentable tanto para los turistas de las Grutas de Cacahuamilpa, como para el lugar y su comunidad.

Algunas de las posibles causas que impidan la puesta en marcha de este proyecto de investigación es que algunas de las partes tomadoras de decisión no se encuentren interesadas en desarrollarlo, o bien, que no estén dispuestas o no cuentan con la reserva monetaria del 20% del total de la inversión que la administración de las Grutas debe aportar.

#### **RECOMENDACIONES**

Durante el desarrollo de la investigación se evidenció el gran potencial que tiene el Parque Nacional y ANP, ya que la visita a las Grutas de Cacahuamilpa no es la única actividad interesante que se puede realizar. Su oferta turística también incluye recorrido en ríos subterráneos, alberca, área de acampar, tirolesa, péndulo, escalada en roca, entre otras.

Al aplicar las encuestas se reflejó un gran interés por casi el 90% de los encuestados en realizar una o más actividades a través de la realidad virtual, por lo que se sugiere se tome en consideración desarrollar contenido de realidad virtual de las demás actividades del parque dando prioridad al recorrido en ríos subterráneos, ya que por cuestiones de tiempo, salud o costo los turistas no realizan esta actividad en sus visitas.

Se sugiere que este proyecto procure estar actualizado, ya que la tecnología avanza a pasos agigantados. De igual manera se hace la recomendación de mantener convenios con marcas prestigiadas para que se puedan reducir costos a través de los patrocinios.

De acuerdo a la entrevista que se tuvo con la administración se mostró un gran interés porque este proyecto genere empleos en su comunidad por lo que se propone que todo el recurso humano requerido para este proyecto sea de la localidad (Anexo 5).

Aunado a lo anterior también se tuvo la oportunidad de conversar con algunos comerciantes del lugar los cuales se muestran como una comunidad unida y apoyada en lo que genera la actividad turística en las Grutas de Cacahuamilpa, por lo que el beneficio principal debería continuar siendo así.

Para aumentar los ingresos generados en la experiencia de realidad virtual también se sugiere la venta de souvenirs aumentando la variedad de lo que ya es

159

ofertado y que éstos sean hechos por la misma gente de la comunidad para incrementar los beneficios tanto de empleos como remuneración económica.

Por otra parte se sugiere que el contenido de realidad virtual de las Grutas de Cacahuamilpa se realice independientemente de que se llegue a comercializar o no, pues ante un desastre natural tan fuerte como el terremoto que se vivió en el país el pasado 19 de Septiembre podría quedar inhabilitado el acceso a las mismas de manera permanente, y este patrimonio natural considerado incluso por algunos amantes de las cuevas como las cavernas mas majestuosas y grandes del mundo no puede quedar solo en las mentes de las personas que ya tuvimos la fortuna de estar dentro de ellas. Su majestuosidad debe trascender por generaciones y evitar perder tan invaluable obra de la naturaleza.

Hace tiempo existió un jardín botánico dentro del Parque, y algunos turistas se vieron interesados en poder conocerlo a través de la realidad virtual por el hecho de que actualmente ya no está, este punto se podría considerar para desarrollar próximos contenidos del Parque.

A esto se puede agregar la sugerencia de reforzar el incentivo para dar a conocer al turista las diversas opciones de actividades que el parque ofrece y así permanezca más tiempo dentro de él; dado que la mayoría de los turistas llegan a la zona de acceso de la Gruta de Cacahuamilpa y después del recorrido en el interior de la misma se retira de la zona, por lo que la derrama económica que se pudiera generar, se ve reducida por el tiempo de estancia que en promedio es de tres horas.

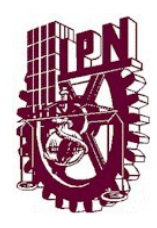

# **Anexo 1: Encuesta**

# **Producto Alternativo de Realidad Virtual en las Grutas de Cacahuamilpa, Guerrero.**

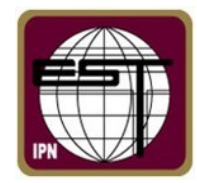

Fecha:\_\_\_\_\_\_\_\_\_\_\_\_\_\_\_\_\_\_\_\_\_\_

Este cuestionario se responderá con la guía de un encuestador.

- 1. Edad: \_\_\_\_\_
- 2. Sexo:
	- a. Femenino
	- b. Masculino
- 3. ¿Con quién (es) realiza esta visita?
	- a. Solo (a)
	- b. Pareja
	- c. Familia
	- d. Amigos
	- e. Escuela
	- f. Otro (especificar) \_\_\_\_\_\_\_\_\_\_\_\_\_\_
- 4. Contándose usted, de cuantas personas se conforma su grupo de acompañamiento? \_\_\_\_\_

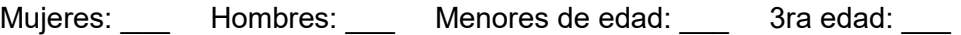

5. ¿De qué estado de la República Mexicana nos visitan?

### 6. ¿Con que frecuencia visitan este lugar?

 $\mathcal{L}_\text{max}$  , where  $\mathcal{L}_\text{max}$  is the set of the set of the set of the set of the set of the set of the set of the set of the set of the set of the set of the set of the set of the set of the set of the set of the se

- a. Es la primera vez que lo visito
- b. 1 vez al mes
- c. 2 veces al año
- d. 1 vez al año
- e. Otra (especificar): \_\_\_\_\_\_\_\_\_\_\_\_\_\_\_\_
- 7. ¿Cuál es el motivo de su visita?
	- a. Recreación
	- b. Salida escolar
	- c. Recomendación del lugar
	- d. Me gusta el lugar
	- e. Otro (especificar): e.
- 8. ¿Alguno de sus acompañantes no pudo realizar el recorrido a las Grutas o tuvo alguna restricción para concluirlo? No\_\_\_ Si\_\_\_ Especifique porque:

 $\mathcal{L}_\text{max}$  , and the contract of the contract of the contract of the contract of the contract of the contract of the contract of the contract of the contract of the contract of the contract of the contract of the contr  $\_$  , and the set of the set of the set of the set of the set of the set of the set of the set of the set of the set of the set of the set of the set of the set of the set of the set of the set of the set of the set of th  $\mathcal{L}_\text{max}$  and  $\mathcal{L}_\text{max}$  and  $\mathcal{L}_\text{max}$  and  $\mathcal{L}_\text{max}$  and  $\mathcal{L}_\text{max}$  and  $\mathcal{L}_\text{max}$ 

- 9. ¿Qué actividades del Parque realizó en esta visita?
	- a. Recorrido en Grutas
	- b. Jardín botánico
	- c. Ríos subterráneos
	- d. Área de acampar
- 10. ¿Sabe que es la Realidad Virtual?
	- a. Si
	- b. No
- En caso de que la respuesta del usuario sea "no", se le dará una explicación de lo que es la realidad virtual y de ser posible se le invitará a vivir una experiencia de contenido en realidad virtual con visores.
	- 11. Si existiera un producto de las Grutas en realidad virtual, ¿Sería de su interés

experimentarlo?

- a. Si
- b. No
- 12. ¿Hay algún otro contenido que le agradaría ver en experiencia de Realidad Virtual?
	- a. Ríos subterráneos
	- b. Jardín botánico
	- c. Rappel
	- d. Escalada
	- e. Péndulo
- e. Rappel
- f. Escalada
- g. Péndulo
- h. Otra (especificar):

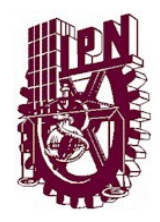

**Anexo 2: Guía de entrevista a administradores del lugar**

**Producto Alternativo de Realidad Virtual en las Grutas de Cacahuamilpa, Guerrero.**

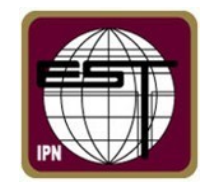

Fecha:\_\_\_\_\_\_\_\_\_\_\_\_\_\_\_\_\_\_\_\_\_\_

Datos de identificación: (nombre, cargo)

- 1. Según los registros que lleva la administración, ¿Cuántos turistas en promedio reciben al mes?
- 2. ¿Cuántos de ellos corresponden a adultos, niños y personas de la tercera edad?
- 3. ¿Cuáles son los días, temporadas y horarios con mayor afluencia turística en el Parque?
- 4. ¿Cuáles son las restricciones del lugar que han detectado por las cuales los turistas no realizan el recorrido a las Grutas?
- 5. ¿Cuáles son las restricciones de los turistas que han detectado por las cuales no realizan el recorrido a las Grutas?
- 6. ¿Con cuantas sillas de ruedas cuenta el ANP? i solo se pueden utilizar en la visita a las grutas, o también en otras áreas o actividades del parque?
- 7. ¿Con que frecuencia los turistas del lugar requieren el servicio de silla de ruedas para realizar el recorrido en las Grutas?
- 8. Dar una introducción de los requerimientos del proyecto, mencionar que se requiere de un espacio físico… ¿El parque cuentan con algún salón o espacio físico que sea de fácil acceso para todos los turistas?
- 9. En caso de que la respuesta a la pregunta anterior haya sido positiva, ¿Cuáles son las características y con qué servicios cuenta este espacio? (por ejemplo, agua, luz, sanitario, dimensiones, puertas, ventanas, etc.) Detectar que adaptaciones se deben hacer y preguntar si es posible realizarlos en el espacio físico antes descrito.
- 10.Consideran ustedes que podría ser una alternativa a implementar si se les presentara una propuesta de producto alternativo en realidad virtual en el Parque Nacional Grutas de Cacahuamilpa?
- 11.¿A quienes se les tendría que presentar la propuesta de este proyecto para su aprobación y puesta en marcha? (CONANP, SEMARNAT, etc.)
- 12.¿Algún comentario o recomendación que desee agregar a esta entrevista?

#### **Anexo 3: Concentrado de encuestas aplicadas a turistas de las Grutas de Cacahuamilpa** $\mathcal{A}$

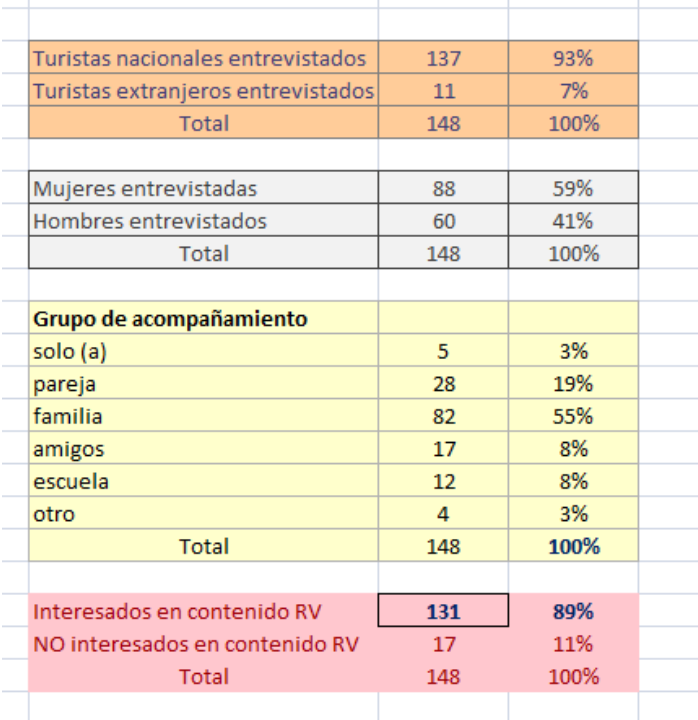

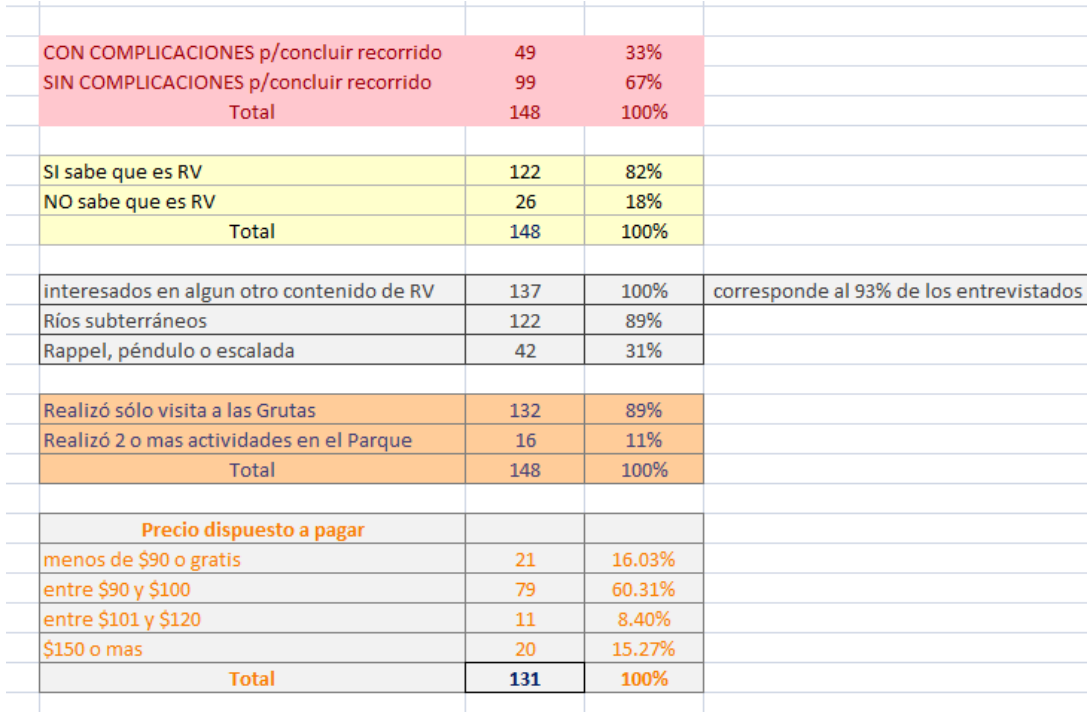

## **Anexo 4: Cotización del desarrollo de App y contenido de realidad virtual para el producto alternativo en las Grutas de Cacahuamilpa, Guerrero.**

CARDBOARD OO MEXICO.COM COTIZACIÓN APP Y RECORRIDO REALIDAD VIRTUAL | ANA KAREN MUÑOZ

# Precios de Servicios<sup>1</sup>

#### Desarrollo de App VR

#### Recorrido virtual fotos 360

Entrega en 20 días hábiles

#### MXN 120,000.00

La App estará constituida de:

- Recorrido virtual en 3D por el desarrollo en donde se tomaran las fotos \$70,000
- 40 Fotografías 360 en un entorno muy obscuro . \$40,000
- · Texto, narración y sonorización de la experiencia. \$10,000

La app será compatible con las plataformas:

- Apple iOS
- Google Android
- Gear VR
- Oculus Rift

Al ser muy ligera esta experiencia es compatible con cualquier visor de Realidad Virtual del Mercado, desde un Google Cardboard hasta un Oculus Rift, lo que permite además de la visualización in situ vender como suvenir la experiencia con un visor de realidad virtual de cartón o plástico de bajo costo para que cualquiera lo vea en su casa con su celular.

#### Tiempo de desarrollo 20 días hábiles.

# **Anexo 5: Entrevista contestada por la administración de las Grutas de Cacahuamilpa.**

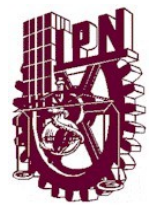

Producto Alternativo de Realidad Virtual en las Grutas de Cacahuamilpa, Guerrero.

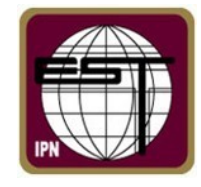

Fecha: 24 de marzo de 2018

Datos de identificación: (nombre, cargo)

**Dario Barrios Pérez**

# **Suplente de la administración**

1. Según los registros que lleva la administración, ¿Cuántos turistas en promedio reciben al mes?

**En promedio y aproximadamente en tiempos regulares 3,000 visitantes al mes. En temporada turística alta como son los periodos vacacionales y semana santa recibimos entre 3000 y 5000 visitantes cada fin de semana. (Dato proporcionado por el encargado de guías).**

> 2. ¿Cuántos de ellos corresponden a adultos, niños y personas de la tercera edad?

**Aproximadamente** 

**70% adultos**

**20% niños**

**10% personas de la tercera edad**

3. ¿Cuáles son los días, temporadas y horarios con mayor afluencia turística en el Parque?

**Días viernes, sábados y domingos en horario de 11:00 a 15:00 hrs.**

**En el mes de Diciembre, periodos vacacionales y semana santa hay mayor afluencia de turistas.**

> 4. ¿Cuáles son las restricciones del lugar que han detectado por las cuales los turistas no realizan el recorrido a las Grutas?

**Las escaleras, el clima o humedad dentro de las Grutas, el piso dentro de las Grutas para algunas personas es resbaloso, a algunos les parece largo el recorrido.**

> 5. ¿Cuáles son las restricciones de los turistas que han detectado por las cuales no realizan el recorrido a las Grutas?

**Algunas se cansan o no pueden respirar muy bien dentro de las Grutas, algunas personas solo realizan el recorrido hasta los 1200 metros por cuestión de tiempo.**

6. ¿Con cuantas sillas de ruedas cuenta el ANP?\_\_\_\_\_\_\_\_\_ ¿Solo se pueden utilizar en la visita a las grutas, o también en otras áreas o actividades del parque?

**Actualmente el Parque cuenta solo con 3 sillas de ruedas para préstamo durante el recorrido a las Grutas únicamente.**

**Anteriormente contábamos con 7 sillas de ruedas pero 4 fueron donadas a personas de la comunidad que las necesitaban.**

> 7. ¿Con que frecuencia los turistas del lugar requieren el servicio de silla de ruedas para realizar el recorrido en las Grutas?

**Diariamente 1 o 2 personas solicitan el servicio.**

**La gente que no puede entrar a hacer el recorrido a las Grutas por cuestiones personales espera a sus familiares afuera, en la zona de taquillas y comedores.**

> 8. Dar una introducción de los requerimientos del proyecto, mencionar que se requiere de un espacio físico… ¿El parque cuentan con algún salón o espacio físico que sea de fácil acceso para todos los turistas?

**Si, en la zona de taquillas o en la palapa que se encuentra al lado de esta zona se puede adecuar.**

9. En caso de que la respuesta a la pregunta anterior haya sido positiva, ¿Cuáles son las características y con qué servicios cuenta este espacio? (por ejemplo, agua, luz, sanitario, dimensiones, puertas, ventanas, etc.) Detectar que adaptaciones se deben hacer y preguntar si es posible realizarlos en el espacio físico antes descrito.

**El parque cuenta con servicios básicos, se le tendrían que adecuar los necesarios al espacio que se ocupe. La palapa tiene conexión eléctrica. Se puede hacer uso de los sanitarios de los comedores o alberca que tienen un costo de \$5°°** 

> 10.Consideran ustedes que podría ser una alternativa a implementar si se les presentara una propuesta de producto alternativo en realidad virtual en el Parque Nacional Grutas de Cacahuamilpa?

### **Si. Nos parece una propuesta bastante interesante e innovadora.**

11.¿A quienes se les tendría que presentar la propuesta de este proyecto para su aprobación y puesta en marcha? (CONANP, SEMARNAT, etc.)

**Ya afinada la propuesta se le presentaría al consejo de vigilancia, administración de las Grutas y al presidente de la UPC, el señor Gerardo Fuentes Millán.**

**Posteriormente se le presentaría a la CONANP para solicitar recursos.**

12.¿Algún comentario o recomendación que desee agregar a esta entrevista?

**Nos parece un proyecto muy bueno.**

**Nos interesa para innovar nuestra oferta y también poder preservar vivo este Parque si por algún desastre natural ya no se pudiera tener acceso.**

**Nos interesaría que también se desarrolle contenido de Realidad Virtual de los demás atractivos del Parque.**

**Nos interesa que el proyecto lo lideree un nacional y genere empleos a nuestra comunidad.**

**Las utilidades de estas ventas incrementarán los ingresos y crecimiento del Parque.**

**Representa un gran beneficio para las personas que no pueden entrar a hacer las actividades.**

**Nos interesaría que en cada uno de los recorridos virtuales existiera un video promocional de las actividades que se desarrollan en el Parque para incentivar a los turistas a realizar más actividades.**

**Nos gustaría que este proyecto tenga exclusividad con las Grutas de Cacahuamilpa y se pueda hacer promoción de ello en otros lugares para atraer gente.**

**Posteriormente se puede hacer convenio por ejemplo con algunos balnearios o estaciones de autobuses para se publique propaganda de nuestro Parque y productos y atraer más gente aquí.**

#### **REFERENCIAS**

Arruda, D., Castelo, M. (2012, Febrero) Oferta turística virtual Recuperado de http://go.galegroup.com/ps/i.do?p=IFME&u=pu&id=GALE|A340181111&v= 2.1&it=r&sid=summon&userGroup=pu&authCount=1

Barbeito, N., (2013) Turismo inclusivo, algunos conceptos y el mejor ejemplo en Argentina Recuperado de http://nelidabarbeito.blogspot.mx/2013/11/turism[o-inclusivo](http://nelidabarbeito.blogspot.mx/2013/11/turismo-inclusivo-unos-conceptos-y-lo.html)[unosconceptos-y-lo.html](http://nelidabarbeito.blogspot.mx/2013/11/turismo-inclusivo-unos-conceptos-y-lo.html)

BBC Mundo, (2016, 17 de Octubre) Qué es la realidad aumentada, cómo se diferencia de la virtual y por qué Apple apuesta fuertemente a ella. Recuperado de http://www.bbc.com/mundo/noticias-37678017

Bennett, W. (s.f.) Ventajas y desventajas de la realidad virtual. Universidad de British Columbia Recuperado de https://www.sabermas.umich.mx/archivo/tecnologia/93-numero-1250/186-ventajas-y-desventajas-de-la-realidad-virtual.html

- Bernardos, A., Casar, J., Portillo, J. y Bermejo, A. (s.f.) Servicios y aplicaciones en movilidad para el sector turístico. Madrid, España.
- Cadena, R. (2008). Diseño e implementación de un motor de realidad virtual escalable para escenarios 3D*.* México: Instituto Politécnico Nacional.
- Centro de Difusión de Ciencia y Tecnología (s.f.) Realidad Aumentada. Recuperado de http://www.cedicyt.ipn.mx/RevConversus/Paginas/RealidadAumentada.asp x
- Círculo de Innovación en Tecnologías de la Información y Comunicaciones [CITIC] (2007, 26 de Diciembre), Informe de vigilancia tecnológica, Servicios y aplicaciones en movilidad para el sector turístico. Madrid.
- Cordero, M. (2008). Simulación de escenarios naturales tridimensionales*.* México: Instituto Politécnico Nacional.
- Crosby, A., (2011, 1 de Septiembre) ¿Qué quiere decir esto del ecoturismo? Recuperado de [http://blogs.monografias.com/arturo-crosby-forum](http://blogs.monografias.com/arturo-crosby-forum-natura/tag/experiencia-turistica/)[natura/tag/experiencia-turistica/](http://blogs.monografias.com/arturo-crosby-forum-natura/tag/experiencia-turistica/)
- Cruz, M., Morales, A., Ayala, A. (2006) Diseño de productos asistidos por realidad virtual inmersiva. Grupo Celanese, S.A., Departamento de Ingeniería Mecánica, Facultad de Ingeniería, UNAM.
- DataTur Glosario (s.f.) Recuperado de [http://www.datatur.sectur.gob.mx/SitePages/Glosario.aspx#Glosario\\_T](http://www.datatur.sectur.gob.mx/SitePages/Glosario.aspx#Glosario_T)
- Definición ABC, (s.f.) Recuperado de <http://www.definicionabc.com/tecnologia/realidad-virtual.php>
- Definición ABC, (s.f.) Recuperado de <http://www.definicionabc.com/general/turista.php>
- Dirección General de Comunicación Social (2014, 25 de Noviembre) Boletín 257.- Crea SECTUR distintivo de Inclusión para que Turistas con alguna discapacidad puedan disfrutar de nuestros destinos Recuperado de [http://www.sectur.gob.mx/sala-de](http://www.sectur.gob.mx/sala-de-prensa/2014/11/25/boletin-257-crea-sectur-distintivo-de-inclusion-para-que-turistas-con-alguna-discapacidad-puedan-disfrutar-de-nuestros-destinos/)[prensa/2014/11/25/boletin-257-crea-sectur-distintivo-de-inclusion-paraque](http://www.sectur.gob.mx/sala-de-prensa/2014/11/25/boletin-257-crea-sectur-distintivo-de-inclusion-para-que-turistas-con-alguna-discapacidad-puedan-disfrutar-de-nuestros-destinos/)[turistas-con-alguna-discapacidad-puedan-disfrutar-de-nuestrosdestinos/](http://www.sectur.gob.mx/sala-de-prensa/2014/11/25/boletin-257-crea-sectur-distintivo-de-inclusion-para-que-turistas-con-alguna-discapacidad-puedan-disfrutar-de-nuestros-destinos/)
- D.O.F. (Diario Oficial de la Federación)1936. Decreto que declara Parque Nacional la Región de Las Grutas de Cacahuamilpa, en el Estado de Guerrero. Tomo XCV, No. 46 Pág. 8-9.
- D.O.F. (Diario Oficial de la Federación) 1991.
- Facultad de Informática de Barcelona, (s.f.) Realidad Virtual Recuperado de <http://www.fib.upc.edu/retro-informatica/avui/realitatvirtual.html>
- Flores, O. y A. Muñoz. Anfibios y Reptiles, En: Luna, I. y J. Llorente. (Eds) 1993. Historia Natural del Parque Ecológico Estatal Omiltemi, Chilpancingo, Guerrero, México. (Llorente, J., O. Flores e I. Luna, eds).
- Fombona, J., Pascual, M.A. y Madeira, M. F (Julio, 2012) realidad aumentada, una evolución de las aplicaciones de los dispositivos móviles. Recuperado de https://idus.us.es/xmlui/bitstream/handle/11441/22659/file\_1.pdf?sequence =1&isAllowed=y
- Fundación Telefónica. (2011). Realidad Aumentada: una nueva lente para ver el mundo. Madrid, España.

Gaceta Politécnica, Año LII, No. 1225, 14 de marzo de 2016.

- García, C; Valdovinos, R M; Salgado, M; Alejo, R; Muñoz, V; (2014). Realidad virtual y entornos virtuales como apoyo al acercamiento universidadcomunidad: el caso de la Facultad de Ingeniería de la UAEMex|. *Apertura,* 6 76-85. Recuperado de http://www.redalyc.org/articulo.oa?id=68831999007
- GigaTecno, (2013). Ventajas y desventajas de la realidad virtual Recuperado de http://gigatecno.blogspot.mx/2014/09/ventajas-y-desventajas-de-larealidad\_24.html
- [Guerra,J](http://go.galegroup.com/ps/advancedSearch.do?method=doSearch&searchType=AdvancedSearchForm&userGroupName=fondoconacyt&inputFieldValue(0)=%22Jose+Paulo+Guerra%22&inputFieldName(0)=AU&prodId=AONE).[,](http://go.galegroup.com/ps/advancedSearch.do?method=doSearch&searchType=AdvancedSearchForm&userGroupName=fondoconacyt&inputFieldValue(0)=%22Miguel+Moreira+Pinto%22&inputFieldName(0)=AU&prodId=AONE) [Moreira, M.,Be](http://go.galegroup.com/ps/advancedSearch.do?method=doSearch&searchType=AdvancedSearchForm&userGroupName=fondoconacyt&inputFieldValue(0)=%22Miguel+Moreira+Pinto%22&inputFieldName(0)=AU&prodId=AONE)ato, C. (Marzo, 2015). Virtual reality shows new vision for tourism and heritage. [European Scientific Journal](http://go.galegroup.com/ps/aboutJournal.do?contentModuleId=AONE&resultClickType=AboutThisPublication&actionString=DO_DISPLAY_ABOUT_PAGE&searchType=AdvancedSearchForm&docId=GALE%7C5VPS&userGroupName=fondoconacyt&inPS=true&rcDocId=GALE%7CA412982400&prodId=AONE&pubDate=120150301) Recuperado de http://gs3sr3zm5k.search.serialssolutions.com/?ctx\_ver=Z39.88-2004&ctx\_enc=info%3Aofi%2Fenc%3AUTF-8&rfr\_id=info%3Asid%2Fsummon.serialssolutions.com&rft\_val\_fmt=inf o%3Aofi%2Ffmt%3Akev%3Amtx%3Ajournal&rft.genre=article&rft.atitle=VI RTUAL+REALITY+- +SHOWS+A+NEW+VISION+FOR+TOURISM+AND+HERITAGE&rft.jti tle=European+Scientific+Journal&rft.au=Jos%C3%A9+Paulo+Guerra& rft.au=Miguel+Moreira+Pinto&rft.au=Cl%C3%A1udia+Beato&rft.date=2015 -03-01&rft.pub=European+Scientific+Journal&rft.issn=1857- 7881&rft.eissn=1857-7431&rft.externalDocID=3678051751&paramdict=es-ES
- [Guttentag,](http://www.sciencedirect.com/science/article/pii/S0261517709001332) D., (2010, 5 de Octubre). Virtual reality: applications and implications for tourism Recuperado de http://www.sciencedirect.com/science/article/pii/S0261517709001332.
- Heras, L., Villareal, J., (2004, 10 de Agosto). Revista digital universitaria. La realidad aumentada: Una tecnología en espera de usuarios. Volumen 5. Número 7. Recuperado de http://www.revista.unam.mx/vol.8/num6/art48/jun\_art48.pdf
- Hernández, A. (2016, 23 de Agosto). Periódico Excelsior. Ya puedes ver las maravillas de México ahora en Realidad Virtual. Recuperado de http://www.excelsior.com.mx/hacker/2016/08/23/1112593#view-3
- Hernández, R., Fernández, C., Baptista, P. (2006). Metodología de la Investigación. México: McGraw-Hill Interamericana.
- Hernández, S., Peña, D., (2014). Realidad virtual como herramienta para interactuar en línea. Revista Iberoamericana de las Ciencias Computacionales e Informática.
- Huamán, H., (2015). Manual de técnicas de investigación, conceptos y aplicaciones. Perú.
- Huang, Y., Backman, K., Backman, S., Chang, L. (2015, 12 de Mayo). Exploring the implications of virtual reality technology in tourism marketing: an integrated research framework. International Journal of Tourism Research Recuperado de http://gs3sr3zm5k.search.serialssolutions.com/?ctx\_ver=Z39.88-2004&ctx\_enc=info%3Aofi%2Fenc%3AUTF-8&rfr\_id=info%3Asid%2Fsummon.serialssolutions.com&rft\_val\_fmt=inf o%3Aofi%2Ffmt%3Akev%3Amtx%3Ajournal&rft.genre=article&rft.atitle =Exploring+the+Implications+of+Virtual+Reality+Technology+in+Touri sm+Marketing%3A+An+Integrated+Research+Framework&rft.jtitle=Int ernational+Journal+of+Tourism+Research&rft.au=Huang%2C+Yu+Chi h&rft.au=Backman%2C+Kenneth+Frank&rft.au=Backman%2C+Sheila+J&r ft.au=Chang%2C+Lan+Lan&rft.date=2015-05-01&rft.issn=1099- 2340&rft eissn=1522-1970&rft.epage=n%2Fa&rft\_id=info:doi/10.1002%2Fjtr.2038&rft.extern alDBID=n%2Fa&rft.externalDocID=10\_1002\_jtr\_2038&paramdict=esES
- Inbound Marketing y comunicación turística [INTUREA] (s.f.) Recuperado de [http://blog.inturea.com/la-experiencia-como-estrategia-de-marketing](http://blog.inturea.com/la-experiencia-como-estrategia-de-marketing-tur%C3%ADstico)[tur%C3%ADstico](http://blog.inturea.com/la-experiencia-como-estrategia-de-marketing-tur%C3%ADstico)
- Instituto Nacional de Estadística y Geografía [INEGI] (2013). Las personas con discapacidad en México, una visión al 2010. Recuperado de http://internet.contenidos.inegi.org.mx/contenidos/productos//prod\_serv

/contenidos/espanol/bvinegi/productos/censos/poblacion/2010/discapa cidad/702825051785.pdf

- Informaticahoy, (s.f.) Realidad Virtual: Su historia y sus variantes Recuperado de [http://www.informatica-hoy.com.ar/realidad-virtual/Realidad-Virtual-Su](http://www.informatica-hoy.com.ar/realidad-virtual/Realidad-Virtual-Su-historia-y-sus-variantes.php)[historia-y-sus-variantes.php](http://www.informatica-hoy.com.ar/realidad-virtual/Realidad-Virtual-Su-historia-y-sus-variantes.php)
- La huella digital, (2010, 3 de Agosto) Realidad Virtual Recuperado de <http://www.lahuelladigital.com/realidad-virtual/>
- Lacramioara, C., Luana. (s.f.) Las nuevas tecnologías en el turismo Universidad de Málaga Recuperado de http://www.eumed.net/eve/resum/07-07/llc.htm
- Leiva, J., Guevara, A., Rossi, C., y Aguayo, A. (2014). Realidad aumentada y sistemas de recomendación grupales. Una nueva perspectiva en sistemas de destinos turísticos. Ciudad Autónoma de Buenos Aires.
- Levis, D., (2006) ¿Que es la realidad virtual? Recuperado de [http://www.diegolevis.com.ar/secciones/Articulos/Que\\_es\\_RV.pdf](http://www.diegolevis.com.ar/secciones/Articulos/Que_es_RV.pdf)
- Lovelock, Ch.; Wirtz, J. 2009. Marketing de servicios. Personal, tecnología y estrategia .Séptima edición. ISBN 978.607-32-2932-6
- Lucet L. Geneviève, Espinosa J. Daniel, "IXTLI, un espacio para el aprendizaje y descubrimiento asistidos por la realidad virtual", Mensaje Bioquímico, Vol. XXVIII. Depto. Bioquímica, Fac. Medicina, Universidad Nacional Autónoma de México. Cd. Universitaria, México, DF, México, 2004.
- Mejía, J. (2012). Realidad virtual, estado del arte y análisis crítico*.* España: Universidad de Granada.
- Meneses, O., Teixeira, A., (2011, Febrero) The innovative behaviour of tourism firms. Economics and Management Research Projects: An International Journal. Faculdade de Economia do Porto. ISSN: 2184‐0309
- Murillo, M. y Andrade, R. (2010). Reconstrucción del complejo arqueológico de Ingapirca y un recorrido virtual utilizando técnicas tridimensionales para la implantación en un multimedia. Ecuador: Escuela Superior Politécnica de Chimborazo.
- Navarro, A. y A. Muñoz. 1990. Aves, reptiles y anfibios del Parque Estatal Omiltemi, Chilpancingo, Guerrero. Pp. 247-258. In Camarillo, J.L. y F.Rivera A. (Comps.). Áreas Naturales Protegidas en México y especies en extinción. ENEP-Iztacala, UNAM.
- Ocampo Arista, Sergio (2005), "Historia de 10 años de lucha, el control civil de las grutas de Cacahuamilpa", *La Jornada*, 6 de noviembre de 2005.
- Organización Mundial del Turismo [OMT] (s.f.), Entender al turismo: Glosario básico Recuperado de [http://media.unwto.org/es/content/entender-el](http://media.unwto.org/es/content/entender-el-turismo-glosario-basico)[turismo-glosario-basico](http://media.unwto.org/es/content/entender-el-turismo-glosario-basico)
- Ortiz, A. (2017) México estrena este fin de semana su primera montaña rusa con realidad virtual. Periódico Publimetro. Recuperado de https://www.publimetro.com.mx/mx/estilo-vida/2017/02/02/conoce-primeramontana-rusa-realidad-virtual-mexico.html
- Oxford dictionaries, (s.f.) Recuperado de <https://es.oxforddictionaries.com/definicion/turista>
- Parque Nacional Grutas de Cacahuamilpa, (2006) Recuperado de http://cacahuamilpa.conanp.gob.mx/
- Pérez, F. (2011). Presente y futuro de la tecnología de la realidad virtual. Creatividad y Sociedad*,* vol. 16
- Programa de Conservación Y Manejo Parque Nacional Grutas de Cacahuamilpa, [PCYM], (2006, Julio), Comisión Nacional de Áreas Naturales Protegidas.
- Quesada, R., (2010) Elementos de Turismo: Teoría, Clasificación y Actividad. Costa Rica: Ed. EUNED. Recuperado de http://books.google.com.mx/books?id=RdrDv\_52LmYC&pg=PA114&dq=tu rismo+alternativo&hl=es&sa=X&ei=JbpqUa\_sNofa9ATT2oHIAQ&ved=0C DUQ6AEwAQ#v=onepage&q=turismo%20alternativo&f=false
- Reyes, José (2010) "Parque Nacional Grutas de Cacahuamilpa, una experiencia" comunitaria, Memorias del III Congreso mesoamericano de AP, Mérida Yucatán 8-12 marzo de 2010
- Reyna, J. (2016, 18 de Abril) EON trae la realidad virtual a México. Periódico La Jornada Recuperado de http://www.jornada.unam.mx/ultimas/2016/04/18/eon-construira-primeraplanta-de-al-en-edomex
- Romero, A., (2015, 12 de Mayo) El Marketing Turístico y la realidad virtual para potenciar la experiencia turística Recuperado de <http://andresturiweb.com/marketing-turistico-y-la-realidad-virtual/>
- Romero, M. (1997). Utilización de dispositivos de interacción para mundos virtuales. México: Universidad Autónoma del Estado de México.
- Samsung España, (2016, 14 de Julio) Gear VR; un mundo de realidad virtual en 360 grados Recuperado de http://www.samsung.com/es/afondo/wearables/gear-vr-un-mundo-de-realidad-virtual-en-360-grados/
- SARH, 1994. Diagnóstico del Parque Nacional Grutas de Cacahuamilpa, Estado de Guerrero. Subsecretaría Forestal y de Fauna. Promotora Agropecuaria Universal, S.A. de C.V. 95 páginas, más anexos.
- Sherman, W.R. y Craig, A.B.(2003). Understanding Virtual Reality. San Francisco, CA:Morgan Kaufmann Recuperado de http://www.hrl.uoit.ca/~miguelga/Realidad virtual educacion Iridia.pdf
- Sierra-Huelsz J. A.y J. A. Vargas-Contreras. 2002. Registros notables de *Lontra longicaudis annectens* (Carnívora: Mustelidae) en el Río Amacuzac en Morelos y Guerrero. Revista Mexicana de Mastozoología, 6: 83-89.
- Tidd, J., Bessant, J., Pavitt, K., (2005), Managing Innovation: integrating technological, market and organizational change, 3rd ed., John Wiley: Chichester.
- Vera, G., Ortega, J. y Burgos, M. (2003). La realidad virtual y sus posibilidades didácticas. Volumen 2, España.
- VR FEST MX. Festival Internacional de Realidad Virtual. (2017, Agosto) Recuperado de http://www.vrfest.mx/
- Williams, P., Hobson, JS., (1995) Virtual reality and tourism: fact or fantasy? Recuperado de http://www.sciencedirect.com/science/article/pii/026151779500050X
- Xiang, Z. y Pan, B. (2011) "Travel queries on cities in the United States: Implications for search engine marketing for tourist destinations." Tourism Management 32(1): 88-97